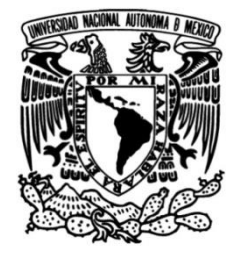

# **UNIVERSIDAD NACIONAL AUTÓNOMA DE MÉXICO**

## **FACULTAD DE INGENIERÍA**

# **Diseño y Construcción de un Sistema de Visión Estereoscópica para un VANT**

## **TESIS**

Que para obtener el título de

## **Ingeniero en Mecatrónica**

## **P R E S E N T A**

Óscar Hernández Ortiz

## **DIRECTOR DE TESIS**

M. A. Luis Yair Bautista Blanco

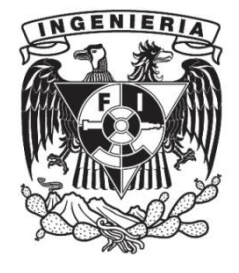

**Ciudad Universitaria, Cd. Mx., 2017** 

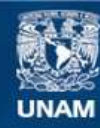

Universidad Nacional Autónoma de México

**UNAM – Dirección General de Bibliotecas Tesis Digitales Restricciones de uso**

#### **DERECHOS RESERVADOS © PROHIBIDA SU REPRODUCCIÓN TOTAL O PARCIAL**

Todo el material contenido en esta tesis esta protegido por la Ley Federal del Derecho de Autor (LFDA) de los Estados Unidos Mexicanos (México).

**Biblioteca Central** 

Dirección General de Bibliotecas de la UNAM

El uso de imágenes, fragmentos de videos, y demás material que sea objeto de protección de los derechos de autor, será exclusivamente para fines educativos e informativos y deberá citar la fuente donde la obtuvo mencionando el autor o autores. Cualquier uso distinto como el lucro, reproducción, edición o modificación, será perseguido y sancionado por el respectivo titular de los Derechos de Autor.

# Índice

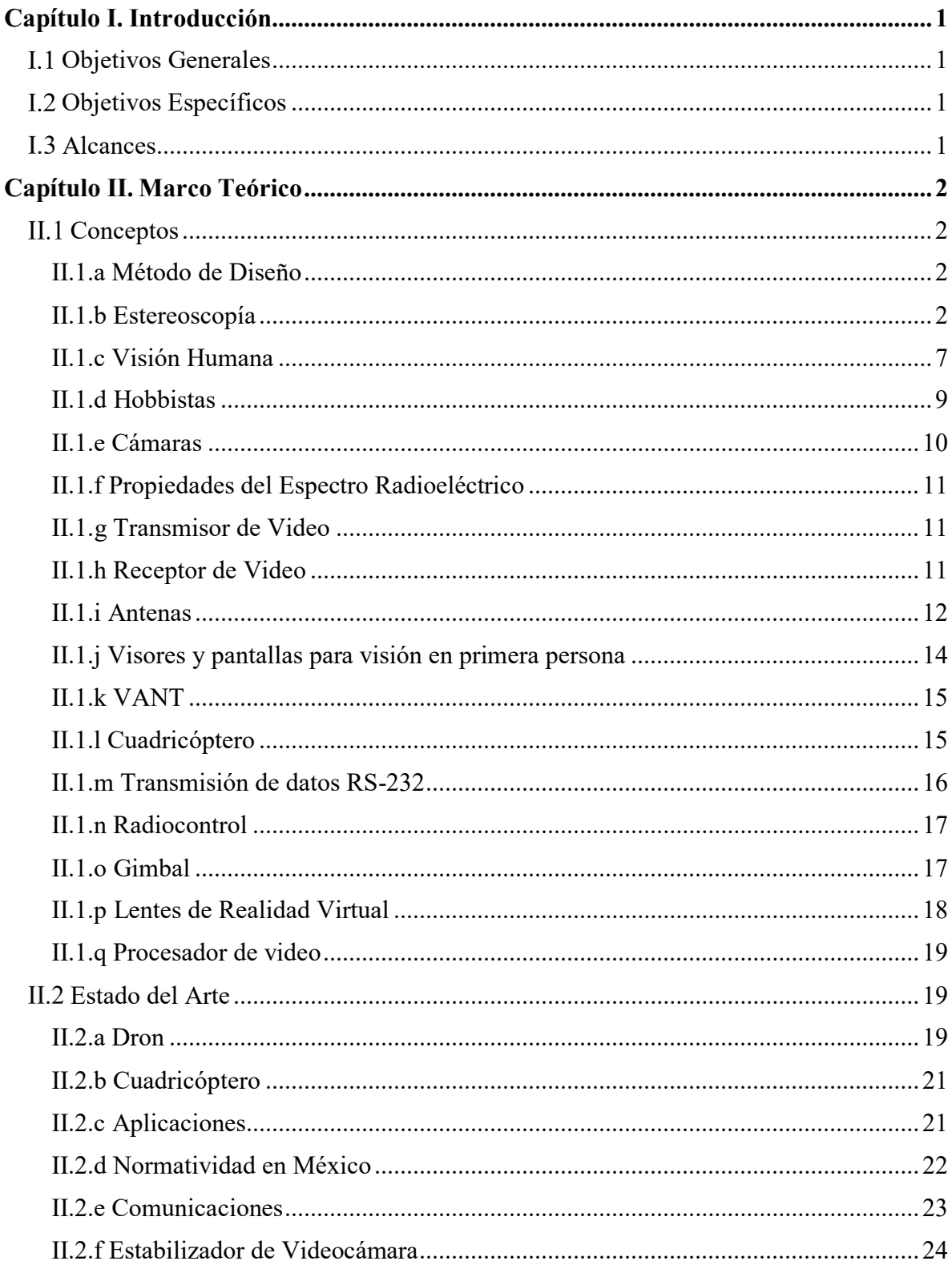

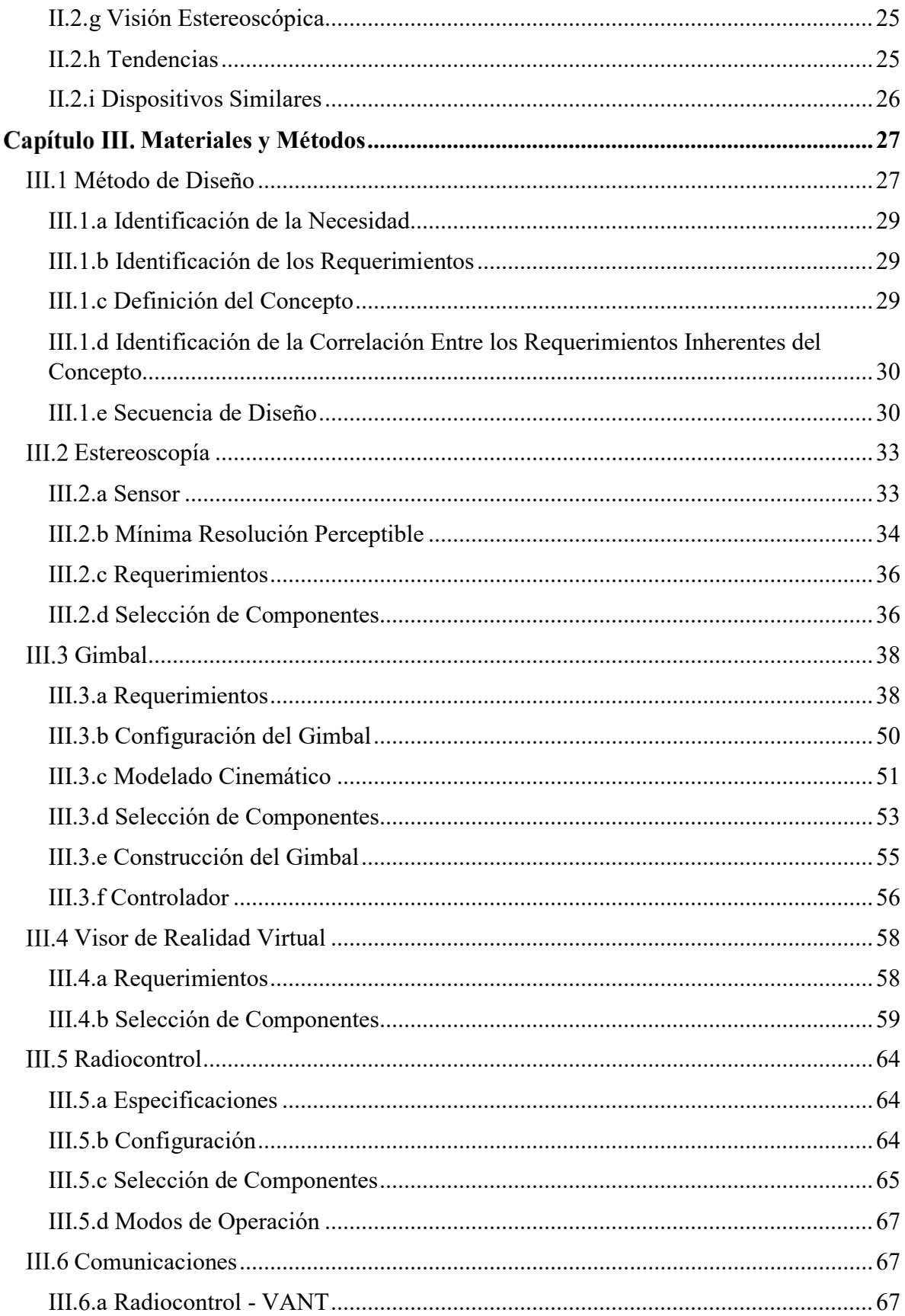

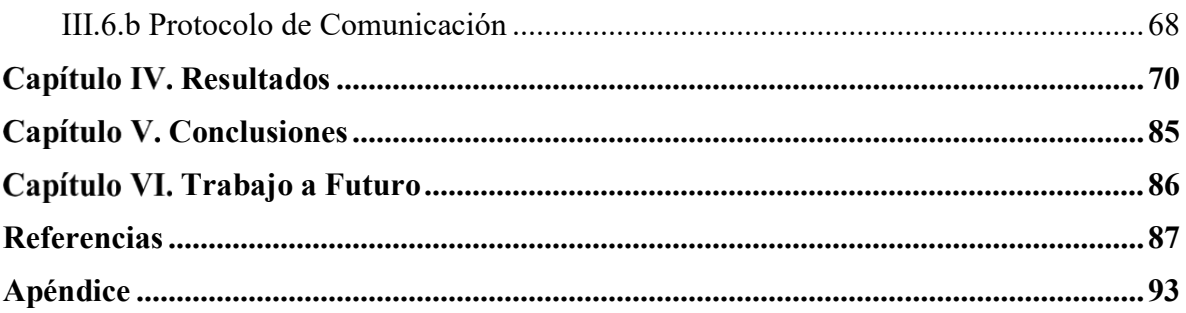

## <span id="page-5-0"></span>**Capítulo I. Introducción**

En este capítulo se mencionan los objetivos del proyecto, así como también se definen los alcances a los que se espera llegar con el desarrollo del mismo.

## <span id="page-5-1"></span>I.1 Objetivos Generales

 Diseñar un sistema de visión estereoscópica en primera persona, adecuado para su implementación en vehículos aéreos no tripulados (VANTs).

## <span id="page-5-2"></span>I.2 Objetivos Específicos

- Diseñar un gimbal para dos cámaras, con la capacidad de lograr las mismas orientaciones y velocidades que la cabeza humana.
- Diseñar unos lentes de realidad virtual para visión estereoscópica en primera persona.
- Diseñar un control sencillo para compensar el movimiento del VANT en el sistema de visión; así como el seguimiento de la orientación de la cabeza del usuario.
- Diseñar un radiocontrol para un VANT, capaz de recibir los datos relacionados con la orientación del visor y transmitirlos al VANT.

### <span id="page-5-3"></span>I.3 Alcances

- Construir un gimbal para dos cámaras, capaz de responder a los movimientos de la cabeza del operador.
- Implementar el sistema de visión estereoscópica en primera persona, en un cuadricóptero.
- Realizar pruebas sobre la estabilidad de las imágenes y el seguimiento de las cámaras.

Con los objetivos y alcances definidos en este capítulo, es posible comenzar con la definición de los conceptos utilizados en el desarrollo del trabajo; así como realizar un estudio de los precedentes de este proyecto.

## <span id="page-6-0"></span>**Capítulo II. Marco Teórico**

En este segundo capítulo se definen los conceptos manejados en el desarrollo del trabajo, se describe el funcionamiento de los dispositivos utilizados, así como sus características más destacables. También se hace referencia a la evolución de estos dispositivos, a través del tiempo.

### <span id="page-6-1"></span>II.1 Conceptos

La definición de los siguientes conceptos, tiene el objetivo de dar al lector un mejor entendimiento de su uso, en el desarrollo del trabajo; ya que estos fueron las bases de conocimiento para la realización del proyecto.

#### <span id="page-6-2"></span>II.1.a Método de Diseño

El diseño exige ser conformado mediante el análisis de factores determinantes de la forma. Al ser el diseño, una actividad aplicable en sistemas sociales, implica el conocimiento de las necesidades que en ellos se generen. De modo que el diseño es una disciplina proyectual, que se orienta hacia la resolución de problemas [1].

La metodología, al igual que el diseño, abarca diversos ámbitos, así como un conjunto de disciplinas; cuyo propósito es la concepción y desarrollo de proyectos, que permitan prever como se realizarán las cosas, y a su vez, idear los instrumentos y recursos adecuados a los objetivos preestablecidos. La metodología de diseño, integra indicaciones y prescripciones para la solución de problemas derivados del diseño; es la metodología la que determina la secuencia de acciones más adecuada, así como su contenido y procedimientos específicos [1]

Las propuestas de métodos de diseño no tienen un fin en sí mismas, solo son instrumentos intelectuales de la metodología general. Es por ello que no deben ser confundidas con rutinas rígidas, cuya aplicación garantizará resultados óptimos [1]. Ninguna metodología puede manejar a la perfección todas las situaciones que podrían presentarse en un momento dado; de modo que, para ser de utilidad, la metodología debe ser usada de manera flexible como referencia, y no como un ritual [2].

#### <span id="page-6-3"></span>II.1.b Estereoscopía

El espacio tridimensional en el que vivimos, es percibido principalmente por los ojos, en la adquisición de dos imágenes diferentes desde dos perspectivas (una por cada ojo). Las imágenes en las retinas de los ojos, son transformadas en señales eléctricas, que mediante el nervio óptico occipital, son procesadas; permitiendo así, que el observador pueda percibir la tercera dimensión: la profundidad [3]. Para la obtención de estas imágenes, es necesaria la llamada distancia interpupilar, que es la distancia que hay entre los ojos, la cual tiene un promedio de 63.5 mm en los humanos.

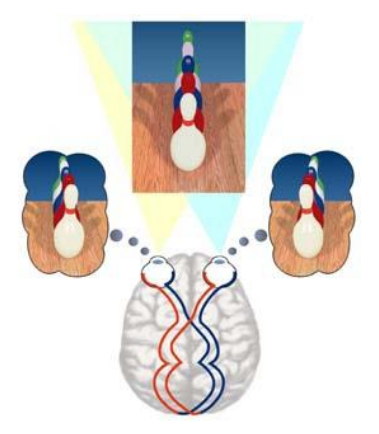

**Figura 1**.Visión estereoscópica [4].

La Universidad Nacional de San Juan, Argentina; define a la visión estereoscópica, como "Una facultad físico – psicológica que posee el ser humano, que le permite ver en tercera dimensión aquellos objetos que contempla mediante su visión binocular".

Para adquirir la percepción del relieve no basta una sola imagen, ya que todos los puntos en ella, se encuentran proyectados sobre un mismo plano. Para obtener el efecto de relieve, se deben cumplir las condiciones correspondientes a las de la visión binocular natural; establece la facultad de ingeniería de la Universidad Nacional de San Juan, Argentina [5]:

Cada ojo debe de observar una imagen desde un punto de vista diferente.

Las imágenes se deben presentar a los ojos de modo que los "pares de rayos" correspondientes" a puntos homólogos de las dos vistas, se corten.

La convergencia de los rayos luminosos no debe superar el límite de convergencia natural de los ojos, que es de aproximadamente 20 grados.

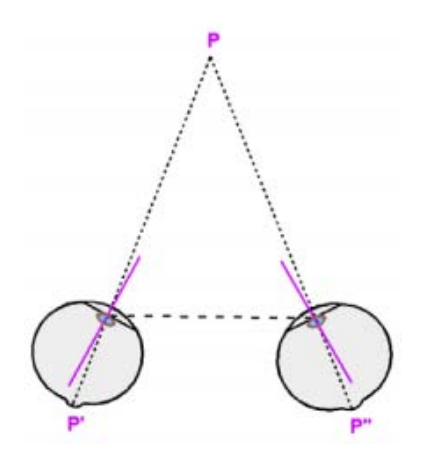

**Figura 2.** Convergencia de los ojos [5].

La visión estereoscópica "directa" del ser humano, se puede reemplazar de forma artificial, mediante "medios ópticos auxiliares". De modo que, en lugar de presentar los objetos, se presentan sus imágenes estereoscópicas correspondientes. Si se dispone de un instrumento óptico de observación como el estereoscopio, es posible presentar aisladamente cada imagen a cada ojo; de modo que el cerebro humano se encargue de fusionar el contenido común de las imágenes, en un solo modelo tridimensional [5].

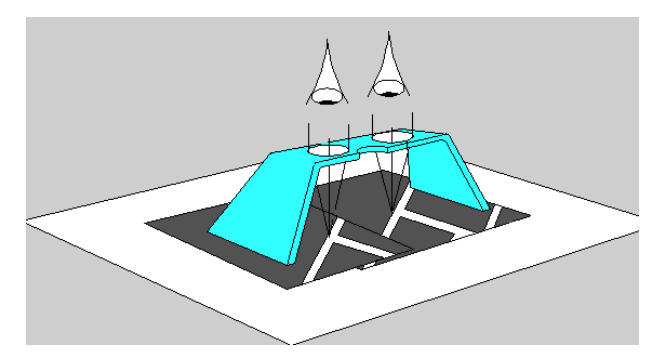

**Figura 3.** Visión estereoscópica directa, reemplazada por imágenes observadas a través de un estereoscopio [6].

#### Alcance

En lo que respecta a la estereoscopía, es difícil hablar sobre su alcance. Comúnmente se entiende por alcance de la estereoscopía, la distancia dentro de la cual, es perceptible la diferencia de distancia entre dos objetos, que se encuentran en la misma línea de observación.

La Universidad Nacional de San Juan, ha realizado los cálculos pertinentes para señalar que "todos los objetos situados a distancias mayores que 450 m, aparecen sin relieve, es decir en un plano" [5].

Sin embargo, es posible notar que esta capacidad se ve reducida, conforme se incrementa la distancia de observación.

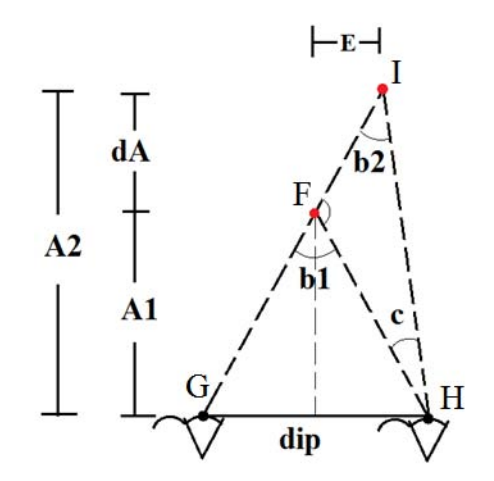

**Figura 4.** Máxima distancia para la estereoscopía.

Donde:

- **dip** es la distancia interpupilar.
- **A1** es la distancia de observación.
- **dA** es la mínima distancia perceptible en estereoscopía, entre dos puntos.
- **c** es el ángulo de agudeza visual.

Como **c** es muy pequeño, se considera que  $E \to 0$ 

Del triángulo *FGH*:

$$
\tan\left(\frac{b_1}{2}\right) = \frac{dip}{2*A_1}
$$
 Ec. 1

Despejando el ángulo b1 de la Ec. 1:

$$
b1 = 2 * \operatorname{angtan}\left(\frac{dip}{2*A_1}\right)
$$
 Ec. 2

Del mismo modo, para el triángulo *GHI*:

$$
A2 = \frac{dip}{2 \cdot \tan(\frac{bz}{2})}
$$
 Ec. 3

A partir de los ángulos internos del triángulo *FHI*, se obtiene el valor de b2:

$$
b2 = 180 - c - (180 - b1) = b1 - c
$$
 Ec. 4

La distancia entre los puntos *F* e *I*:

$$
dA = A2 - A1 = \frac{dip}{2 \cdot \tan(\frac{b2}{2})} - A1 = \frac{dip}{2 \cdot \tan(\frac{b1 - c}{2})} - A1
$$
 Ec. 5

Sustituyendo la ec. 2 en la ec. 5 se obtienen la mínima distancia entre ambos puntos, para ser percibida, dada una distancia de observación, el ángulo de agudeza visual, y la distancia interpupilar:

$$
dA = \frac{dip}{2 \cdot \tan\left(\frac{2 \cdot \text{angular}(\frac{dip}{2 \cdot \text{A1}}) - c}{2}\right)} - A1
$$
 Ec. 6

Evaluando la función resultante con los siguientes parámetros:

$$
div = 65 \, mm
$$
  

$$
c = \frac{1}{60} [7]
$$

Se obtiene la siguiente gráfica:

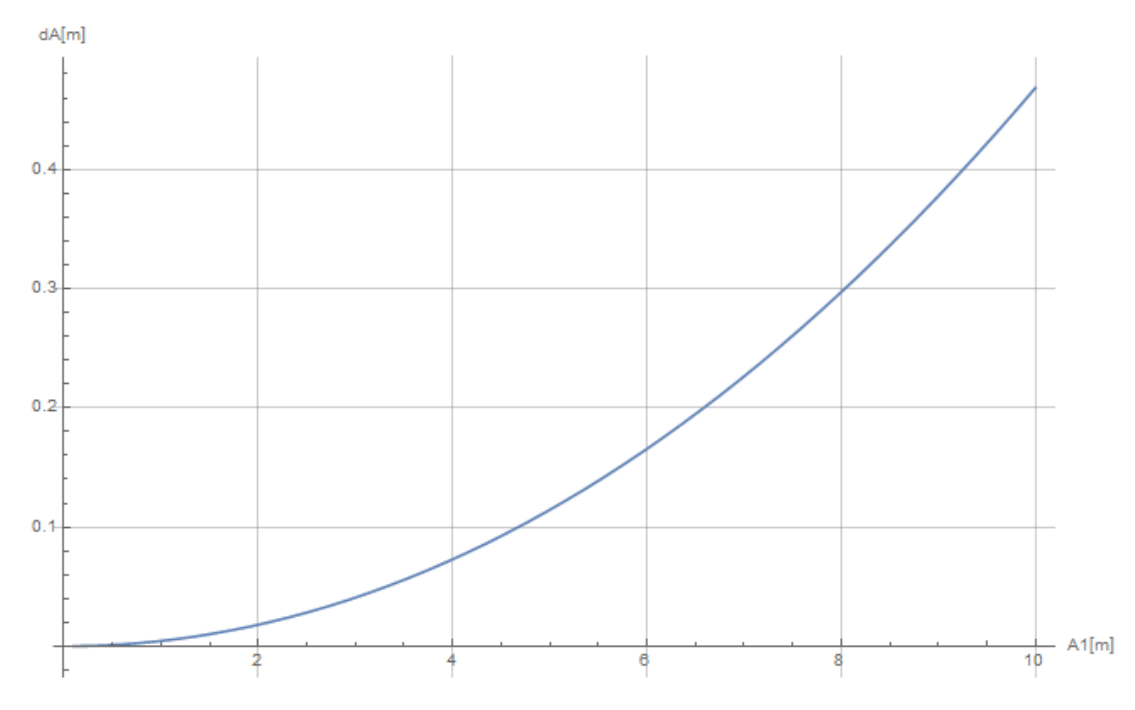

**Figura 5.** Gráfica de la mínima distancia entre dos puntos, para ser percibida.

En la gráfica de la figura 5, se puede apreciar que cuanto mayor es la distancia de observación, mayor es la distancia que debe haber entre los puntos observados, para que esta sea perceptible.

Por otro lado, en la superficie de la figura 6 se puede apreciar que, al incrementar la distancia interpupilar (conocido como hiperestereoscopía), se reduce el valor de *dA*.

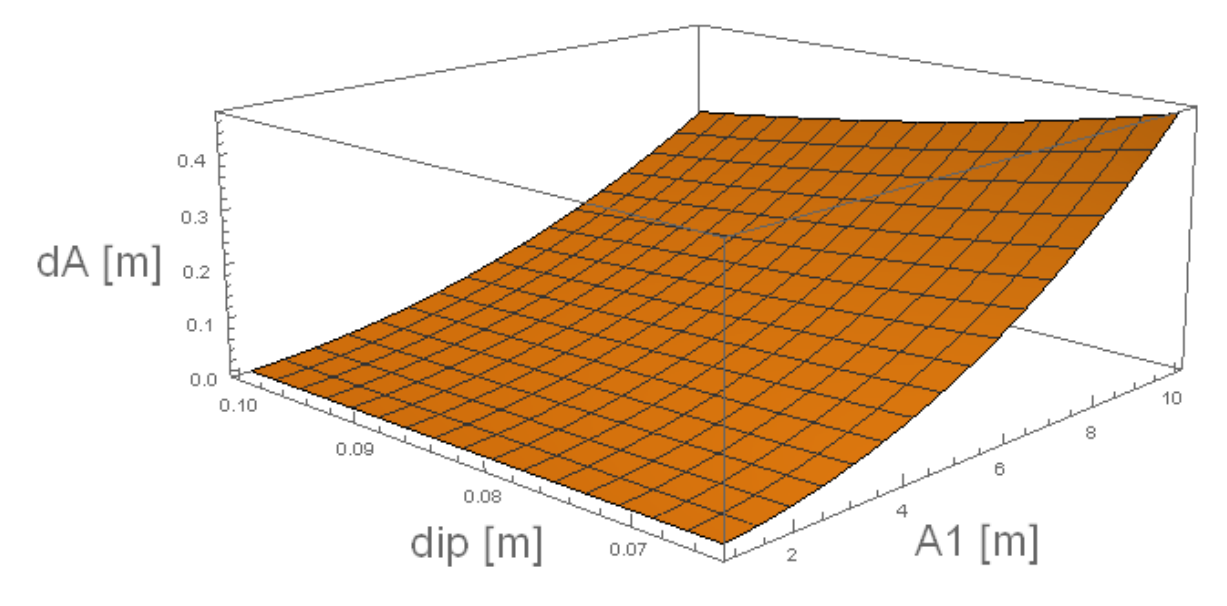

**Figura 6.** Superficie de la función de la mínima distancia entre dos puntos (*dA(dip,A1)*), para ser percibida.

#### <span id="page-11-0"></span>II.1.c Visión Humana

La visión sea realiza a través del ojo, que es un órgano foto receptor, cuya función consiste en recibir los rayos luminosos procedentes de los objetos presentes, y transformarlos en impulsos eléctricos, que son conducidos al centro nervioso de la visión del cerebro [8].

#### Resolución de la Vista

La transformación de la luz en impulsos eléctricos, se realiza en la retina, la cual contiene millones de células sensibles a la luz, llamados bastones y conos [9]. Por lo anterior, surge la pregunta: ¿Cuál es la resolución a la que corresponde la visión humana? En realidad no hay una respuesta concreta a dicha pregunta, ya que la capacidad visual no está dada en una resolución como la de las cámaras, sino que está dada por un ángulo, llamado agudeza visual [8].

El promedio de las personas tiene una agudeza visual de entre 1 y 0.4 minutos de arco; de modo que el tamaño del punto, de una imagen cuya resolución máxima sea percibida por el ojo humano, estará en función de la distancia de observación [7].

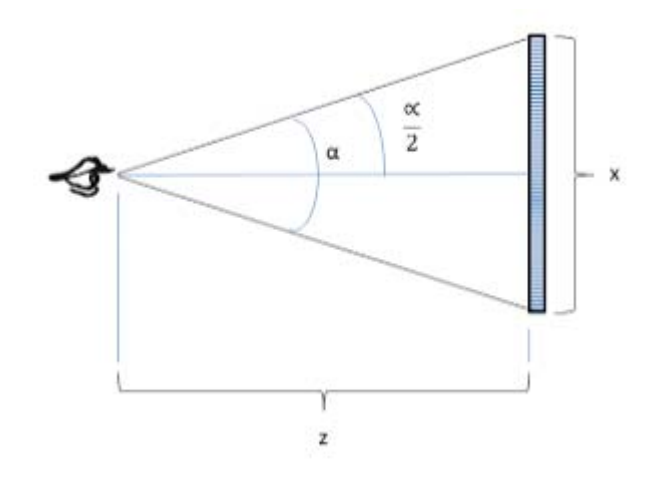

**Figura 7**. Cálculo del tamaño de punto para la máxima resolución perceptible [10].

Donde:

- **α** es el ángulo de agudeza visual.
- **x** es la dimensión de un lado del pixel.
- $\bf{z}$  es la distancia de observación.

Por trigonometría, las dimensiones del pixel están dadas por la ecuación 7:

$$
x = 2 * z * \tan\left(\frac{\alpha}{2}\right);
$$
 Ec. 7

De esta forma, la densidad de la imagen está dada por:

$$
ppp = \frac{0.0254}{x}
$$
 Ec. 8

Finalmente, la resolución de la imagen estará en función de las dimensiones de la misma. De lo anterior, es posible concluir que la máxima resolución perceptible, depende principalmente de la distancia de observación [10].

#### Distancia de enfoque

A la capacidad del ojo para obtener imágenes nítidas y enfocadas a diferentes distancias, se le conoce como acomodación. La amplitud de acomodación se mide en dioptrías, que corresponden con la inversa de la distancia focal. En un ojo sano, se dice que la amplitud de acomodación es inversamente proporcional a la edad, conforme a la tabla 1 [11].

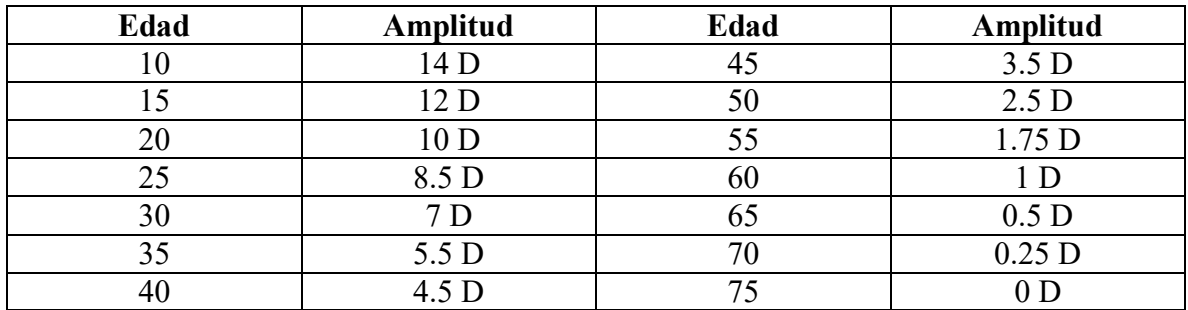

**Tabla 1.** Amplitud de acomodación, en relación con la edad, para un ojo sano [11].

#### Campo Visual

Se define al campo visual o FOV (Field Of View), como la zona que puede ser observada al dirigir la mirada hacia algún punto fijo. El campo visual del ojo humano es de aproximadamente 150º sobre el plano horizontal, con la superposición de ambos ojos, se cubren 180º. En el plano vertical son aproximadamente 130º, de los cuales, 60º por sobre la horizontal y 70º por debajo [12].

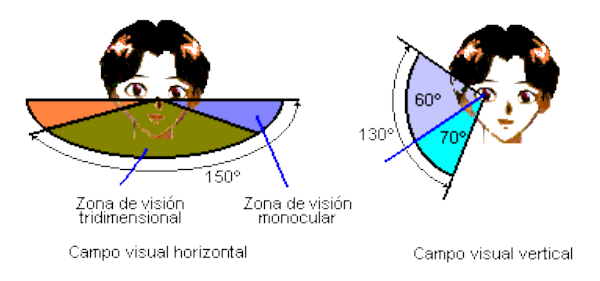

**Figura 8**. Campo visual del ojo humano [13].

#### Persistencia de la visión

Michael McKinney, en su artículo "La Persistencia de la Visión", señala que la percepción del movimiento se debe a dos fenómenos que ocurren; uno de ellos es la llamada *persistencia de la visión*, en el que se dice que las imágenes proyectadas en la retina del ojo, permanecen ahí por alrededor de una décima de segundo. Por otro lado, el otro fenómeno al que

McKinney atribuye la percepción de movimiento, es al fenómeno *phi*; en el cual, el cerebro se encarga completar los espacios entre las imágenes recibidas [14].

La *Society of Motion Picture and Television Engineers* (SMPTE) asegura que presentar imágenes a una tasa de 24 fps (fotogramas por segundo) es suficiente para la adecuada percepción de movimiento continuo, y evitar la sensación de parpadeo. Sin embargo, también se ha comprobado que los fps no son el único factor determinante en la percepción de movimiento continuo; sino que también es útil, que cuando los movimientos presentados en las imágenes sean rápidos para la vista, las imágenes también sean borrosas como lo sería la percepción de los ojos [15].

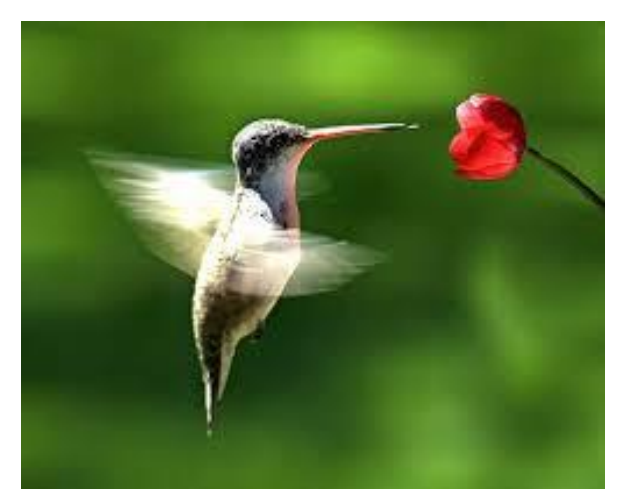

**Figura 9.** Imagen borrosa debido a un movimiento rápido para la vista [16].

#### <span id="page-13-0"></span>II.1.d Hobbistas

La Real Academia Española define como *hobby* a la "Actividad que, como afición o pasatiempo favorito, se practica habitualmente en los ratos de ocio". Por lo tanto, en este trabajo se reconoce como *hobbista,* a las personas que practican el aeromodelismo como afición, que realizan pruebas con distintos equipos, los evalúan de forma empírica y cualitativamente; que publican sus resultados y observaciones, en foros de discusión entre más hobbistas.

#### Visión en primera persona

En aeromodelismo, se entiende por visión en primera persona, a la implementación de un sistema de videocámara – transmisor de video – receptor de video – pantalla, que muestra al operador de forma continua, la imagen captada por la videocámara colocada en la aeronave [17].

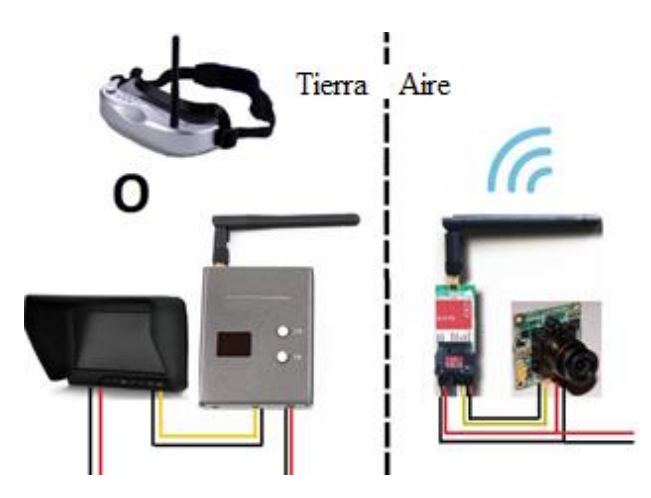

**Figura 10.** Sistema de visión en primera persona [18].

#### <span id="page-14-0"></span>II.1.e Cámaras

En los sistemas de visión en primera persona para aeronaves, comúnmente se utilizan videocámaras analógicas; ya que los hobbistas señalan que, el uso de cámaras digitales, genera latencia que va entre los 100 y 200 ms; en cambio con cámaras diseñadas para visión en primera persona, se obtienen sistemas con latencia menor a 40 ms, sin embargo, la calidad del video también se ve reducida [19].

#### Tipo de Cámaras

En el mercado de los sistemas de visión en primera persona, predominan dos clases de cámaras: CCD y CMOS (ambas de señal analógica). El tipo de cámara refiere al tipo de sensor que utilizan. Si bien, ambos sensores operan de manera distinta, es considerado que son equivalentes, ya que cada uno ofrece ventajas respecto al otro [19]:

Los sensores CCD superan a los CMOS [19]:

- Los sensores CCD utilizan un disparador global, lo que captura la imagen completa al dispararse; a diferencia de los CMOS, que realizan el disparo de un pixel a la vez, que, con las vibraciones, el video podría verse "gelatinoso".
- Usualmente tienen un más amplio rango dinámico de ajuste de brillo.

Los sensores CMOS superan a los CCD [19]:

- Los sensores CMOS son más livianos que los CCD.
- Los sensores CMOS tienen un consumo de energía menor.

#### Resolución

En las cámaras analógicas, la resolución es medida en líneas de TV (TVL), donde el número de TVL que son transmitidas, depende del sistema de codificación utilizado: NTSC o PAL [20].

La codificación NTSC utiliza 525 TVL a 30 fps, en cambio la codificación PAL utiliza 625 TVL a 25 fps [20]. Aun así, el mercado de sistemas de visión en primera persona, presenta cámaras que van desde las 420 hasta 1000 TVL [19].

#### Tipos de Lente

El mercado de las cámaras para visión en primera persona, ofrece lentes que van desde 1.2 hasta 6 mm, con un campo visual aproximado de 185<sup>°</sup> y 78<sup>°</sup> respectivamente [19].

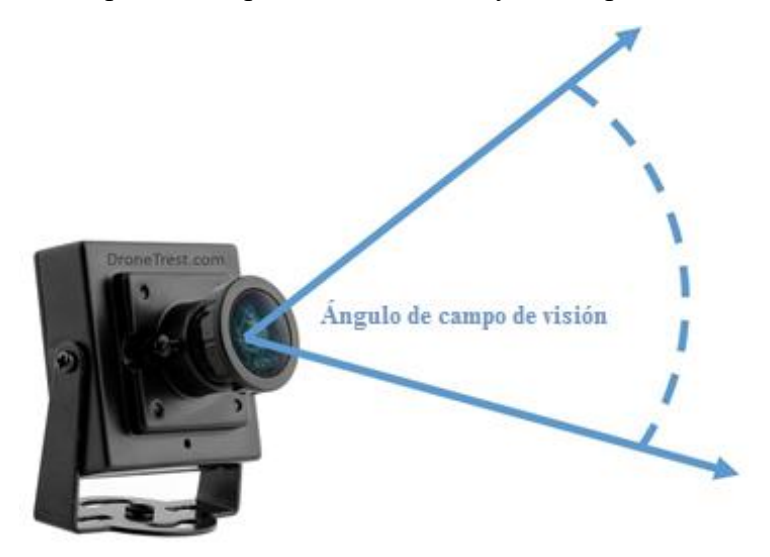

**Figura 11.** Campo visual de una lente [19].

#### <span id="page-15-0"></span>II.1.f Propiedades del Espectro Radioeléctrico

Las propiedades de las ondas de radiofrecuencia, se encuentran relacionadas con la frecuencia en que estas operen. Entre las propiedades más destacables, se encuentran las siguientes:

- Cuanto mayor sea la frecuencia utilizada, menor será el alcance de la onda.
- Cuanto menor sea la frecuencia utilizada, mayor será el tamaño de la antena necesaria [21].

#### <span id="page-15-1"></span>II.1.g Transmisor de Video

El transmisor de video, es el dispositivo encargado de enviar por radiofrecuencia, la señal de video, de la cámara montada en la aeronave; a un receptor en tierra.

#### <span id="page-15-2"></span>II.1.h Receptor de Video

El receptor de video, es el dispositivo que se encarga de adquirir la señal, proveniente del transmisor de video, para su visualización en un visor o pantalla. Para la correcta recepción de la señal, es necesario que tanto el transmisor como el receptor, se encuentren configurados para operar en el mismo canal de radiofrecuencia.

#### <span id="page-16-0"></span>II.1.i Antenas

La antena, es el actuador que se encarga de transformar una señal eléctrica, en una señal de ondas electromagnéticas para transmitir una señal de información, sobre una señal portadora. Del mismo modo, la antena es capaz de transformar las ondas electromagnéticas en electricidad, para la recepción de la señal transmitida.

#### Características

Entre las características más destacables de las antenas, se encuentran las siguientes:

Frecuencia

El diseño de antenas suele tener como parámetro la longitud de onda, la cual es inversamente proporcional a la frecuencia utilizada; por lo tanto las dimensiones de la antena están en función de la frecuencia [22].

Direccionalidad

Dependiendo de la forma de la antena, su patrón de radiación se ve modificado. Para una antena isotrópica, el patrón de radiación corresponde a una esfera. Por otra parte, las antenas como la Helical, Patch, Crosshair y Yagi, son antenas direccionales, ya que ofrecen una elevada ganancia en una determinada dirección [23].

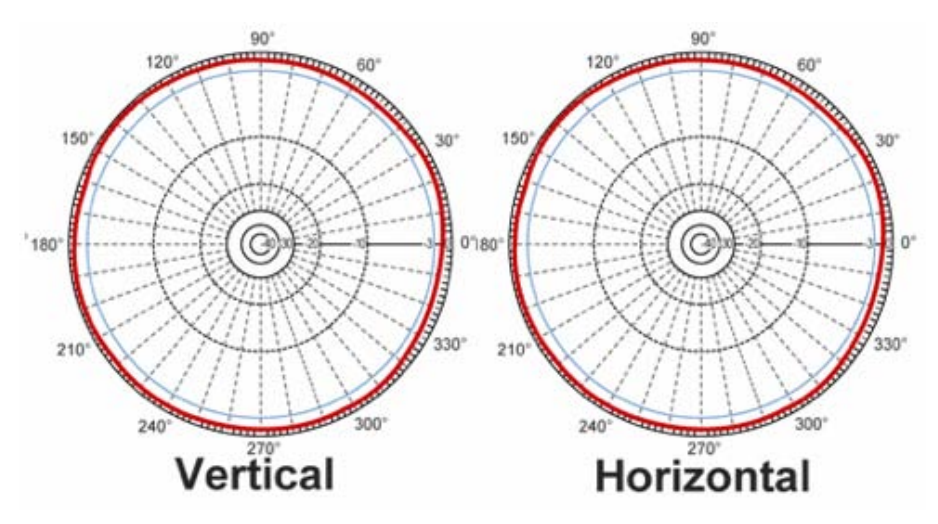

**Figura 12.** Patrón de radiación de una antena isotrópica ideal [23].

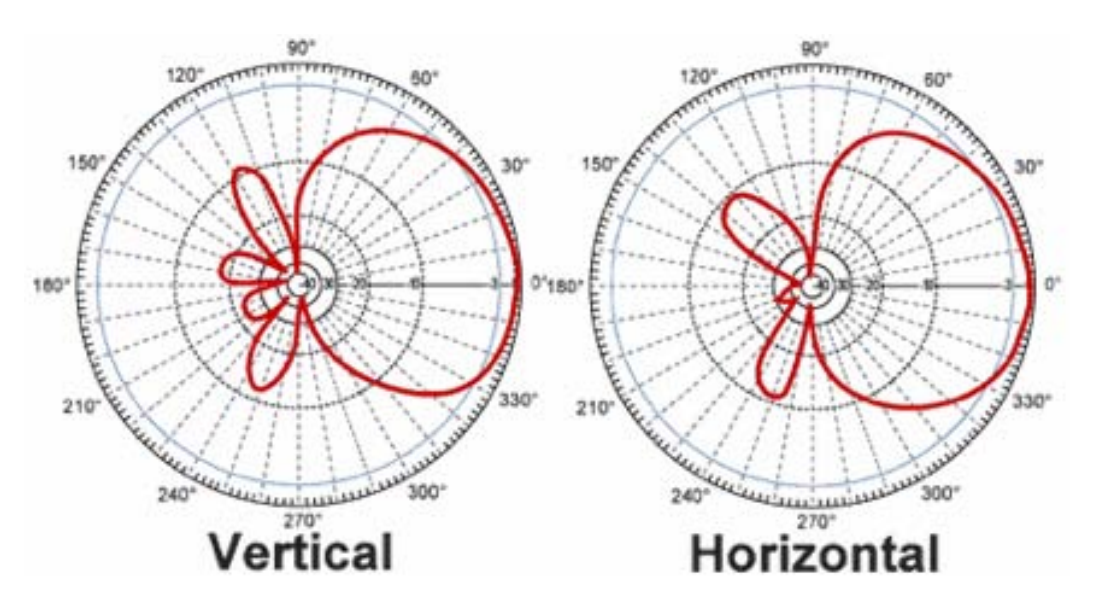

**Figura 13.** Patrón de radiación de una antena direccional [23].

Por el contrario, antenas como la Skew Planar y Cloverleaf, son antenas omnidireccionales, a pesar de que su patrón de radiación corresponde con un toroide; reduciendo la ganancia en el eje vertical e incrementándola en el eje horizontal; lo que, además de incrementar el alcance [23], reduce las interferencias multicamino [17], debidas al rebote de la señal [24].

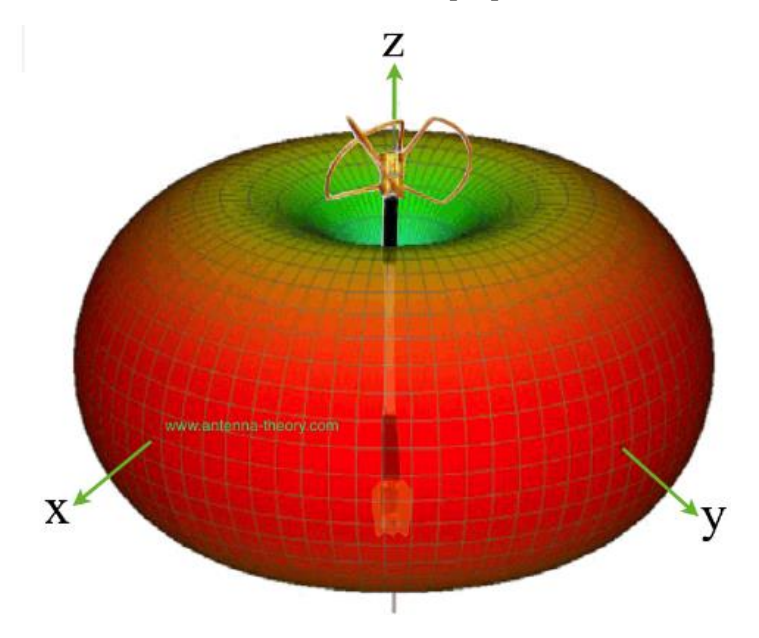

**Figura 14.** Patrón de radiación de una antena Cloverleaf [22].

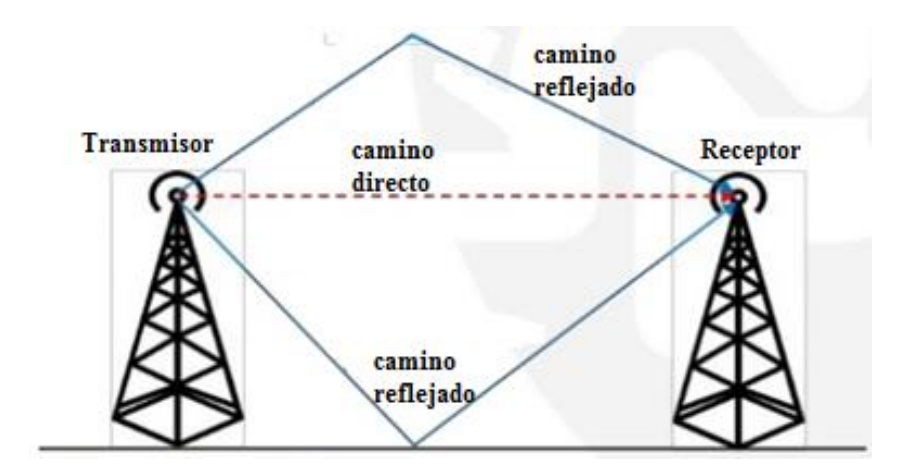

**Figura 15.** Propagación multicamino [25].

Polarización

La polarización de una antena, refiere al patrón de radiación en que es dispersada la señal; si es lineal o circular. Las antenas de polarización lineal como las Whip, ofrecen un mayor alcance, sin embargo, exigen que las antenas de transmisión y recepción se encuentren alineadas. Por el contrario, las antenas de polarización circular como las Skew Planar y Cloverleaf, ofrecen un menor alcance, a cambio de una mejor recepción de la señal, aun cuando estas no se encuentren alineadas [23].

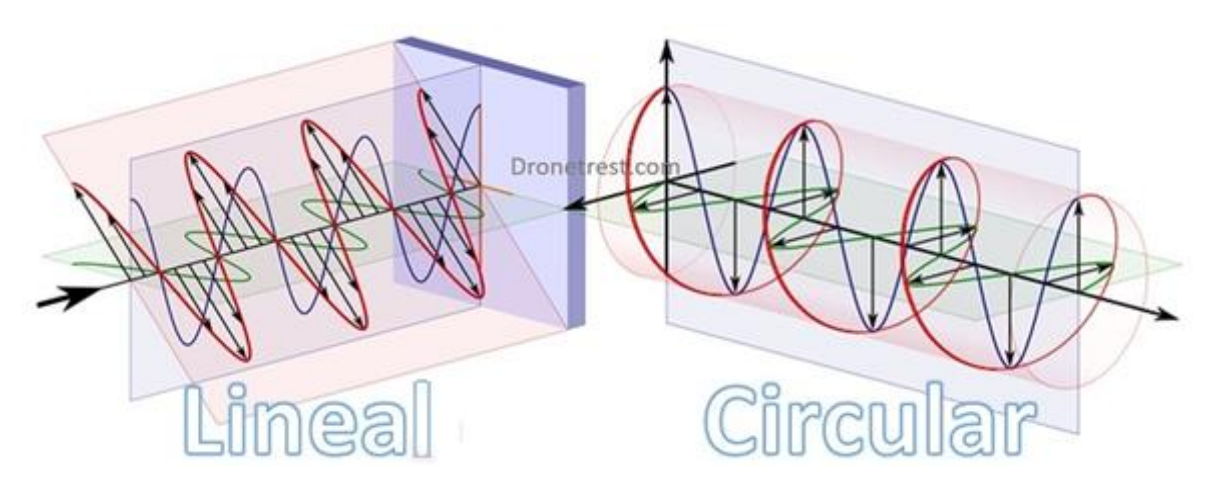

**Figura 16.** Patrón de radiación de polarización lineal y circular [23].

#### <span id="page-18-0"></span>II.1.j Visores y pantallas para visión en primera persona

Los visores y pantallas para visión en primera persona, son utilizados para mostrar la señal recibida por el receptor de video. Estos se caracterizan por no mostrar la conocida "pantalla azul" en caso de una caída en la intensidad de señal, lo que en su defecto, provocaría la

pérdida del video por unos segundos, que podrían ser suficientes para perder el control de la aeronave [17].

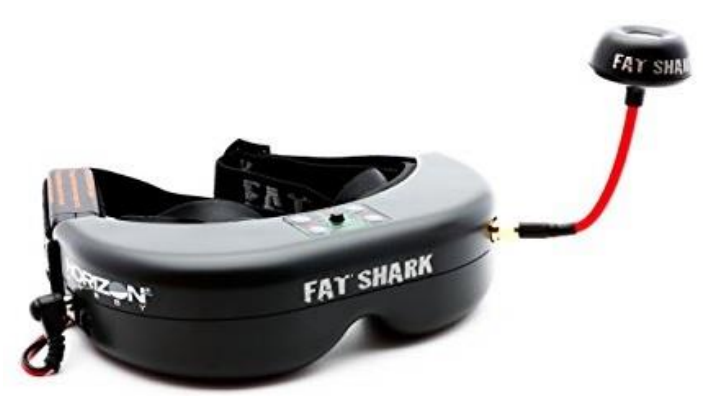

**Figura 17.** Lentes comunes para vuelo con visión en primera persona [26].

#### <span id="page-19-0"></span>II.1.k VANT

Por sus siglas, se define como VANT a cualquier Vehículo Aéreo No Tripulado [27]. En este trabajo, no se hará distinción de los términos VANT, DRON y UAV.

#### Baterías LiPo

Las baterías de polímero de litio, son baterías que ofrecen una relación carga – volumen – peso – capacidad, que supera a la mayoría de las baterías (Ni Mhi, Ni Cd, entre otras). Estas baterías están conformadas por celdas, que suelen ser conectadas en paralelo para adicionar sus voltajes. Cada celda admite un voltaje de entre 4.2 y 3 V, como máximo y mínimo respectivamente; si el voltaje sale de los límites mencionados, la batería podría dañarse de forma irreversible. Estas baterías tienen la capacidad de descargarse a una tasa de más de 20 veces su capacidad de carga.

#### <span id="page-19-1"></span>II.1.l Cuadricóptero

Un cuadricóptero es un dispositivo con cuatro hélices arreglados en configuración de cruz. El cuadricóptero es similar a los helicópteros, en términos de su movimiento, pero es más simple su construcción y operación, ya que las palas de las hélices tienen un paso fijo. Sin embargo, el problema de control sigue siendo complicado, y requiere de una gran sintonización manual, en los parámetros del controlador [28].

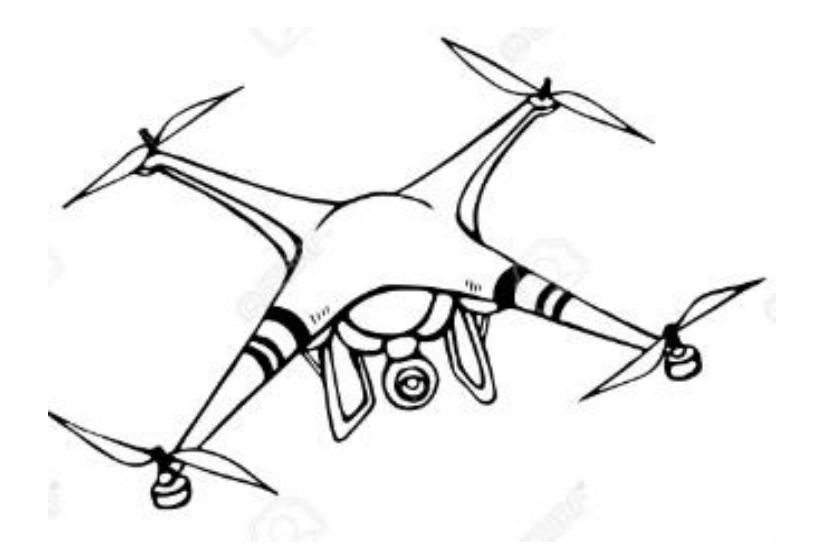

**Figura 18.** VANT en configuración de cuadricóptero.

#### IMU

Por sus siglas en inglés, se define como una unidad de medición inercial. Son dispositivos comúnmente utilizados para determinar la orientación de un objeto al cual se encuentren fijos. Para ello, conjuntan las mediciones de distintos sensores, como acelerómetro, giroscopio, magnetómetro, barómetro, e incluso termómetro; con los que es posible obtener completamente su orientación y altitud, con respecto a alguna referencia. Comúnmente estos sensores se encuentran embebidos en circuitos integrados, a cuya información se suele acceder mediante los protocolos de comunicación I2C y SPI.

#### <span id="page-20-0"></span>II.1.m Transmisión de datos RS-232

Es una norma diseñada para la comunicación punto a punto. Si bien, es muy simple, es vulnerable al ruido aditivo en la línea, a no ser diferencial como en la RS-485. Por lo general, las cadenas de datos son enviadas como caracteres ASCII. El protocolo consiste en un bit de inicio, una trama de 8 bits, y un bit de paro; esto debido a que es una comunicación asíncrona [29].

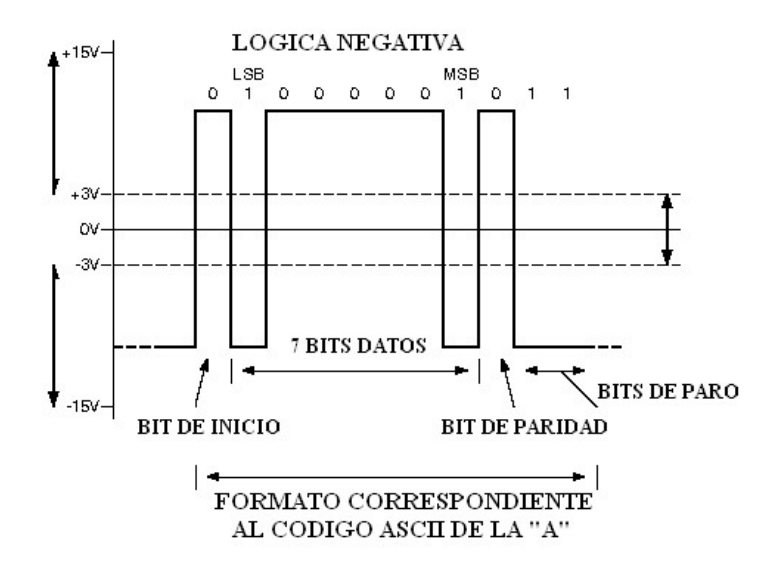

**Figura 19.** Protocolo de comunicación RS-232 [29].

Para realizar esta comunicación es necesario un Transmisor-Receptor Asíncrono Universal (UART por sus siglas en inglés).

#### <span id="page-21-0"></span>II.1.n Radiocontrol

Por su definición [30], el radiocontrol es el dispositivo que permite controlar un sistema a distancia, por medio de ondas de radiofrecuencia. Los radiocontroles se pueden clasificar por su número de canales; donde cada canal se refiere a la entrada de control del sistema. Por ejemplo, si se tratara de operar un auto de juguete, con un radiocontrol, un canal podría ser el acelerador y la reversa; mientras que la dirección podría ser otro canal. Por lo que, para su operación, requeriría de un radiocontrol de al menos 2 canales.

Los radiocontroles suelen constar de joysticks e interruptores, para la manipulación por parte del usuario.

En modelismo, los radiocontroles realizan la transmisión de los diferentes canales, mediante el protocolo PPM, que por sus siglas en inglés significa: *Pulse Position Modulation* [31].

#### <span id="page-21-1"></span>II.1.o Gimbal

Un gimbal es un dispositivo mecánico que consiste en dos o más aros, montados sobre ejes perpendiculares entre sí [32]. El propósito de este dispositivo, es el de controlar la orientación espacial de algún objeto, con respecto a un sistema de referencia.

#### Configuraciones

Se le conocen como ejes del gimbal, al número de grados de libertad del mismo; los cuales, corresponden con los grados de libertad que puede controlar en un objeto. Es posible describir la orientación del efector final u orientación del objeto controlado por el gimbal, mediante el producto de matrices de rotación; sin embargo, al no ser conmutativas, el resultado (y por lo tanto también la orientación) dependerá del orden en que se aplique cada rotación. Por lo que la configuración del gimbal define la forma en que se describe la orientación.

#### Servomotores

Los servomotores, son motores que, mediante sensores, son capaces controlar la posición de su rotor. Los servomotores de modelismo consisten en un motor de corriente directa, que mediante un juego de engranes, reducen su velocidad, incrementando su par de torsión; la posición angular del eje de salida, es medida a través de un potenciómetro. Estos servomotores son controlados mediante modulación por ancho de pulso (PWM), con una frecuencia de 50 Hz, y con un ancho de pulso que va de 1 a 2 ms, correspondiente a sus extremos de posición en cada dirección.

#### <span id="page-22-0"></span>II.1.p Lentes de Realidad Virtual

Los lentes de realidad virtual para smartphone son una adaptación del estereoscopio. Consisten un par de lentes de cristal colocados en un visor (similar al estereoscopio), con una base que sujeta al smartphone de forma horizontal, con la pantalla de frente a las lentes. La operación del dispositivo consiste en mostrar dos imágenes en la pantalla, de modo que cada imagen solo pueda ser observada con cada ojo; siendo que estas imágenes corresponden al mismo contexto, tomadas desde dos perspectivas diferentes.

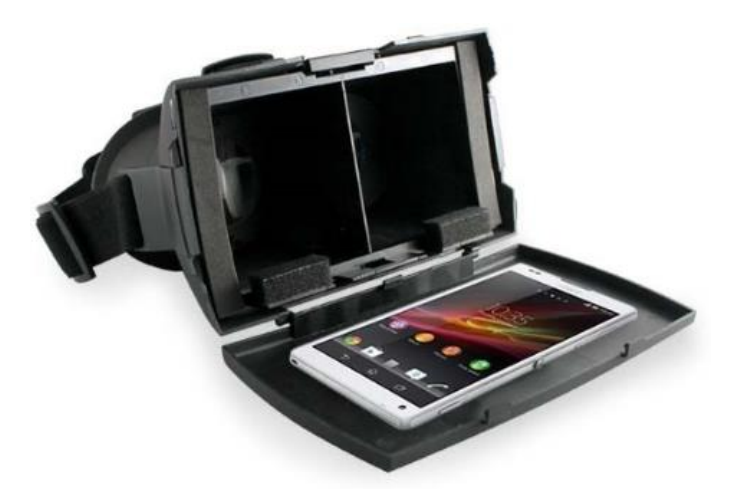

**Figura 20.** Lentes de realidad virtual para smartphone [33].

#### <span id="page-23-0"></span>II.1.q Procesador de video

Es el dispositivo que se encarga de juntar la señal de 2 o más videocámaras del tipo CCTV, dentro de una sola imagen.

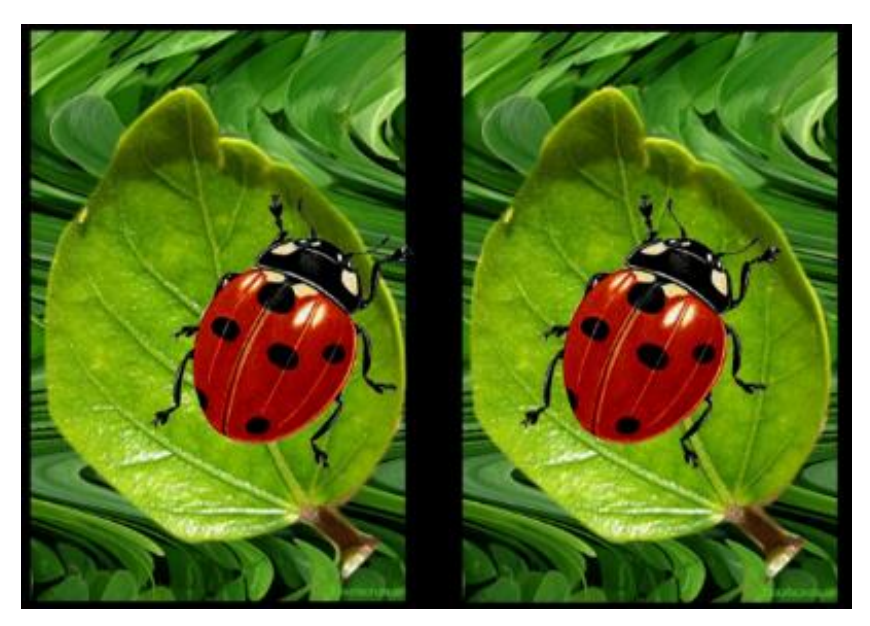

**Figura 21.** Imagen estereoscópica [34].

## <span id="page-23-1"></span>Estado del Arte

En el estado del arte, se presentan los precedentes del proyecto realizado; desde los orígenes de los dispositivos similares, incluyendo sus aplicaciones, regulaciones y tendencias.

#### <span id="page-23-2"></span>II.2.a Dron

#### Definición

El diccionario de Cambridge 2016, refiere al término *dron* o *drone* (en inglés) como "una aeronave que no tiene un piloto, pero que es controlado por alguien en tierra, usado especialmente como un hobby"

"La historia de la aeronáutica no tripulada, es actualmente la historia de toda la aeronáutica" [35]. Uno de los primeros usuarios de la aeronáutica no tripulada, fue el general chino Zhuge Liang, quien, por la noche, voló globos de cantoya sobre sus enemigos, con el fin de hacerlos pensar que se trataban de una fuerza divina. En la actualidad, la aeronáutica no tripulada se refiere a vehículos aéreos autónomos, o pilotados remotamente. De forma general, un VANT es cualquier máquina voladora, no tripulada por humanos [35].

Actualmente, la aeronáutica no tripulada ha seguido patrones consistentes de operación, que se encuentran descritos por el autor, como las "3 D's". Las 3 D's que se mencionan son: *dangerous, dirty & dull* (peligroso, sucio y aburrido). *Peligroso*, hace referencia a aquellas situaciones en las que alguien podría tratar de derribar la aeronave, o bien, se trata de una misión en la que la vida del piloto está en riesgo. *Sucio*, se refiere a situaciones en que el ambiente podría estar contaminado, o presenta riesgos a la exposición humana. Finalmente, *aburrido*, se refiere a las situaciones en que es necesario realizar una tarea que requiere largas horas en el aire, realizando maniobras estresantes [35].

#### Origen

Aún antes del primer vuelo de los hermanos Wright en 1903, el famoso inventor eléctrico Nicola Tesla, promocionó la idea de aeronaves pilotadas remotamente, como bombas voladoras guiadas, alrededor de los años de 1890. A su vez, el inventor Elmer Sperry, desarrolló un giroscopio mecánico de 3 ejes; incluyendo un sistema que era capaz de adquirir las señales del giroscopio, convertirlas en señales magnéticas, y finalmente, hacer que estas tuvieran un efecto sobre los actuadores [35].

Alrededor de 1916, con la guerra en Europa y EU aún neutral; la armada estadounidense contrató a Sperry, para construir un aeroplano ligero, que pudiera ser capaz de ser lanzado sin un piloto, logrando un vuelo de hasta 1000 yardas, guiado hasta un objetivo, y detonar su carga en un punto lo suficientemente cercano para ser efectivo. Considerando que el aeroplano se inventó tan solo 13 años antes, incluso la habilidad para construir una estructura capaz de llevar una gran carga explosiva, en contra de un navío armado, un considerablemente pesado radio con baterías y actuadores eléctricos, y un sistema mecánico de estabilización giroscópica; era por sí misma increíble. Sin embargo, Sperry junto con el diseñador de estructuras de aviones Glenn Curtis, lograron el 6 de marzo de 1918, construir un prototipo que logró ser lanzado sin piloto, volar establemente las 1000 yardas, dirigirse hacia su objetivo, y finalmente aterrizar; lo que dio como resultado al primer verdadero "dron" [35].

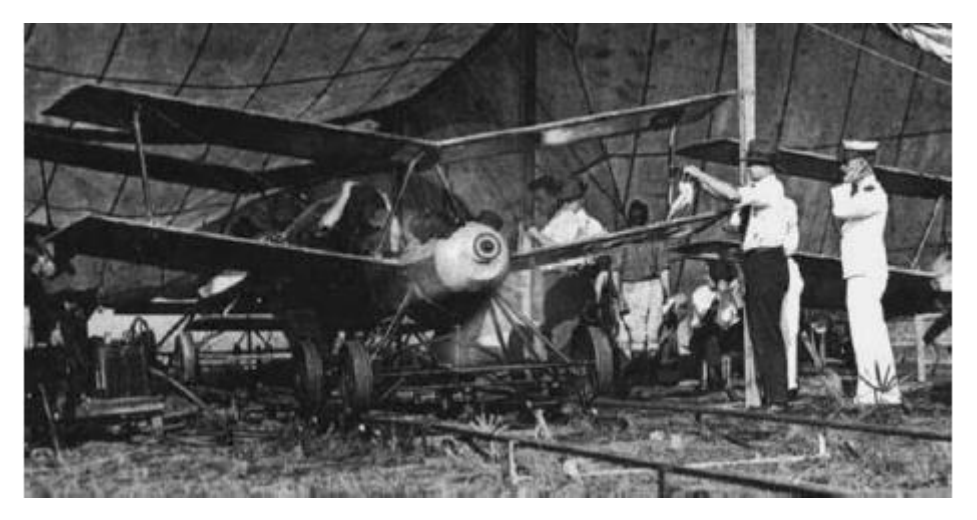

**Figura 22.** Primer dron, diseñado y construido por Elmer Sperry y Glenn Curtis [35].

#### <span id="page-25-0"></span>II.2.b Cuadricóptero

Debido a su forma particular, así como su sencillez mecánica, los cuadricópteros han sido implementados en una gran cantidad de aplicaciones; además de que los avances en la tecnología, los ha hecho considerablemente accesibles al público en general. En el mercado existe una gran variedad de estos dispositivos, que, dependiendo de la inversión que el cliente esté dispuesto a hacer, la calidad y características del cuadricóptero. Ya que los hay solos, con cámara, con cámara y gimbal, de distintos tamaños, hay incluso algunos capaces de levantar objetos; además, es posible conseguir cuadricópteros de uso profesional, para fotogrametría, o incluso cine.

#### Controlador

La implementación más común de controlador para resolver el problema de estabilización del cuadricóptero, es el uso de una serie de controladores PID, cada uno referido a cada variable de estado del modelo del cuadricóptero: yaw, pitch, roll, altitud, posición. Este enfoque ha funcionado para implementaciones comerciales, con los controladores existentes [36]. Como es el caso de la empresa FQ777, que desarrolla cuadricópteros "de bolsillo" [37].

Para el control de estos dispositivos, usualmente se les añaden sensores como acelerómetro, giroscopio, magnetómetro, barómetro, GPS, etc.

#### Vuelo Asistido

El control de los drones siempre recae en el piloto, quién usa el sentido de la vista para determinar la posición y orientación del dron. Los drones más avanzados usan receptores de GPS, permitiendo desarrollar diferentes funciones de navegación, entre las que se incluyen:

- Mantener la posición: Mantiene al dron a una altitud y posición fijas.
- Regreso a casa: Con tan solo presionar un botón, el dron regresa al punto de dónde despegó.
- Vuelo autónomo: El padrón de vuelo puede ser determinado al establecer puntos que definen su trayectoria; siendo el piloto automático el que la ejecute [38].

#### Autonomía de Vuelo

En los VANT, se habla de autonomía de vuelo para referirse a su capacidad de mantenerse en el aire por tiempo continuo. Actualmente, esta capacidad va desde los 5 hasta 35 minutos, en cuadricópteros; incluso existen algunos de uso militar, que tienen una autonomía de 4 horas (cuadricóptero) [39]. En promedio, los cuadricópteros tienen una autonomía de vuelo de 15 minutos [40].

#### <span id="page-25-1"></span>II.2.c Aplicaciones

Entre la gran diversidad de usos que es posible dar a los drones, se ha popularizado mucho la implementación de cámaras y sistemas de visión en primera persona o FPV por sus siglas en inglés (*First Person View*); ya que estos facilitan el vuelo al operador, así como presentan perspectivas de difícil acceso, en tiempo real. Un ejemplo de estos drones, es el cuadricóptero de la empresa DJI, Phantom 4 [41].

Los drones surgieron a partir de la industria armamentista, por lo que claramente siguen teniendo gran aplicación militar, y probablemente un gran futuro en este campo. Emilio Aced Félez, en su artículo *Drones: una nueva era de la vigilancia y de la privacidad*; menciona que los drones se clasifican de 3 formas, por su tamaño, por la carga que pueden transportar y por su autonomía de vuelo: micro y mini UAV, tácticos y estratégicos.

Félez, señala a los micro y mini UAV, como drones de entre 100 gramos y 30 kilogramos, con vuelo de baja altitud, usualmente equipados con dispositivos de captura de video. Indica también como drones tácticos, a los que van entre 150 y 1,500 kilogramos, con vuelo de entre 3 mil y 8 mil metros de altitud; con uso predominantemente militar. Finalmente, describe a los drones estratégicos, como grandes plataformas que pueden llegar hasta las 12 toneladas, volando hasta un máximo de 20,000 metros de altitud; con uso en su mayoría militar, y también para la realización de mapas y observaciones atmosféricas y terrestres (un ejemplo de esta clase, es el "Helios", que es operado por la NASA, y funciona con energía solar).

Entre la gran variedad de aplicaciones para las que ya se han implementado los drones, se encuentran las siguientes: seguridad y vigilancia por parte de fuerzas y cuerpos de seguridad; supervisión e inspección de infraestructuras, instalaciones industriales y agrícolas; comunicaciones y difusión de radio y televisión; gestión de la calidad del aire, gestión de recursos naturales y estudios ecológicos (un ejemplo de ello, es el uso de drones para el seguimiento de los delfines Maui, que se encuentran en peligro de extinción); meteorología, publicidad, ocio y entretenimiento. También se utilizan en operaciones de rescate y atención, a personas en emergencias en zonas aisladas, o tras catástrofes naturales; así como para tomar acciones, en ambientes peligrosos para un piloto humano [42].

#### <span id="page-26-0"></span>II.2.d Normatividad en México

Debido al incremento en el uso de drones, la Secretaría de Comunicaciones y Transportes, ha establecido criterios que regulan su uso; con el propósito de preservar la seguridad del público, y de los operadores de los drones. La Dirección General de Aeronáutica Civil (DGAC) emitió la circular CO AV 23/10 R2; que es un documento de observación obligatoria para todos los operadores civiles de drones [43].

El documento establece limitaciones al uso de drones (en el documento son llamados Sistemas de Aeronave Pilotada a Distancia, RPAS su nombre en inglés) dependiendo de su peso, incluyendo limitantes para toda clase de drones. Entre ellas se encuentra que, sin importar el peso, sólo podrán ser operados durante el día, y en áreas no clasificadas como prohibidas, restringidas o peligrosas, y a cuando menos 9.2 kilómetros de los aeropuertos controlados, y a 3.7 kilómetros de los aeródromos no controlados, así como a 900 metros de helipuertos. Del mismo modo, se establece que no deben dejar caer objetos que puedan provocar daños de ningún tipo [43].

Esta circular clasifica a los drones en tres categorías: de hasta 2 kilogramos de peso, mayor a 2 y hasta 25 kilogramos, y mayores de 25 kilogramos. Sea cual sea de los casos, el operador deberá respetar todas las leyes, normas federales y locales, y reglamentos; tratándose de, ya sea una persona física o moral [43].

Solo los RPAS de menos de 2 kg pueden ser operados sin la necesidad de alguna autorización de la DGAC; sin embargo, si su uso es para fines comerciales, deberán contar con un seguro de daños a terceros. Con respecto a los mayores a 2 kg, si su uso es recreativo, sólo pueden ser operados dentro de clubes de aeromodelismo. Si su uso es comercial, es requerida una autorización por parte de la DGAC. Para drones de más de 25 kg de peso, sus limitaciones son aún mayores, y su operador deberá contar con una licencia de piloto [43].

La circular también establece que los RPAS no deben operarse más allá de la línea visual del piloto, definida a 457 metros de este; así como que no debe superar una altura de 122 metros [43].

#### <span id="page-27-0"></span>II.2.e Comunicaciones

Debido a las características de los VANT, es necesario establecer cierta comunicación inalámbrica con el piloto, o bien, con el sistema de control en tierra. Esto puede tener diversos propósitos, como, por ejemplo: transmitir las indicaciones del vuelo (radiocontrol), monitorear ciertas variables de operación, como: energía restante, posición, velocidad, altura, etc.

#### Transmisión de Datos

Comúnmente para aplicaciones de radiocontrol, es utilizada la banda de frecuencias de 2.4 GHz, implementando la tecnología FHSS (Frecuency Hopping Spread Spectrum) [44], con la que es posible reducir las interferencias inintencionadas [45]. A su vez, es implementada la modulación PPM (Pulse Position Modulation) para transmitir la información de cada canal necesario [46].

Por otra parte, para aplicaciones en aeromodelismo, se suele utilizar un mando remoto emisor (en tierra), y un receptor (en el VANT), solo para la transmisión de los controles; y se realiza una comunicación por separado, para dar otra clase de indicaciones, o bien, para monitorear algunas variables del vuelo, a través de transceptores dedicados para telemetría, que suelen operar a frecuencias diferentes a las del radiocontrol.

#### Transmisión de Video

En el mercado es posible encontrar una gran variedad de transmisores y receptores de radio frecuencia, dedicados especialmente a la transmisión de video en tiempo real, desde aeronaves no tripuladas. Estos transmisores se caracterizan por ser de reducidas dimensiones y peso, para ser transportadas sobre drones. Estos dispositivos se clasifican por su frecuencia de transmisión, disponiendo las siguientes frecuencias: 900 MHz, 1.2 GHz, 2.4 GHz y 5.8 GHz; del mismo modo, son clasificados por su potencia de transmisión [47].

#### Normatividad en Telecomunicaciones

El espectro radioeléctrico es considerado un recurso natural limitado, que pretende ser compartido por múltiples usuarios; motivo por el cual debe ser regulado y coordinado. En México, es el Instituto Federal de Telecomunicaciones (IFT), el organismo que se encarga de la regulación, promoción y supervisión del uso, aprovechamiento y explotación del espectro radioeléctrico [48].

Debido a las propiedades del espectro radioeléctrico antes mencionadas; los organismos de regulación del mismo, atribuyen las diferentes bandas de frecuencias, para una variedad de usos diferentes, como son: radionavegación, investigación espacial, exploración de la tierra por satélite, radiodifusión, entre otros [49].

Los usos autorizados para cada banda de frecuencia, son presentados por el IFT en el Cuadro Nacional de Atribución de Frecuencias (CNAF); en el cuál es posible encontrar algunas bandas de frecuencia de "uso libre"; las cuales pueden ser utilizadas para fines establecidos por el IFT, sin la necesidad de licencia o algún permiso especial [49].

A pesar de ser de "uso libre", estas bandas deben operar con ciertas restricciones, que dependen de su frecuencia. Entre ellas, es posible encontrar las siguientes [50]:

- Para la banda de 915 MHz, la potencia máxima de emisión es de 1 W; y con antena, la PIRE (Potencia Isotrópica Radiada Equivalente) máxima de 4W.
- Para la banda de 2.4 GHz, la potencia máxima de emisión es de 500 mW; y con antena, la PIRE máxima de 2W.
- Para la banda de 5.8 GHz, la potencia máxima de emisión es de 1W; y con antena, la PIRE máxima de 4W.

#### <span id="page-28-0"></span>II.2.f Estabilizador de Videocámara

Con los gimbal es posible hacer que objetos en ambientes inestables, se mantengan en una posición estable, a lo que se le llama compensación. Los gimbal son ampliamente usados en barcos y aeronaves. También son utilizados en aplicaciones aeroespaciales, para mantener la orientación de la carga. En aplicaciones de fotografía aérea, las vibraciones y sacudidas afectan las imágenes y el video; para lo que la posición de la cámara es controlada y compensada, evitando el ruido debido a las vibraciones

Muchas de las aplicaciones de los drones requieren la grabación y transmisión de video en vivo, así como el seguimiento de objetos en movimiento; para lo cual, el primer requisito es que el video esté bien estabilizado y libre de ruido. Esto se puede lograr solo cuando el control de la cámara compensa las vibraciones, los cambios de postura, y las ráfagas de viento. El control de la posición de la cámara se realiza mediante un gimbal, utilizando diferentes técnicas de control [47].

El control de gimbal implementa diferentes algoritmos de control, que van desde el control adaptable, PID, control difuso, entre otros compensadores [47].

#### <span id="page-29-0"></span>II.2.g Visión Estereoscópica

La visión estereoscópica indirecta (a través de la presentación de imágenes para cada ojo) ha sido muy utilizada, desde hace mucho tiempo. Desde las famosas tarjetas en 3D, los lentes anáglifos para ver 3D en una misma pantalla, los nuevos lentes para 3D utilizados en el cine, o como los que se venden con las nuevas pantallas LED. Incluso existen videojuegos como el Nintendo 3DS, que no requiere el uso de ninguna clase de lentes para obtener la estereoscopía. En la actualidad, la visión estereoscópica es la mayor herramienta utilizada, para lograr la inmersión en los entornos de realidad virtual. En el campo del aeromodelismo, en sistemas de visión en primera persona, no han sido implementados sistemas completos de visión estereoscópica, a pesar de que ello resultaría de gran utilidad en la navegación.

#### Visores

Los visores de realidad virtual no han cambiado considerablemente con el paso de los años; el objetivo actual de sus desarrolladores, es lograr hacerlos más accesibles para las personas. Ya que uno de los primeros visores de realidad virtual que salieron en el mercado, los Oculus Rift, es un dispositivo de costo superior a los lentes de realidad virtual convencionales, además de que su uso requiere de una tarjeta gráfica especializada, lo que los hace más costosos que los lentes de realidad virtual convencionales. Los nuevos visores de realidad virtual, han adaptado la idea de los estereoscopios convencionales; sin embargo, a diferencia de ellos, en lugar de mostrar imágenes, ofrecen la posibilidad de colocar un teléfono celular, el cual muestra en su pantalla dos imágenes, funcionando tal como lo haría un estereoscopio. Sin embargo, ahora han aprovechado los sensores del teléfono celular, para generar una interacción con el usuario, de modo que al igual que en los Oculus, las imágenes mostradas se adaptan a la orientación de la vista del usuario, ofreciendo un mayor realismo, y logrando así mayor inmersión.

#### <span id="page-29-1"></span>II.2.h Tendencias

Los cuadricópteros comerciales han ido incorporando una serie de funciones, desde posicionamiento automático para tomar fotografías, realizar seguimiento de objetos, aplicaciones de visión artificial para identificar gestos, reconocimiento de voz, evasión de obstáculos, entre otros. Conforme a la gama de los cuadricópteros, también han mejorado características, como su autonomía de vuelo, velocidad, asistencia de vuelo, control y compensación para la cámara.

#### <span id="page-30-0"></span>II.2.i Dispositivos Similares

En el mercado, actualmente existen sistemas similares al propuesto en este trabajo. Especialmente de la empresa DJI, que lanza al mercado cuadricópteros de gama alta, que ofrecen una autonomía de vuelo superior a la del promedio, un gimbal que permite orientar la cámara en todas direcciones, así como cámara de alta definición para vuelo con visión en primera persona. Entre otras funciones, posee cierta asistencia de vuelo, además de evasión de obstáculos, funciones de seguimiento de objetos, así como regreso a casa, y aterrizaje automático. Además, estos cuadricópteros poseen un gimbal que puede ser orientado en cualquier dirección; su operación es independiente del cuadricóptero, lo que hace necesario de un segundo operador, con su respectivo radiocontrol, para manipular el gimbal.

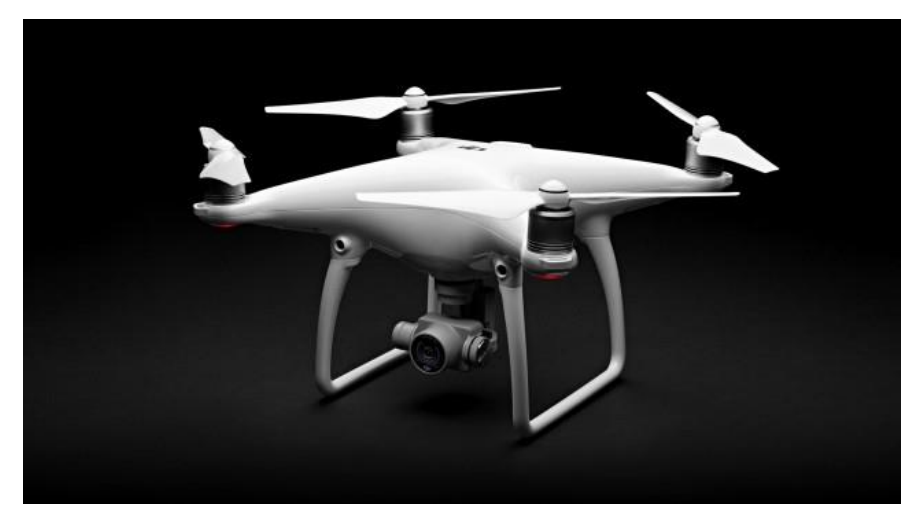

**Figura 23.** Cuadricóptero de la empresa DJI, Phantom 4 [51].

## <span id="page-31-0"></span>**Capítulo III. Materiales y Métodos**

En este capítulo se describe el procedimiento mediante el cual, se definió la secuencia de trabajo a realizar, para llevar a cabo el diseño conceptual; así mismo, se describen los criterios utilizados en la selección de los componentes, además de sus especificaciones. Comenzando por el método de diseño utilizado, el diseño y construcción de un sistema de visión estereoscópica, hasta el diseño e implementación del protocolo de comunicación, para operar el sistema de forma inalámbrica.

#### <span id="page-31-1"></span>III.1 Método de Diseño

La mayor parte de este proyecto, consiste en el diseño de sistemas, dispositivos, hardware y software. El método de diseño depende de lo que se pretenda diseñar, así como también, este no cubre todas las posibles situaciones que podrían presentarse en el proceso de diseño. En este apartado, se muestra método implementado en el diseño conceptual de este proyecto.

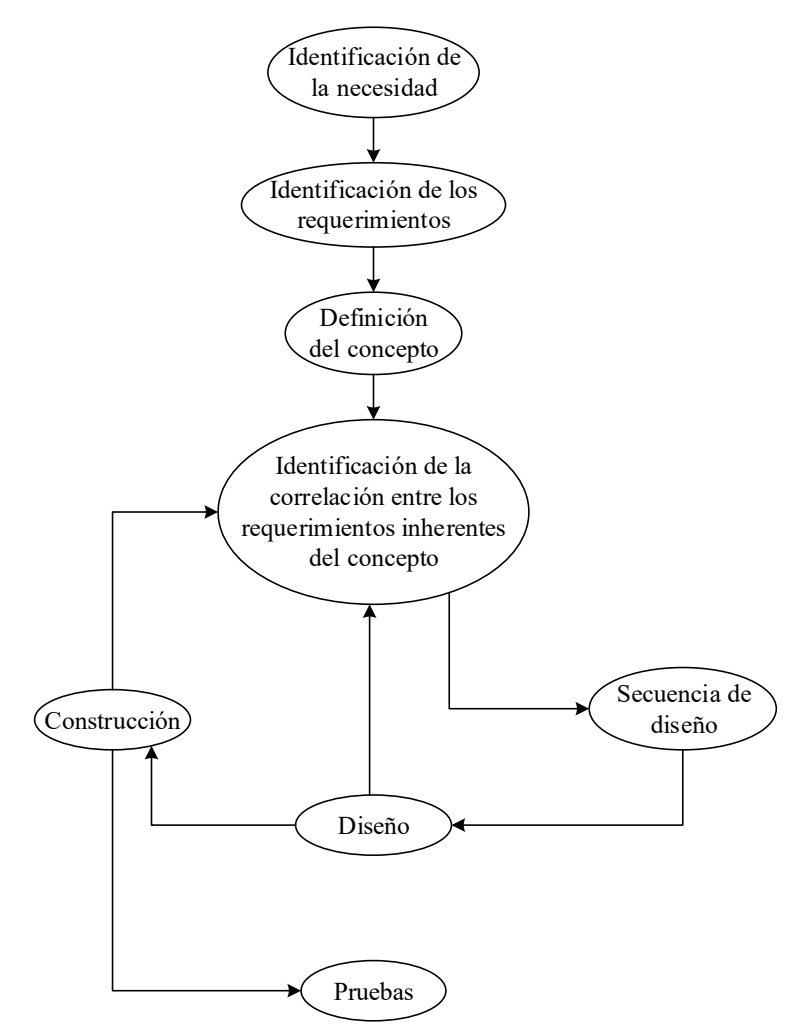

**Figura 24.** Diagrama de flujo del método de diseño implementado.

Los procesos que conforman el método de diseño utilizado son:

Identificación de la necesidad

Consiste en observar el área de interés, así como cada uno de los agentes que participan, y las relaciones entre ellos. Se busca determinar los factores que resultan problemáticos, o bien, que dificultan la operación ideal de los agentes en su entorno. Es entonces que surge la necesidad de una solución para dicha problemática.

Identificación de los requerimientos

A partir de la necesidad identificada, es necesario reconocer los requerimientos que debe cumplir la solución a diseñar, para ser implementada adecuadamente, sin generar efectos negativos.

Definición del concepto

Una vez determinados los requerimientos que debe de cumplir la solución; se comienza a construir la idea que será desarrollada, definiendo de forma cualitativa, los recursos y elementos que será necesario utilizar, para llevarla a cabo.

Identificación de la correlación entre los requerimientos inherentes del concepto

A partir del concepto definido, es necesario identificar los elementos implicados en el desarrollo del mismo (de ser posible, dividir el concepto en subsistemas), así como reconocer sus relaciones; principalmente observando si existen elementos del concepto, que generen nuevos requerimientos, que, a su vez, deberán ser satisfechos por los elementos subsecuentes.

Secuencia de Diseño

Habiendo reconocido la existencia de requerimientos inherentes al concepto, surge la secuencia de diseño; la cual señala el orden en que deben diseñarse los elementos o subsistemas que conforman al concepto completo. De modo que el resultado del diseño de algún elemento, ofrezca la mayor cantidad de información necesaria, para el diseño del siguiente elemento en la secuencia. Puede que incluso sea necesaria la construcción total de dicho elemento, para que sus especificaciones indiquen los requerimientos de los siguientes.

• Diseño

Conforme la secuencia de diseño prevista, se diseña cada elemento, y se buscan los posibles requerimientos que deberá satisfacer el siguiente elemento.

Construcción

Con el diseño definido, se procede a materializarlo; y si es necesario, identificar algunas de sus especificaciones, que puedan comprometer al resto de los elementos.

Pruebas

Para concluir el método de diseño, ya teniendo el diseño final construido; se realizan pruebas para comprobar el correcto funcionamiento del sistema completo, buscando reconocer sus limitantes de operación, para así obtener sus parámetros finales. Si los parámetros no cumplen con las especificaciones determinadas a partir de los requerimientos planteados al inicio del proceso de diseño; se reitera el proceso, redefiniendo el concepto.

#### <span id="page-33-0"></span>III.1.a Identificación de la Necesidad

El área de interés elegida, se encuentra dentro del campo del aeromodelismo. La necesidad fue identificada a partir de una plática con un hobbista, así como del análisis del estado del arte, y de las problemáticas tratadas en los foros de discusión. A partir de estas, fue posible observar que, un problema recurrente durante el vuelo de precisión, así como en los aterrizajes, implementando sistemas de visión en primera persona; es que, la limitada percepción de la profundidad a través de solo una perspectiva, compromete la integridad del VANT, al no poder distinguir con exactitud la distancia a la que se encuentra de los objetos del entorno.

Por otro lado, en el estudio del estado del arte se logró observar que, aún los sistemas de visión en primera persona de gama alta, requieren de dos operadores: uno de ellos encargado de controlar el vuelo del VANT, mientras que el otro se encarga de controlar la orientación de la cámara. De este modo, es fácil identificar la necesidad de un sistema de visión en primera persona, que pueda ser operado por una sola persona, mientras que esta controla el vuelo del VANT.

#### <span id="page-33-1"></span>III.1.b Identificación de los Requerimientos

A partir del estudio del estado del arte y entrevistas con hobbistas, fue posible identificar los siguientes requerimientos:

- El VANT cumple con la normatividad (de la dirección general de aeronáutica civil, así como con la de telecomunicaciones).
- El sistema de visión en primera persona puede ser operado por la misma persona que controla el vuelo del VANT.
- El sistema de visión en primera persona ofrece estereoscopía, con lo que el operador puede percibir la profundidad.

#### <span id="page-33-2"></span>III.1.c Definición del Concepto

Con base en las necesidades y requerimientos identificados, se definió el concepto. Dando como resultado lo siguiente:

El sistema de visión estereoscópica para un VANT, consiste en un par de cámaras, montadas sobre un gimbal de 3 ejes. De manera inalámbrica, las cámaras transmiten el video a un par de receptores en tierra; donde un procesador se encarga de unir las señales, dentro de una sola señal de video. Dicho video es mostrado de forma aislada a cada ojo, es decir, que cada ojo solo observa el video de su correspondiente cámara; a través de un monitor colocado sobre un visor de realidad virtual para smartphone. Al presentar los videos de esta manera, se espera que el cerebro pueda percibir la 3ra dimensión. El visor de realidad virtual transmite la información de su orientación de forma inalámbrica al VANT, sobre el que se monta el gimbal con las cámaras; de forma que el gimbal pueda imitar el movimiento del visor. El gimbal se encuentra conectado al microcontrolador que gobierna al VANT, aprovechando de sus sensores de orientación, para compensar los movimientos del VANT, estabilizando a las cámaras, para una transmisión menos ruidosa durante el vuelo.

#### <span id="page-34-0"></span>III.1.d Identificación de la Correlación Entre los Requerimientos Inherentes del Concepto

Con el concepto definido, es posible identificar las siguientes correlaciones entre los requerimientos:

- Las dimensiones de la pantalla, se encuentran directamente relacionadas con las dimensiones del visor de realidad virtual para Smartphone.
- Las dimensiones del gimbal dependen directamente de las dimensiones de las cámaras y de los actuadores.
- La fuerza de los actuadores del gimbal dependen del peso de las cámaras.
- El procesamiento del video (combinación del video de ambas cámaras), depende de la señal proveniente de las cámaras (analógica o digital).
- La frecuencia de las señales de radio del control remoto y de los transmisores de video, se encuentra relacionada con la frecuencia de los demás componentes de transmisión y recepción de datos por radiofrecuencia, utilizados.

#### <span id="page-34-1"></span>III.1.e Secuencia de Diseño

Dada la correlación entre los requerimientos inherentes al concepto identificados, se definió la secuencia de diseño descrita por la figura**Figura 25**.

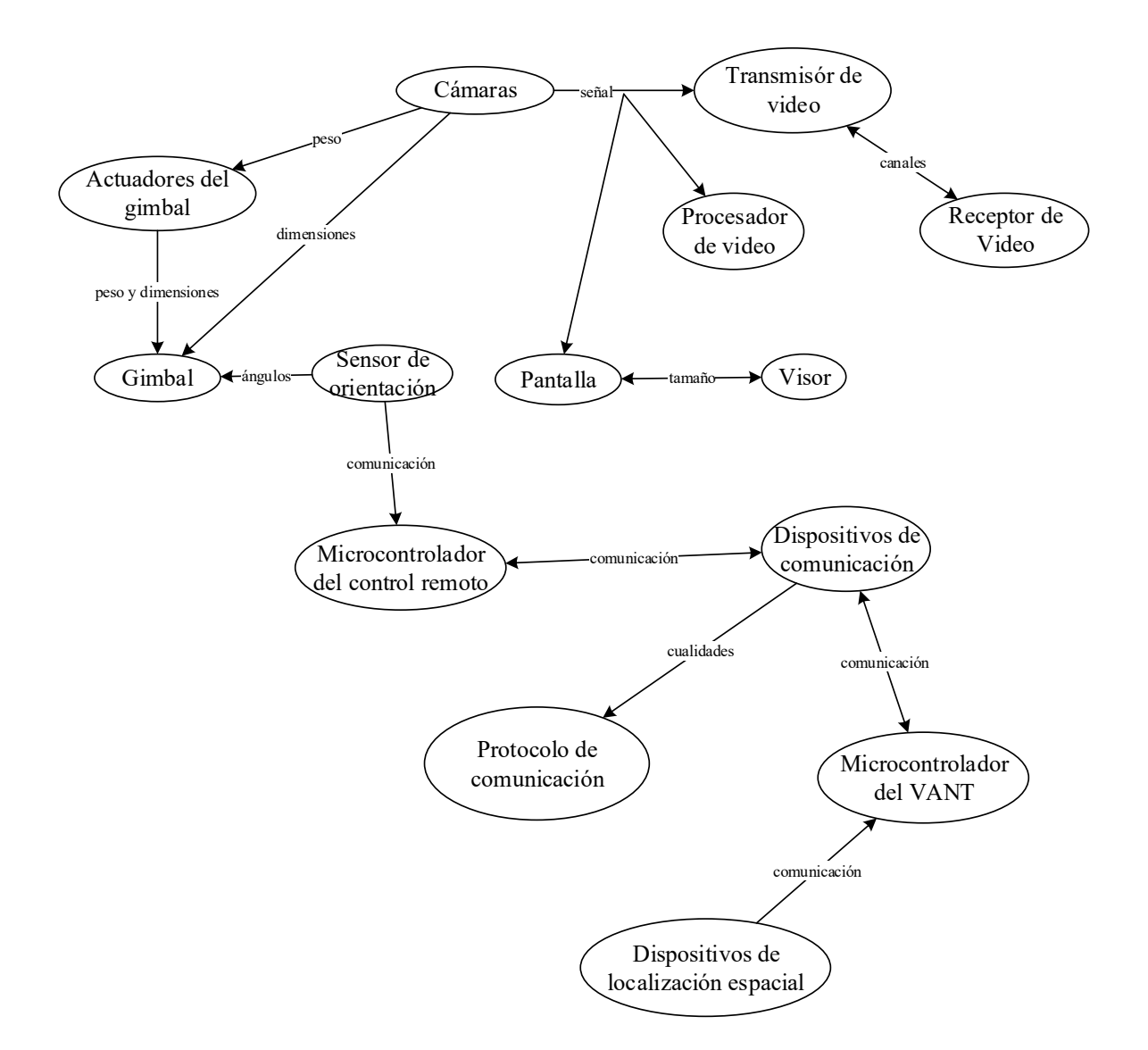

**Figura 25.** Secuencia de diseño.

En la figura**Figura 25** se pueden observar las relaciones entre los requerimientos de cada elemento. Las flechas indican que, el elemento al final de la flecha depende de la característica que indica la flecha, del componente del cual esta sale.

Selección de las cámaras

La selección de cámaras no posee requerimientos inherentes al concepto.

Selección de los transmisores de video

Dependiendo de si la señal proveniente de las cámaras es digital o analógica, se debe seleccionar el transmisor de video; además de que, al ser dos cámaras, es necesaria la
transmisión de ambos videos por canales diferentes, lo suficientemente separados entre sí, para evitar generar interferencias entre ellos.

Selección de los receptores de video

El receptor de video debe operar en la misma banda de frecuencias que el transmisor; además de que, al ser dos señales de video, debe admitir utilizar los mismos canales.

Procesamiento de video

Dependiendo del tipo de señal (digital o analógica), es el procesamiento necesario para mostrar ambos videos en una misma pantalla.

Pantalla

La selección de la pantalla, depende del tipo de señal proveniente de las cámaras, así como del tamaño del visor de realidad virtual para Smartphone.

• Visor

La selección del visor, depende del tamaño de la pantalla.

Selección de los actuadores del gimbal

Teniendo a disposición el dato del peso de las cámaras, se seleccionan los actuadores capaces de sostener y mover ambas cámaras.

Diseño del gimbal

El gimbal tiene como requerimiento, cumplir con las dimensiones de las cámaras y de los actuadores, así como soportar el peso de estos. Por otra parte, su configuración también está dada por la medición de los ángulos, provenientes del sensor de orientación.

Selección de la batería

Ya conociendo el voltaje y consumo de corriente por cada dispositivo, se selecciona la batería que proporcione la corriente necesaria, por el tiempo deseado.

Protección de la batería

Dependiendo del tipo de batería, será el tipo de protección necesaria.

Selección del sensor de orientación

La selección del sensor de orientación, no posee requerimientos inherentes al concepto.

Microcontrolador del control remoto y VANT

Para la selección del microcontrolador, es necesario conocer el tipo de comunicación que utiliza con otros dispositivos; así como el número de dispositivos conectados.

Dispositivos de comunicación

La selección de los dispositivos de comunicación, se encuentra estrechamente relacionada consigo misma; es decir, que se deben seleccionar dispositivos de comunicación que operen en diferentes bandas de frecuencias, de modo que no se provoquen interferencias mutuamente.

Protocolo de comunicación

El diseño del protocolo de comunicación, depende de distintas características de la comunicación entre los dispositivos; como son: velocidad, robustez, serial o paralela, etc.

Dispositivos de localización espacial

La selección de estos dispositivos no posee requerimientos inherentes al concepto.

Cabe reiterar que los requerimientos previamente mencionados, solo son los requerimientos inherentes del concepto. El total de requerimientos considerados para cada elemento, se menciona en su respectivo apartado.

Ya habiendo realizado el diseño conceptual y habiendo determinado la secuencia de diseño, es posible comenzar a diseñar cualquier componente que no posea requerimientos que dependan de otros componentes del mismo diseño.

## III.2 Estereoscopía

El sistema de visión estereoscópica propuesto, requiere la utilización de 2 cámaras, para la adquisición de imágenes, desde las correspondientes perspectivas de cada ojo.

### III.2.a Sensor

Para la selección de cámaras, existe una gran variedad de opciones; cuyas características más destacables son: resolución, señal (digital o analógica), campo visual, fotogramas por segundo, latencia, peso y dimensiones.

El peso y las dimensiones parecen ser independientes del resto de las características mencionadas; sin embargo, se encuentra cierta relación entre la resolución y la latencia en el video, de modo que a al incrementarse la resolución, también se ve incrementada la latencia. Es por ello que los hobbistas recomiendan el uso de cámaras analógicas, diseñadas especialmente para el vuelo con sistemas de visión en primera persona [19]. Los hobbistas señalan que, al usar cámaras digitales, la latencia ronda entre los 100 y 200 ms; que si bien, no es perceptible en la mayoría de los vuelos (a baja velocidad, como en vuelo no acrobático). Sin embargo, al usar cámaras dedicadas a visión en primera persona, se obtienen sistemas con latencia menor a los 40 ms [19].

## III.2.b Mínima Resolución Perceptible

Como se explica en el segundo capítulo, la máxima resolución perceptible por el ojo humano, está dada por un ángulo, que corresponde con el ángulo de agudeza visual, y por la distancia de observación. Con lo anterior, es posible inferir que la mínima resolución perceptible, estará dada también por un ángulo.

### Experimentación

Para comprobar lo anterior, se decidió realizar un experimento, que consistió en: presentar una serie de imágenes, a cierto número de observadores, estos situados a una distancia conocida de la imagen. La imagen se presentó variando su resolución (de menor a mayor); y se solicitó a los observadores, registrar los objetos que les fuera posible distinguir en cada imagen, así como elegir la imagen en la que consideraran que la resolución era suficiente para entender el contexto de la imagen.

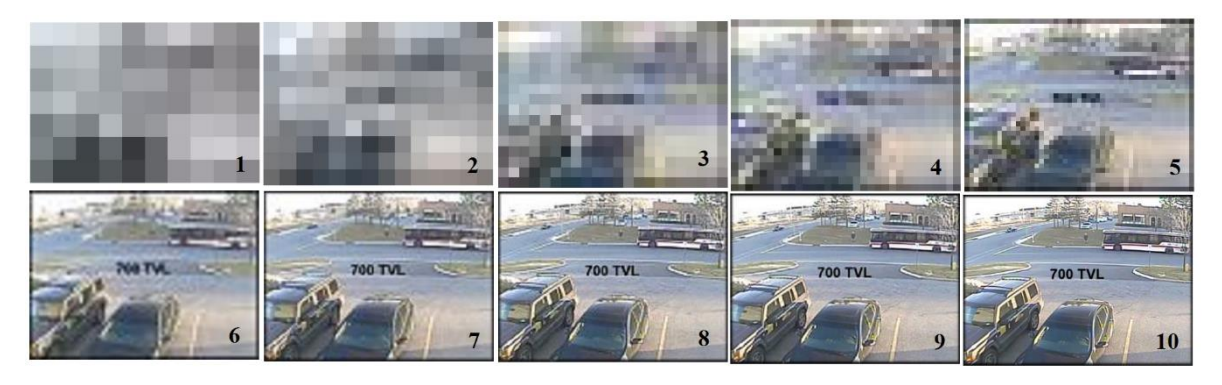

**Figura 26.** Imágenes utilizadas para el experimento para determinar la mínima resolución.

Las imágenes se presentaron con las siguientes dimensiones: **31 x 22 cm**. Los observadores se encontraron a distancias de **180** a **826 cm** de las imágenes.

### Resultados

Se tuvieron 34 participantes ubicados a diferentes distancias de las imágenes.

En promedio, los participantes consideraron que era posible entender el contexto de la imagen, a partir de la número **5.15625** (correspondiente con una imagen de **52 x 39 pixeles**)**.**

En promedio, los participantes identificaron al menos la mitad de los objetos que consideraron relevantes, en la imagen **6.61764** (correspondiente con una imagen de **94 x 70 pixeles**)**.**

En promedio, los participantes consideraron que, a partir de la imagen **8.2647** (correspondiente con una imagen de **183 x 136 pixeles**) habían terminado de reconocer los objetos más significativos en la misma.

Con esta última resolución, se tienen unas dimensiones de pixel de **1.69 x 1.62 mm.** 

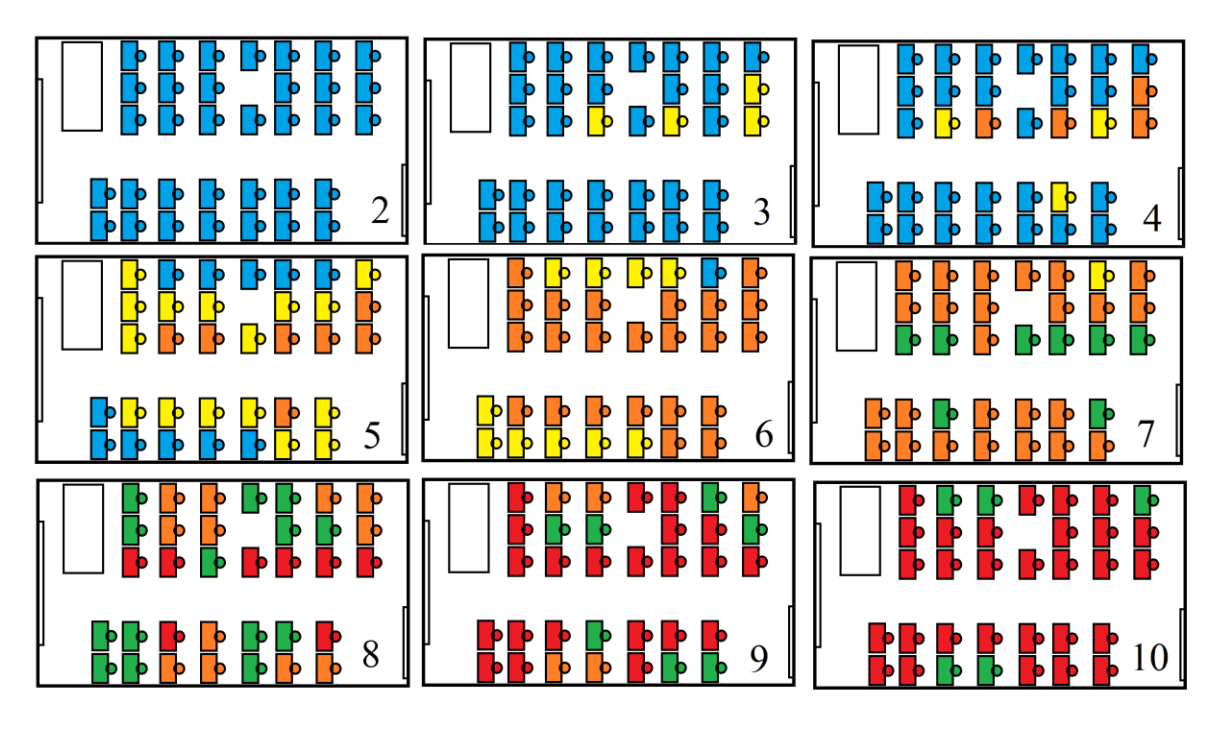

**Figura 27.** Ubicación de los observadores, y su resultado para cada imagen presentada.

En la figura**Figura 27** se presentan los resultados para cada observador, en su respectiva posición, siguiendo el siguiente código de colores:

- Azul: Observador que no ha identificado objeto alguno en la imagen.
- Amarillo: Observador que ha identificado algún objeto en la imagen actual.
- Naranja: Observador que ha identificado algún objeto en alguna imagen previa.
- Verde: Observador que considera que ha identificado todos los objetos relevantes en la imagen actual.
- Rojo: Observador que considera que ha identificado todos los objetos relevantes en alguna imagen previa.

En la figuraFigura **27** se puede observar que no se presentaron diferencias significativas de los resultados, en relación con la distancia de observación. Por lo que el ángulo máximo de visión para la identificación de objetos en una imagen, se calculó de la siguiente manera:

$$
\alpha_{max} = 2 * \text{angtan}\left(\frac{0.00169}{2 \cdot 1.8}\right) = 0.0539^{\circ}
$$
 Ec. 9

#### Conclusiones Sobre las Pruebas

El reconocimiento de imágenes por parte del humano, es un fenómeno en el que interviene una gran cantidad de variables, como son: el contexto (si el observador está familiarizado con el tema de la imagen), el movimiento, brillo, contraste, entre otras. De modo que los resultados obtenidos en estas pruebas, son solo una referencia.

A partir de los resultados es posible concluir que, más que un arco máximo o una resolución mínima; es más significativa la cantidad de información que se ofrece al observador, esto incluye la información que no recibe por la imagen; es decir, si incluso el observador prevé el contexto que verá en la imagen, podría resultarle más sencillo el reconocimiento de la imagen, que si se aumentara la resolución en la misma.

## III.2.c Requerimientos

A partir del análisis realizado en los apartados anteriores, así como es estudio del estado del arte; es posible definir los siguientes requerimientos, así como su especificación correspondiente, para la selección de los componentes:

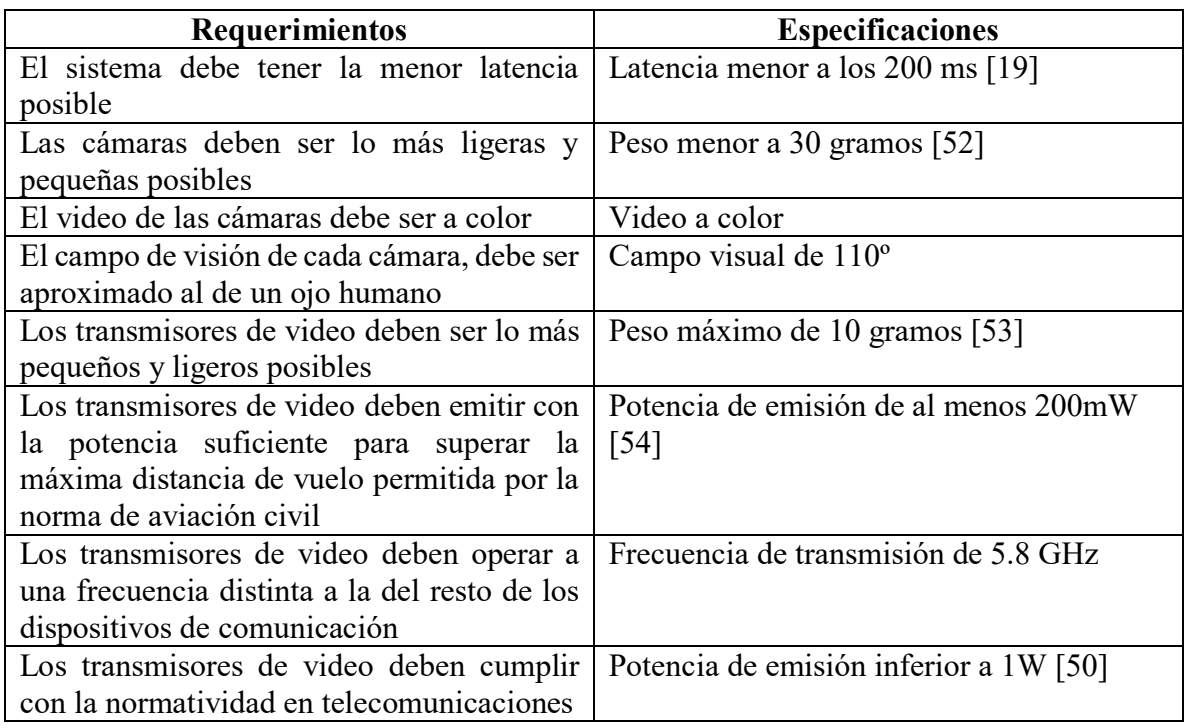

**Tabla 2.** Requerimientos y especificaciones para el sistema de transmisión de video.

## III.2.d Selección de Componentes

A partir de los requerimientos identificados, se seleccionaron los siguientes componentes, con sus respectivos parámetros:

- Cámara CCD Eachine
	- Señal analógica.
- Resolución de 1000 TVL a color.
- Campo visual: 110º.
- Peso: 10.4 gramos

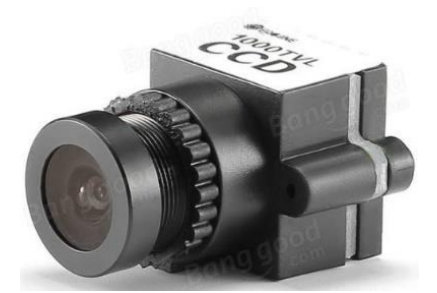

**Figura 28.** Cámara CCD [55].

Se seleccionó este sensor, ya que, al ser una cámara analógica, su latencia es menor a 100 ms; el peso de dos cámaras es menor que el mínimo requerido, y su lente ofrece un campo visual que se asemeja al del ojo humano.

- Transmisor de video Eachine TS5828
	- Potencia de emisión: 600 mW.
	- Frecuencia: 5.8 GHz.
	- Peso: 10 gramos.

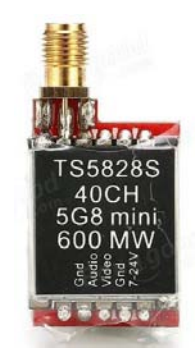

**Figura 29.** Transmisor de video [53].

Se selección este transmisor de video, ya que ofrece una potencia de emisión que supera los 200 mW, pero sin exceder de la potencia máxima de emisión, permitida para la banda de 5.8 GHz; potencia con la cual, los hobbistas aseguran ser suficiente para un alcance superior a 2 km. Por otro lado, ofrece 40 canales de transmisión, en la banda de los 5.8 GHz, además de que cumple con el máximo peso requerido, de 10 gr.

- Antena DYS cloverleaf
	- Frecuencia: 5.8 GHz.
	- Ganancia: 4 dBi.
	- Polarización circular derecha.

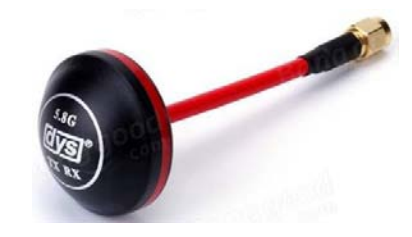

**Figura 30.** Antena DYS cloverleaf [56].

Se seleccionó esta antena, debido a que ofrece una ganancia 4 dBi con el patrón de radiación característico de las antenas cloverleaf (figura 14), lo que incrementa el alcance horizontal, reduciendo las interferencias multicamino [17].

Si los componentes seleccionados se interconectaran, y se montaran sobre un VANT, se tendría un sistema de visión en primera persona, similar a los comúnmente utilizados por los hobbistas; sin embargo, al utilizar solo una videocámara, la percepción de la profundidad es limitada. Es por ello que, en este proyecto, se utilizan dos cámaras, que son alineadas y montadas en el efector final de un gimbal, para obtener el video desde dos perspectivas diferentes, así como lo harían los ojos.

# III.3 Gimbal

El trabajo del gimbal consiste en controlar la orientación de las cámaras; igualando esta, a la orientación de la cabeza del operador. Para ello es necesaria la utilización de una IMU que siga la orientación de la cabeza del usuario, para realizar la medición sobre esta.

## III.3.a Requerimientos

Con base en el estudio del estado del arte, es posible definir los siguientes requerimientos, así como sus especificaciones:

| <b>Requerimientos</b>                                                                                      | <b>Especificaciones</b> |
|----------------------------------------------------------------------------------------------------|-------------------------|
| El gimbal debe cubrir todas las orientaciones   Rangos: tilt $\geq$ 130°, pan $\geq$ 180°, roll $\geq$ 90° |                         |
| de una cabeza humana.                                                                                      | $\lceil 3 \rceil$       |

**Tabla 3.** Requerimientos y especificaciones para el gimbal.

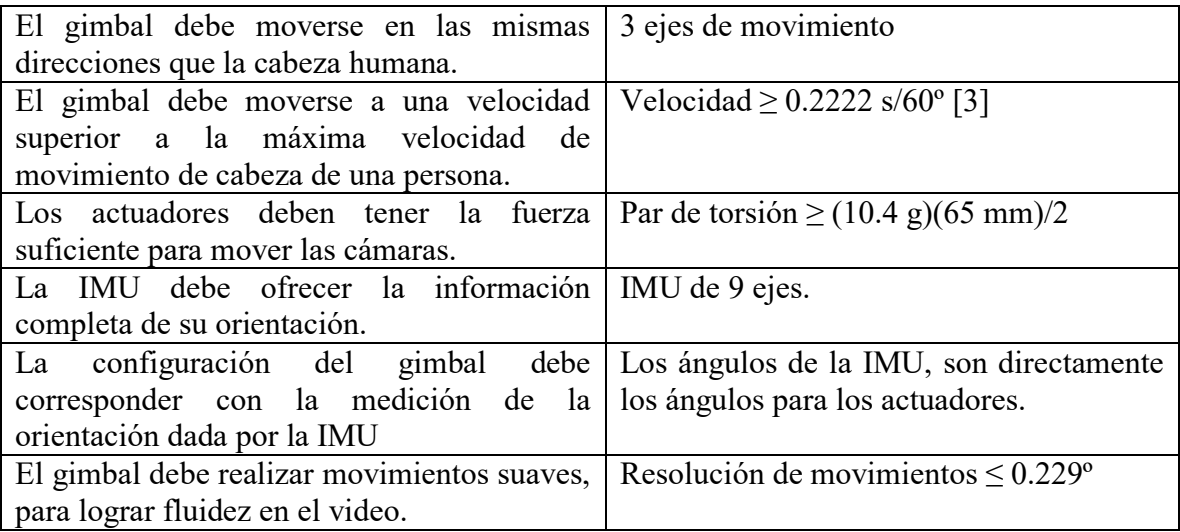

### Matriz de Decisión

Debido a la presencia de múltiples opciones, para la selección de la estrategia de diseño del gimbal, en que, cada una de ellas, presenta ventajas y desventajas, en relación con el resto de las opciones; se decidió realizar una matriz de decisión, para lo cual, primero se realizó una comparación entre los parámetros de cada opción, con el valor de referencia.

Los parámetros considerados para la selección de la estrategia de diseño, fueron los siguientes:

- Precisión
- Rango de movimiento
- Velocidad máxima
- Consumo de corriente
- Voltaje de operación
- Peso
- Adaptación a las cámaras
- Dimensiones
- Controlador
- Operaciones adicionales\*

\*Se entiende por "Operaciones adicionales", a las operaciones que habrán de realizarse sobre la estrategia seleccionada, para cumplir con los requerimientos faltantes en cada opción.

Las estrategias consideradas para el diseño del gimbal fueron las siguientes, incluyendo sus respectivas operaciones adicionales:

1. Seleccionar un gimbal con motores sin escobillas, de 3 ejes. Operaciones adicionales: Ninguna. Variables a considerar: Ninguna.

- 2. Seleccionar un gimbal con motores sin escobillas, de 2 ejes, y adicionar el 3er eje con otro motor sin escobillas. Operaciones adicionales: Modificar la estructura para agregar el 3er eje, implementar controlador y retroalimentación para el motor sin escobillas. Variables a considerar: Dimensiones del motor para el 3er eje, retroalimentación de la posición, y frecuencia de operación del motor.
- 3. Seleccionar un gimbal con motores sin escobillas, de 2 ejes, y adicionar el 3er eje con un servomotor. Operaciones adicionales: Modificar la estructura para agregar el 3er eje. Variables a considerar: Dimensiones del servomotor para el 3er eje.
- 4. Construir un gimbal con motores sin escobillas, de 3 ejes. Operaciones adicionales: Diseñar y construir estructura, implementar control para motores sin escobillas, así como retroalimentación. Variables a considerar: Dimensiones del conjunto de las cámaras y motores, retroalimentación de la posición, y frecuencia de operación del motor.
- 5. Seleccionar un gimbal con servomotores, de 2 ejes y adicionar el 3er eje con otro servomotor.

Operaciones adicionales: Modificar la estructura para agregar el 3er eje. Variables a considerar: Dimensiones del servomotor para el 3er eje.

6. Construir un gimbal con servomotores, de 3 ejes. Operaciones adicionales: Diseñar y construir estructura. Variables a considerar: Dimensiones del conjunto de las cámaras, y de los motores.

La comparación de parámetros, se encuentra en la tabla 4.

| Parámetros\Estrategias         | 1                                                                                                    | $\mathbf{2}$                                                                                                    | 3                                                                                        | 4                                                                                                    | 5                                                        | 6                                               |
|--------------------------------|----------------------------------------------------------------------------------------------------|----------------------------------------------------------------------------------------------------|------------------------------------------------------------------------------------------|----------------------------------------------------------------------------------------------------|----------------------------------------------------------|-------------------------------------------------|
| Precisión                      | $0.02^{\circ}$                                                                                            | $0.1^{\circ}$                                                                                                    | $0.1^{\circ}$                                                                            | $0.005^{\circ}$                                                                                                    | $0.09^{\circ}$                                           | $0.09^{\circ}$                                  |
| Rango de movimiento            | Completo<br>Completo                                                                                      |                                                                                                    | Completo                                                                                 | Completo                                                                                                    | Completo                                                 | Completo                                        |
| Velocidad máxima               | $75\%$<br>$2000\%$                                                                                        |                                                                                                    | $2000\%$                                                                                 | $10080\%$                                                                                                    | $666\%$                                                  | $666\%$                                         |
| Consumo de corriente           | $800 \text{ mA}$                                                                                          | 750mA                                                                                                    | 750mA                                                                                    | 750 mA                                                                                                    | 1080 mA<br>(maximo)                                      | 900 mA<br>(maximo)                              |
| Voltaje de operación           | 12V                                                                                                    | 12V                                                                                                    | 12V                                                                                      | 12V                                                                                                    | 6V                                                       | 6V                                              |
| Peso                           | 149 g                                                                                                    | 224.6 g                                                                                                    | 224.6 g                                                                                  | $126.9$ g (sin)<br>estructura $+20$ )                                                                                    | 134.5 g                                                  | aprox 60 g (sin<br>estructura $+20$ )           |
| Adaptación a las cámaras       | Diseñado<br>para GoPro                                                                                    | Diseñado para<br>Mobius ActionCam                                                                                            | Diseñado para<br><b>Mobius</b><br>ActionCam                                              | Diseñado para las<br>cámaras                                                                                             | Diseñado para<br>GoPro                                   | Diseñado para<br>las cámaras                    |
| <b>Dimensiones</b>             | $93.6 \times 91 \times$<br>$61.9$ mm                                                                      | 76 x 67 x 100 mm                                                                                                    | $76 \times 67 \times 100$<br>mm                                                          | Mínimas necesarias                                                                                                    | $91 \times 98 \times 32$<br>mm                           | <b>Mínimas</b><br>necesarias                    |
| Controlador                    | 3 ejes                                                                                                    | 2 ejes                                                                                                    | 2 ejes y 1 servo                                                                         | Sin control<br><b>Servos</b>                                                                                             |                                                          | <b>Servos</b>                                   |
| <b>Operaciones adicionales</b> | Ninguna                                                                                                   | Modificar la<br>estructura para<br>agregar el 3er eje,<br>implementar<br>controlador y<br>retroalimentación<br>para motor BL | Modificar la<br>estructura para<br>agregar el 3er<br>eje                                 | Diseñar y construir<br>estructura,<br>implementar control<br>para BL, implementar<br>retroalimentación con<br><b>IMU</b> | Modificar la<br>estructura para<br>agregar el 3er<br>eje |                                                 |
| Variables a considerar         | Dimensiones del<br>motor del 3er eje.<br>Nada<br>Información<br>proporcionada por la<br>retroalimentación | Dimensiones del                                                                                                    | Dimensiones del<br>conjunto de las<br>cámaras, y de los<br>motores<br><b>Dimensiones</b> |                                                                                                    | Dimensiones del                                          |                                                 |
|                                |                                                                                                    |                                                                                                    | servo para el 3er<br>eje                                                                 | Información<br>proporcionada por la<br>retroalimentación                                                                 | del servo para<br>el 3er eje                             | conjunto de las<br>cámaras, y de<br>los motores |
|                                |                                                                                                    | Frecuencia de<br>operación del motor                                                                                         |                                                                                          | Frecuencia de<br>operación del motor                                                                                     |                                                          |                                                 |

**Tabla 4.** Comparación entre los parámetros de las distintas estrategias para la construcción del gimbal.

Con base en la información presentada en la tabla 4, es posible formular las siguientes conclusiones con respecto a cada parámetro:

- Precisión.

La precisión en los movimientos del gimbal de cada estrategia, difiere; siendo que, a mayor precisión, mayor será la suavidad de los movimientos. Como medida de referencia para la matriz de decisión, se definió al arco de visión que muestra un pixel de la pantalla = campo visual/resolución =  $110^{\circ}/480$  pixeles =  $0.229^{\circ}/$ pixel.

### Rango de movimiento

En todas las estrategias, el rango de movimiento del gimbal supera al rango de movimiento de la cabeza humana; por lo que no es considerado como un parámetro de decisión.

### - Consumo de corriente

Ya que el consumo de corriente depende del actuador utilizado, además de que se desconoce su consumo con la carga que se aplicará; no es considerado como un parámetro de decisión.

### - Voltaje de operación

Ya que para todas las estrategias hay opciones con diversos voltajes de operación, no es considerado como un parámetro de decisión.

Peso

El peso del gimbal varía en cada estrategia. El peso usado como referencia, corresponde a una cuarta parte del peso máximo permitido por la norma de aviación civil: 0.5 kg.

### - Adaptación a las cámaras

Algunas de las estrategias, implican la selección de un gimbal diseñado para ser utilizado con alguna cámara en específico, por lo que se consideran las dimensiones de dicha cámara como parámetro de cada estrategia. El valor de referencia para evaluar este parámetro, es el valor de las dimensiones del conjunto de las cámaras: 95 x 31 x 20 mm.

- Controlador

Dependiendo de la estrategia a implementar, es el tipo de control necesario para realizar los movimientos, por parte de los actuadores; sin embargo, la implementación de dicho controlador, se considera como operación adicional a la estrategia, por lo que no se considera como parámetro de decisión.

- Operaciones adicionales

Algunas de las estrategias mencionadas, consisten en la selección de un gimbal de 2 ejes, para adicionar un 3er eje; o bien, la construcción total del gimbal de 3 ejes. Por lo que completar o construir el gimbal, es considerado como operaciones adicionales. Este parámetro refiere a la complejidad de las operaciones adicionales a realizar, en términos de la cantidad de variables a considerar.

Dados los parámetros elegidos para la matriz de decisión, se observa que se busca que cada parámetro tenga el menor valor. Para la evaluación de los parámetros: precisión y peso, se realizó el cociente del parámetro de cada opción, con el valor de referencia. Por el lado de la adaptación de las cámaras, la evaluación del parámetro se realizó a través de la distancia

euclidiana (norma p=2) entre las dimensiones del conjunto de las cámaras, y las de la cámara para la que fue diseñada cada opción. Finalmente, para la evaluación de las operaciones adicionales, se realizó el cociente entre el número de variables a considerar en las operaciones adicionales de cada opción, con el número de variables a considerar en las operaciones adicionales de la opción que más variables a considerar requiriera (6 variables).

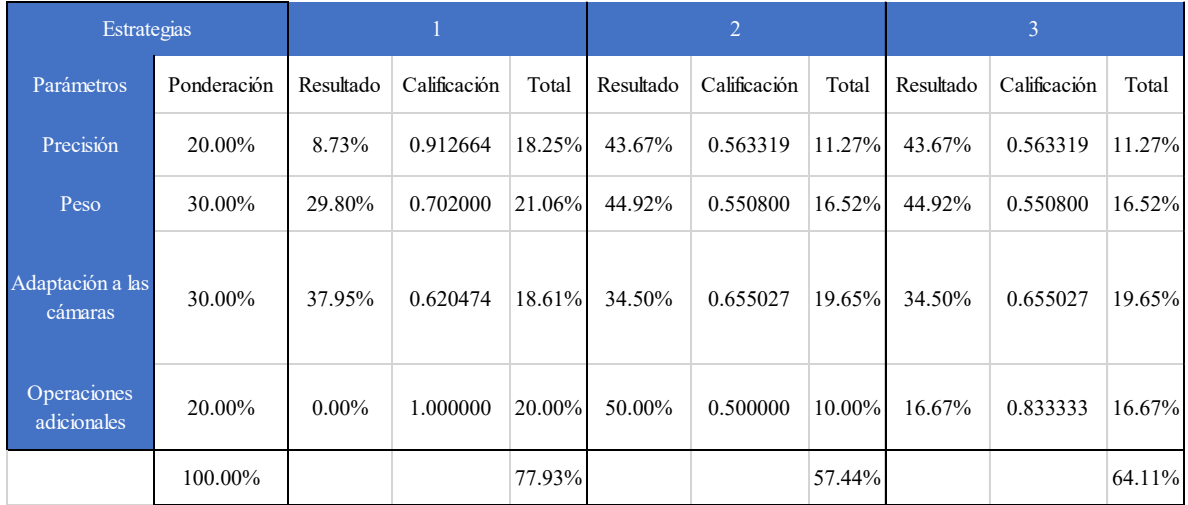

**Tabla 5.** Matriz de decisión para la selección de la estrategia de diseño del gimbal (parte 1).

**Tabla 6.** Matriz de decisión para la selección de la estrategia de diseño del gimbal (parte 2).

| Estrategias                 |             |           | $\overline{4}$ |          | $\sqrt{5}$ |              | 6         |           |              |        |
|-----------------------------|-------------|-----------|----------------|----------|------------|--------------|-----------|-----------|--------------|--------|
| Parámetros                  | Ponderación | Resultado | Calificación   | Total    | Resultado  | Calificación | Total     | Resultado | Calificación | Total  |
| Precisión                   | 20.00%      | 2.18%     | 0.978166       | 19.56%   | 39.30%     | 0.606987     | 12.14%    | 39.30%    | 0.606987     | 12.14% |
| Peso                        | 30.00%      | 29.38%    | 0.706200       | 21.19%   | 26.90%     | 0.731000     | 21.93%    | 16.00%    | 0.840000     | 25.20% |
| Adaptación a<br>las cámaras | 30.00%      | $0.00\%$  | 1.000000       | 30.00%   | 37.95%     | 0.620474     | 18.61%    | $0.00\%$  | 1.000000     | 30.00% |
| Operaciones<br>adicionales  | 20.00%      | 100.00%   | 0.000000       | $0.00\%$ | 16.67%     | 0.833333     | $16.67\%$ | 33.33%    | 0.666667     | 13.33% |
|                             | 100.00%     |           |                | 70.75%   |            |              | 69.35%    |           |              | 80.67% |

Los resultados de la matriz de decisión, se presentan de forma gráfica en las figuras 31 y 32.

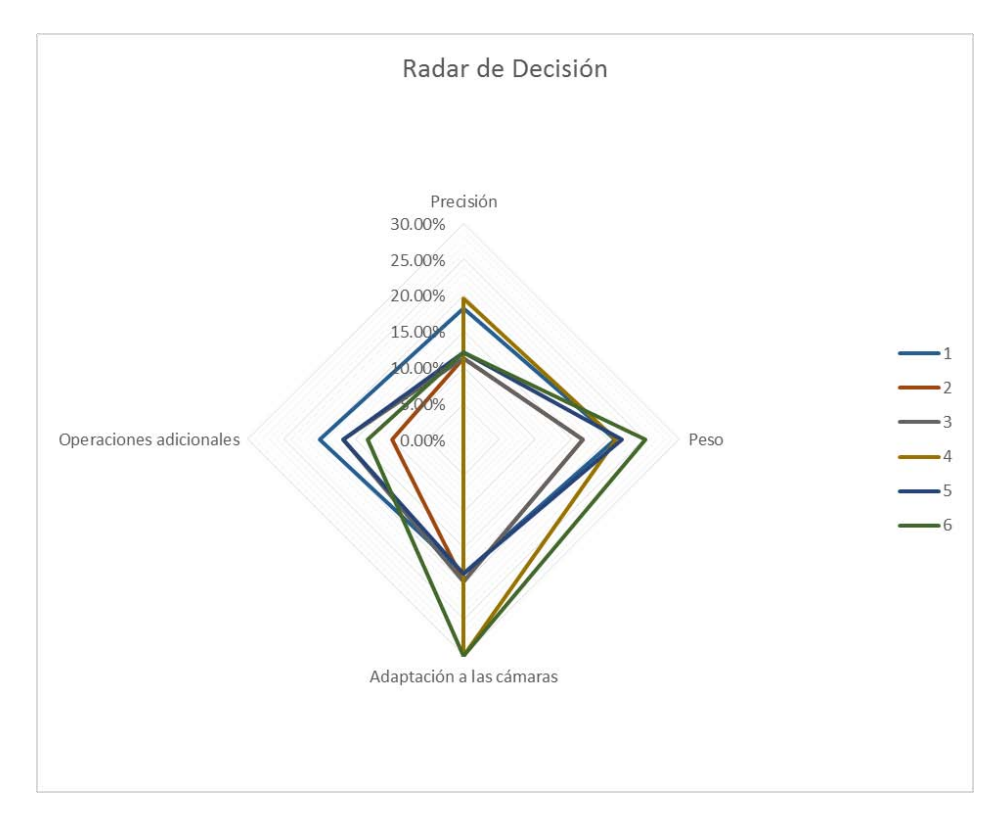

**Figura 31.** Radar de Decisión.

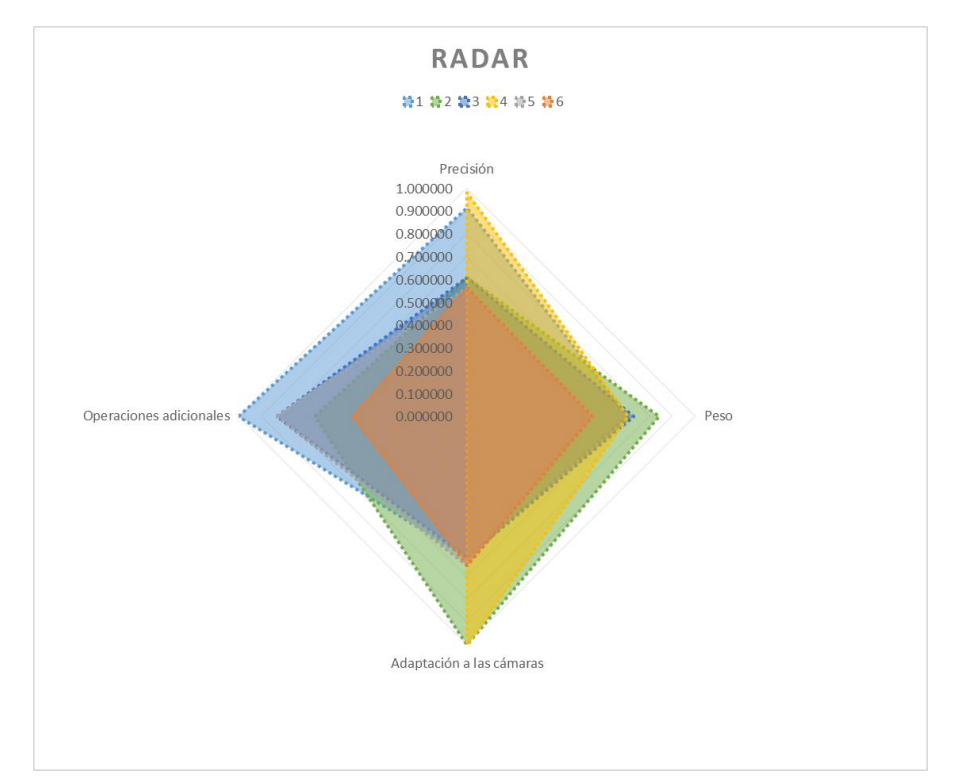

**Figura 32.** Representación de los resultados de la matriz de decisión, en forma de radar.

Los resultados mostrados en la tabla 5, así como en las figuras 31 y 32, no son claros al señalar la conclusión; ya que la matriz de decisión, no muestra resultados considerablemente diferentes para las estrategias 1 y 6; que corresponden con 1) Seleccionar un gimbal de 3 ejes con motores sin escobillas, o bien, 2) Diseñar y construir un gimbal de 3 ejes con servomotores. Para la decisión final, se consideró que el gimbal con motores sin escobillas, utiliza un controlador que ya se encuentra integrado al gimbal, cuya aceptación de los datos de la orientación del visor es desconocida. Por otra parte, al diseñar y construir un gimbal con servomotores, se sabe que es posible utilizar el microcontrolador del VANT para operar. Por lo tanto, se decidió diseñar y construir un gimbal con servomotores.

#### IMU

Debido a que las cámaras se deben orientar en los ángulos yaw, pitch y roll, es necesario utilizar una IMU que cuente al menos con acelerómetro y magnetómetro; ya que el acelerómetro permite realizar la medición de los ángulos pitch y roll, mientras que el magnetómetro permite la medición del ángulo yaw.

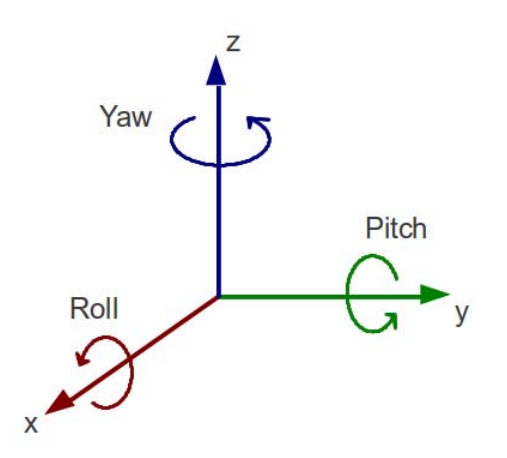

**Figura 33.** Rotaciones yaw, pitch y roll [57].

Gracias a su reducido tamaño, se decidió utilizar el módulo CJMCU-MPU, que lleva montado el circuito integrado de la empresa InvenSense, MPU-9250, que cuenta con acelerómetro, magnetómetro y giroscopio; del cual, se destacan las siguientes especificaciones:

- Acelerómetro y giroscopio de 3 ejes, cada uno con resolución de 16 bits.
- Giroscopio con rango de escala ajustable: de  $\pm 250$  a  $\pm 2000$  %, y frecuencia de muestreo de hasta 8 kHz.
- Acelerómetro con rango de escala ajustable: de  $\pm 2$  a  $\pm 16$  g, y frecuencia de muestreo de hasta 4 kHz.
- Magnetómetro de 3 ejes, con resolución de 14 bits, rango de escala de  $\pm 4800 \mu$ T, frecuencia de muestreo de 100 Hz.
- Comunicación por  $I<sup>2</sup>C$ .

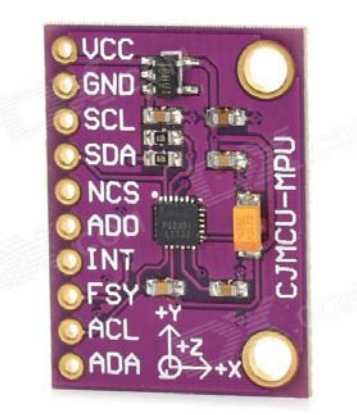

**Figura 34.** Módulo CJMCU-MPU, IMU de 9 ejes [58].

Acelerómetro

Por medio del acelerómetro, es posible conocer los ángulos de pitch y roll. Por trigonometría, el ángulo pitch puede ser calculado con la ecuación 10.

$$
\alpha = \text{angtan}\left(-\frac{acy}{\sqrt{acx^2 + acz^2}}\right)
$$
 Ec. 10

Donde:

- **acx**, **acy** y **acz**, son las componentes del vector de aceleración de la gravedad, en los ejes del acelerómetro.
- **α** es el ángulo formado por el vector de aceleración de la gravedad, y el plano **XZ.**

Del mismo modo, el ángulo roll se puede calcular con la ecuación 11.

$$
\beta = \arg \tan \left( \frac{acx}{\sqrt{acy^2 + acz^2}} \right)
$$
 Ec. 11

Donde:

- **β** es el ángulo formado por el vector de aceleración de la gravedad, y el plano **YZ**.

Si bien, el acelerómetro permite obtener lo ángulos de inclinación de la IMU, las mediciones del mismo suelen ser ruidosas, por lo que generalmente es necesaria la implementación de algún filtro.

• Magnetómetro

El magnetómetro es utilizado para obtener el ángulo yaw; que, parece ser tan simple como usar la ecuación 12.

$$
\theta = \arg(\frac{my}{mx})
$$
 Ec. 12

Donde:

- **mx**, **my** y **mz** son las componentes del vector de campo magnético de la tierra, sobre los ejes del magnetómetro.

La ecuación 12 es válida para la adquisición del ángulo yaw, si y solo si los ángulos pitch y roll son nulos. Esto se debe a que las componentes **mx, my** y **mz** cambian al inclinar el magnetómetro. Es por ello que se debe realizar una compensación de la inclinación, para la correcta medición del ángulo yaw.

Para hallar la función que compensa la inclinación en el magnetómetro, se realiza la descomposición del vector de campo magnético de la tierra, en sus componentes en las direcciones **X** y **Z** del sistema de referencia inercial.

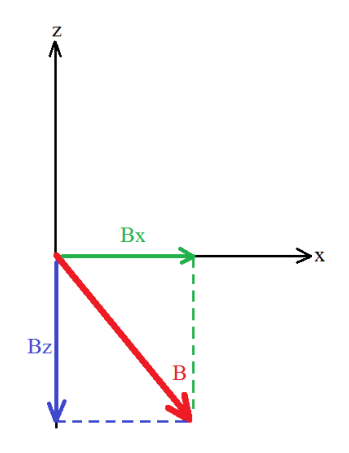

**Figura 35.** Vector de campo magnético terrestre, y sus componentes en las direcciones **X** y **Z** del sistema de referencia inercial.

Si la IMU se encuentra orientada de la misma forma que el sistema inercial, sus mediciones corresponden con la figura 35. Si ahora se realiza una rotación sobre el eje **Y** (pitch), la proyección en el eje **X** de la IMU se ve modificada en función de la rotación.

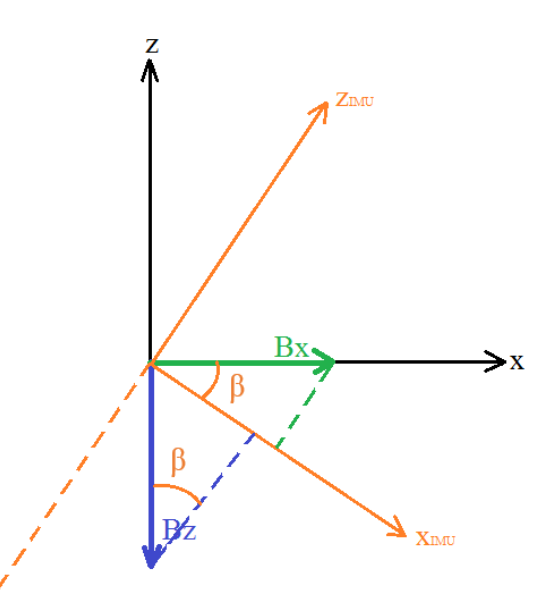

**Figura 36.** Proyecciones sobre el eje **X** de la IMU, de las componentes del vector de campo magnético, sobre el sistema inercial.

Como se observa en la figura 36, conforme se realiza la rotación sobre el eje **Y**, la proyección del vector **Bx** sobre el eje **X** de la IMU, disminuye; mientras que la proyección del vector **Bz** aumenta.

La proyección del vector Bx sobre el eje X de la IMU, está dado por la ecuación 13:

$$
m_{xx} = Bx \cdot \cos(\beta) \tag{Ec. 13}
$$

La proyección del vector Bz sobre el eje X de la IMU, está dado por la ecuación 14:

$$
m_{xz} = Bz \cdot \sin(\beta) \tag{Ec. 14}
$$

La medición registrada por la IMU, estará dada por la ecuación 15:

$$
mx = m_{xx} + m_{xz}
$$
 Ec. 15

Despejando **Bx** de 13:

$$
Bx = \frac{m_{xx}}{\cos(\beta)}
$$
 Ec. 16

Sustituyendo 15 en 16:

$$
Bx = \frac{mx - m_{xz}}{\cos(\beta)}
$$
 Ec. 17

Sustituyendo 14 en 17:

$$
Bx = \frac{mx - Bz \cdot \sin(\beta)}{\cos(\beta)}
$$
 Ec. 18

Si ahora el sistema se rota en yaw (rotación sobre el eje **Z** del sistema inercial), la parte derecha de la ecuación 18, es ahora la proyección del vector **Bx** sobre la dirección de la proyección del eje **X** de la IMU, sobre el plano **XY** del sistema inercial.

En consecuencia, de lo anterior, si se aplica la función 19 a la medición en el eje **X** registrada por el magnetómetro, el resultado no cambiará a pesar de que la IMU rote sobre su eje **Y**:

$$
f(mx) = \frac{mx - Bz \cdot \sin(\beta)}{\cos(\beta)}
$$
 Ec. 19

De forma análoga, se obtiene la función para compensar las rotaciones sobre el eje **X** de la IMU:

$$
f(my) = \frac{my + Bz \cdot \sin(\alpha)}{\cos(\alpha)}
$$
 Ec. 20

Donde:

- **my** es la medición registrada por el eje **Y** del magnetómetro.
- **α** es el ángulo rotado sobre el eje **X** de la IMU.

Una vez aplicadas las funciones 19 y 20, es posible determinar el ángulo en yaw, utilizando la ecuación 12.

• Giroscopio

El giroscopio ofrece la posibilidad de medir la velocidad angular de las rotaciones en cada uno de sus ejes. Por lo que es posible obtener los ángulos rotados en cada uno de sus ejes, al calcular la integral de sus mediciones.

Sin embargo, debido a que la integración se realiza con un microcontrolador; el resultado es una aproximación a la integral; por lo que la medición del ángulo a través del giroscopio presenta cierta deriva.

Filtro Complementario

El acelerómetro y magnetómetro son suficientes para obtener los ángulos en yaw, pitch y roll; sin embargo, sus mediciones son consideradas ruidosas, y pueden ser mejoradas al combinarse con las mediciones del giroscopio, en un filtro complementario.

El filtro complementario, así como la aproximación a la integral de las mediciones del giroscopio, son implementadas en un microcontrolador, utilizando las ecuaciones 21 a 23.

$$
yaw = a * (yaw + gz * dt) + b * \theta
$$
 Ec. 21

$$
pitch = a * (pitch + gy * dt) + b * \beta
$$
 Ec. 22

$$
roll = a * (roll + gx * dt) + b * \alpha
$$
 \tEc. 23

Donde **gx**, **gy** y **gz** son las mediciones de los ejes del giroscopio respectivamente.

La información de la orientación de la IMU debe ser transmitida inalámbricamente al VANT, cuyo microcontrolador se encarga de controlar la orientación del gimbal.

## III.3.b Configuración del Gimbal

Debido a la forma en que se obtienen los ángulos de la IMU, es posible representar estos ángulos mediante una rotación en el eje **Z**, seguida de una rotación en el eje **Y**, y finalmente una rotación en el eje **X**. Es por ello que se eligió la configuración mostrada en la figura 37.

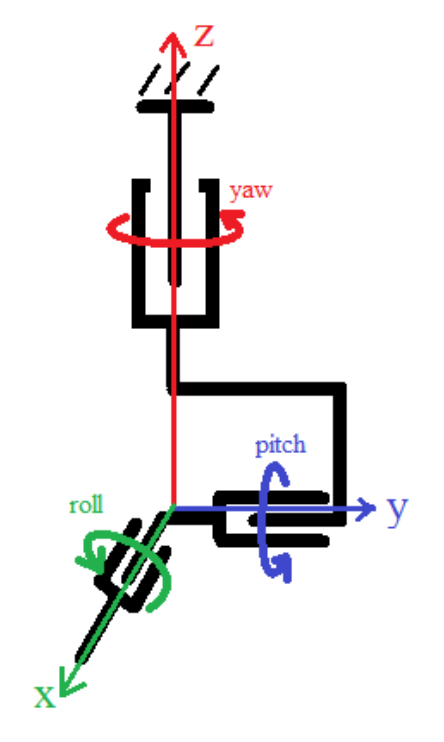

**Figura 37.** Configuración elegida para el gimbal.

## III.3.c Modelado Cinemático

Mediante reducción a coordenadas cilíndricas (Denavit-Hartenberg), se realizó el modelado cinemático o cinemática directa del gimbal, en la configuración seleccionada.

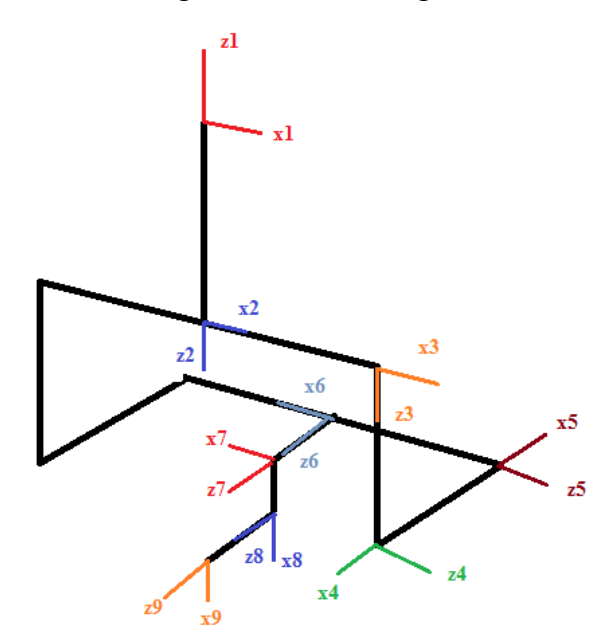

**Figura 38.** Definición de los sistemas de referencia para la reducción a coordenadas cilíndricas del gimbal, en la configuración elegida.

```
a[ai], \theta i] = \{ \{ ai * Cos[\theta i] \}, \{ ai * Sin[\theta i] \}, \{ 0 \} \};b[bi] = \{\{0\}, \{0\}, \{bi\}\};c[ai], bi] = a[ai, bi] + b[bi];Rz[\partial i_{-}] = \{ \{ Cos[\partial i], -Sin[\partial i], 0 \}, \{ Sin[\partial i], Cos[\partial i], 0 \}, \{ 0, 0, 1 \} \};\text{Rx}[\alpha i_{-}] = \{ \{1, 0, 0\}, \{0, \cos[\alpha i], -\sin[\alpha i] \}, \{0, \sin[\alpha i], \cos[\alpha i] \} \};Q[\theta i, \alpha i] = Rz[\theta i].Rx[\alpha i];
```
**Figura 39.** Definición de la reducción a coordenadas cilíndricas en Mathematica.

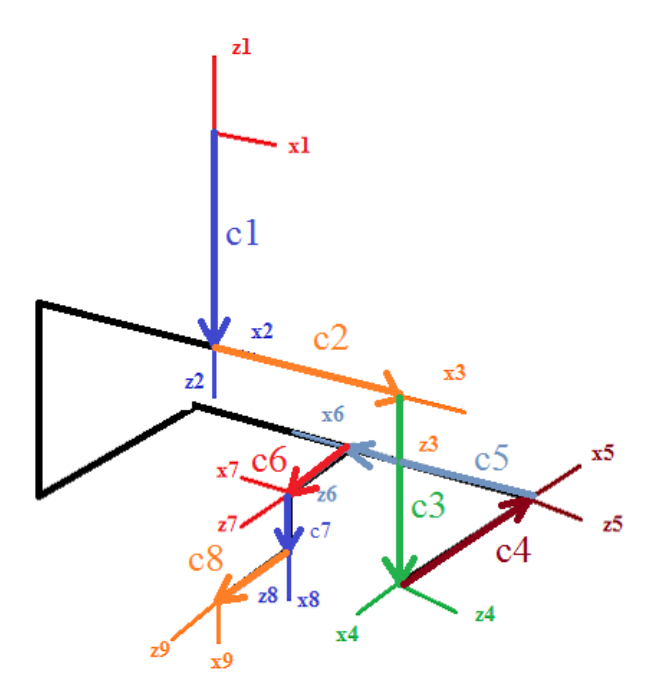

**Figura 40.** Vectores definidos para la reducción a coordenadas cilíndricas.

```
c1 = c[0, 0, -b1];c2 = c[a2, 02, 0];c3 = c[0, 0, b3];c4 = c[a4, 04 + \pi, 0];c5 = c[0, 0, -b5];c6 = c[0, 06, b6];c7 = c[a7, \pi, 0];c8 = c[0, 0, b8];\mathsf{Q1} = \mathsf{Q[0, \pi]} ;
Q2 = Q[ \Theta 2 , 0 ] ;
Q3 = Q\left[\frac{\pi}{2}, \frac{\pi}{2}\right];Q4 = Q[ \Theta 4 + \pi , 0] ;
\label{eq:Q5} \mathsf{Q5} = \mathsf{Q} \left[ \frac{\pi}{2} \; , \; \frac{-\pi}{2} \right] \; ;\texttt{Q5p} = \texttt{Q}\!\left[\texttt{0}\,,\,\, \frac{-\pi}{2}\right];Q6 = Q[ \Theta 6, 0] ;
Q7 = Q[0, 0];Q8 = Q[0, 0];
```
**Figura 41.** Reducción a coordenadas cilíndricas del gimbal.

 $Sin[02]$  ((a4 - b6 - b8)  $Cos[04]$  + a7  $Cos[06]$   $Sin[04]$ ) +  $Cos[02]$  (a2 - b5 + a7  $Sin[06]$ )  $Cos[02]$  ((a4-b6-b8)  $Cos[04] + a7 Cos[06]$   $Sin[04]$ ) -  $Sin[02]$  (a2-b5+a7  $Sin[06]$ )  $-b1 - b3 - a7 \cos[\theta 4] \cos[\theta 6] + (a4 - b6 - b8) \sin[\theta 4]$ 

**Figura 42.** Vector de posición del último eslabón del gimbal.

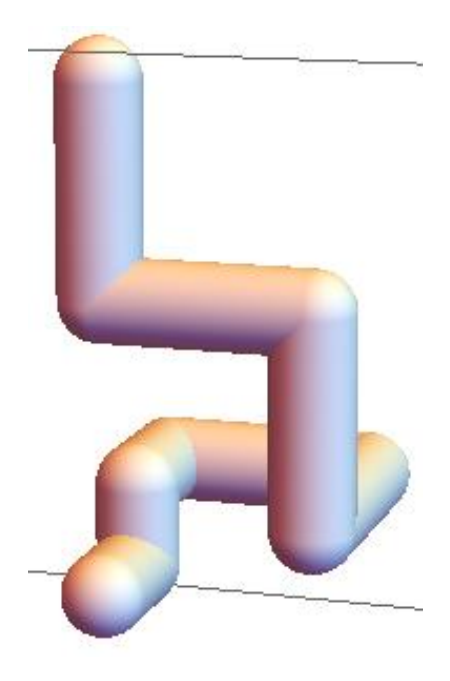

**Figura 43.** Simulación del modelado cinemático del gimbal (posición inicial).

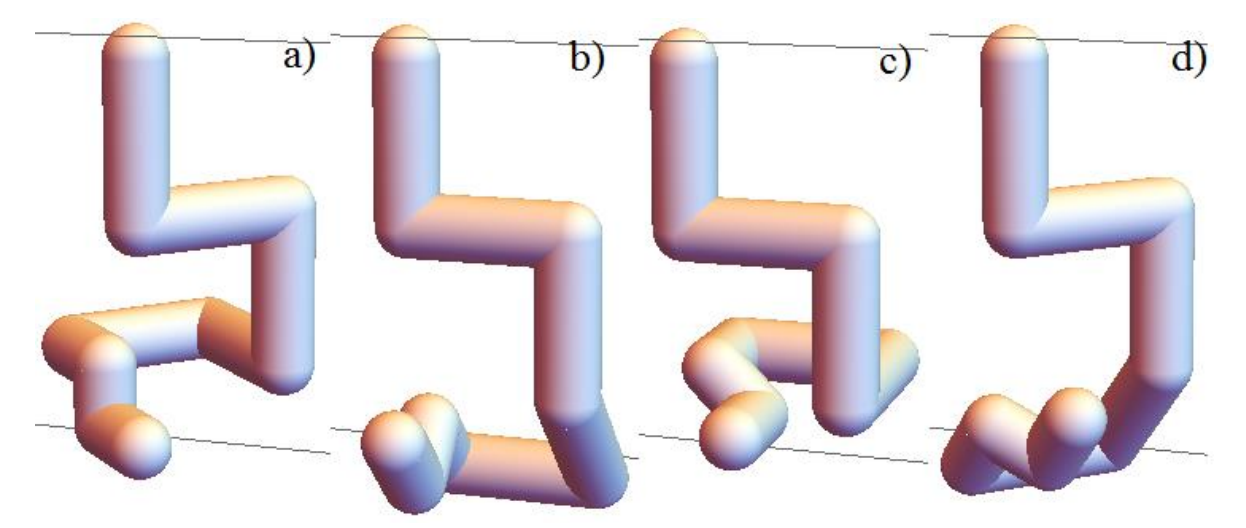

**Figura 44.** Simulación del modelado cinemático del gimbal. a) Rotación en **Z**. b) Rotación en **Y**. c) Rotación en **X**. d) Rotación en **Z**, **Y** y **X**.

## III.3.d Selección de Componentes

Para la selección de los actuadores, se buscaron servomotores tomando en cuenta los siguientes parámetros:

- Tamaño
- Peso
- Par de torsión
- Velocidad
- Tipo de rodamiento
- Tipo de servomotor (digital o analógico)
- Tipo de motor

Dada la configuración elegida para el gimbal, la selección de los actuadores se realizó comenzando por el actuador final, y terminando con el primer actuador; ello debido a que los primeros actuadores deben tener la capacidad de mover a los siguientes.

• Roll

Para la selección del servomotor del movimiento en roll, se buscó en la categoría "Micro Servo", tomando como primer parámetro de búsqueda, que el servomotor elegido fuera digital; como siguiente parámetro, se buscó que el servomotor tuviera motor sin núcleo, y finalmente, se consideró la velocidad del servomotor.

El servomotor elegido resultó ser el Turnigy D561MG, que cuenta con engranaje de metal, así como un peso de 7.5g, velocidad de 0.09 s/60º, y par de torsión de 1.3 kg·cm. De modo que el servomotor seleccionado, excede con holgura la velocidad y par de torsión necesario para mover las cámaras.

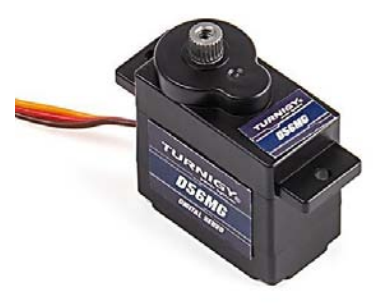

**Figura 45.** Servomotor de aeromodelismo Turnigy para movimiento en roll [59].

• Pitch

Para la selección del servomotor del movimiento en pitch, se buscó en la categoría "Mini Servo". Como primeros parámetros, se buscó que el servomotor fuera digital, que su motor fuera sin núcleo, y la mayor velocidad posible.

El servomotor seleccionado fue el HK 15350A, que cuenta con engranaje de metal, así como rodamiento de bolas; tiene un peso de 15.3g, velocidad de 0.06 s/60º, y par de torsión de 1.4 kg·cm. Con lo que este servomotor supera considerablemente la velocidad y el par de torsión necesario para mover al servomotor en roll junto con las cámaras.

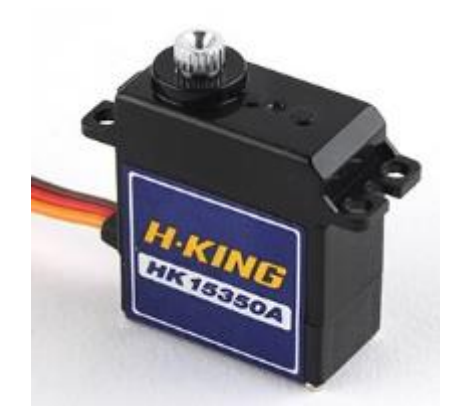

**Figura 46.** Servomotor Hobby King para movimiento en pitch [60].

Yaw

Al ser el actuador encargado del movimiento de la mayor parte del gimbal, se buscó dentro de la categoría de "Park Servo". Los primeros parámetros de búsqueda fueron que el servomotor fuera digital, que tuviera rodamiento de bolas, y la máxima velocidad posible.

El servomotor seleccionado fue el Corona DS-319MG, que cuenta con engranaje de metal, tiene una velocidad de 0.06 s/60º, un peso de 34g, y un par de torsión de 3.2 kg·cm, que excede el par de torsión necesario para mover al conjunto completo.

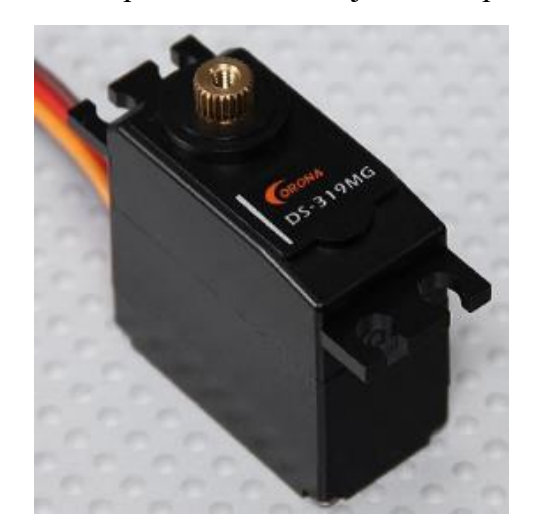

**Figura 47.** Servomotor Corona para movimiento en yaw [61].

## III.3.e Construcción del Gimbal

Debido a que es un procedimiento conocido y ya realizado con anterioridad, se decidió construir la estructura del gimbal con acrílico de 3 mm, mediante corte laser. Para ello, primero se realizó el modelado de los servomotores y cámaras en SolidWorks 2012, y a partir de estos, se realizó el CAD del resto de las piezas que conforman la estructura del gimbal.

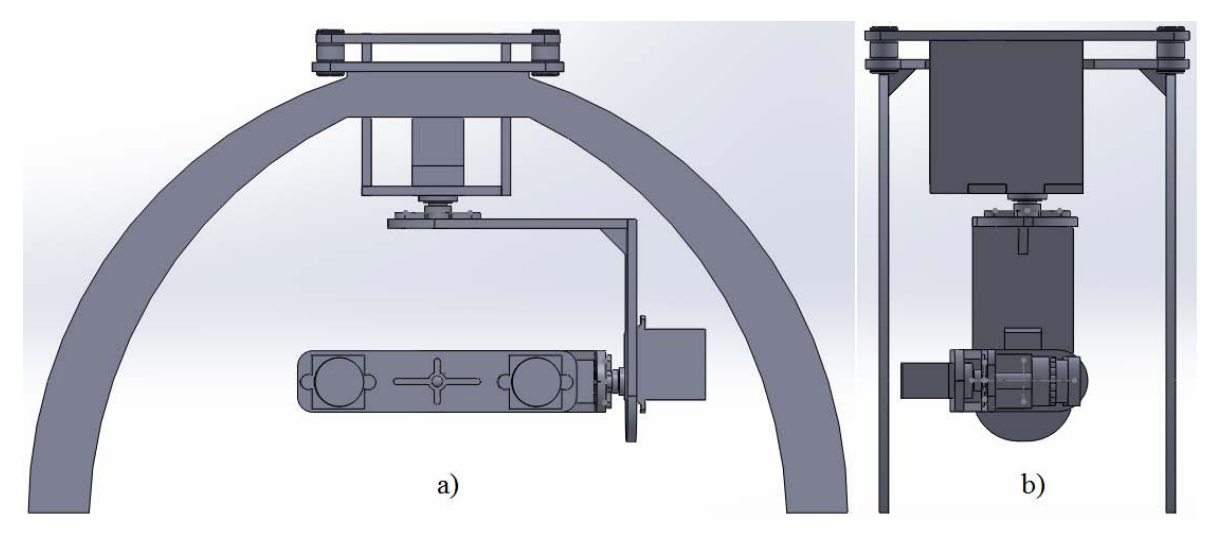

**Figura 48.** CAD del gimbal. a) Vista frontal. b) Vista lateral.

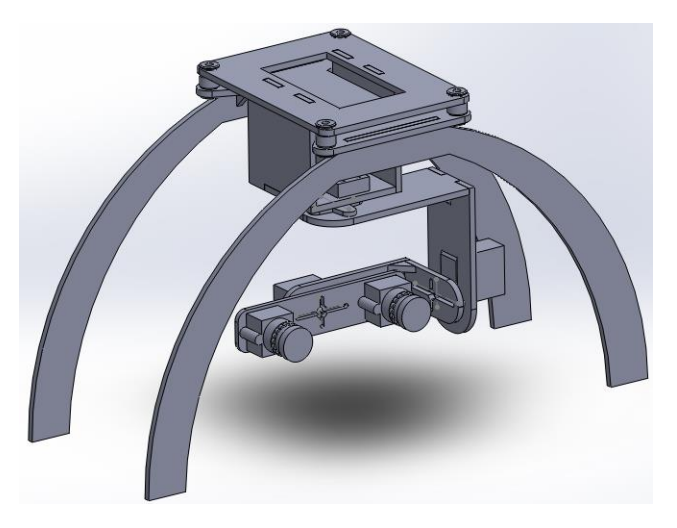

**Figura 49.** Diseño final del gimbal.

Al diseño final del gimbal se le añadieron bolas de amortiguamiento, para compensar las vibraciones de los motores del VANT.

### III.3.f Controlador

El gimbal diseñado se instaló en un cuadricóptero de 450 mm, el cual requiere de un microcontrolador para su control de vuelo; por lo que también es utilizado para la manipulación del gimbal.

Al no contar con un microcontrolador, el cuadricóptero utilizado; se seleccionó un ATmega2560, montado en la tarjeta de desarrollador Arduino Mega. Esto debido a que comúnmente los cuadricópteros utilizan una IMU para conocer su orientación, lo que hace necesario que el microcontrolador admita comunicación I2C. Por otra parte, los cuadricópteros suelen utilizar sensores GPS para controlar su posición durante el vuelo, que, junto con el receptor de radio, hacen que el microcontrolador requiera de al menos dos UART para llevar a cabo la comunicación con ambos dispositivos.

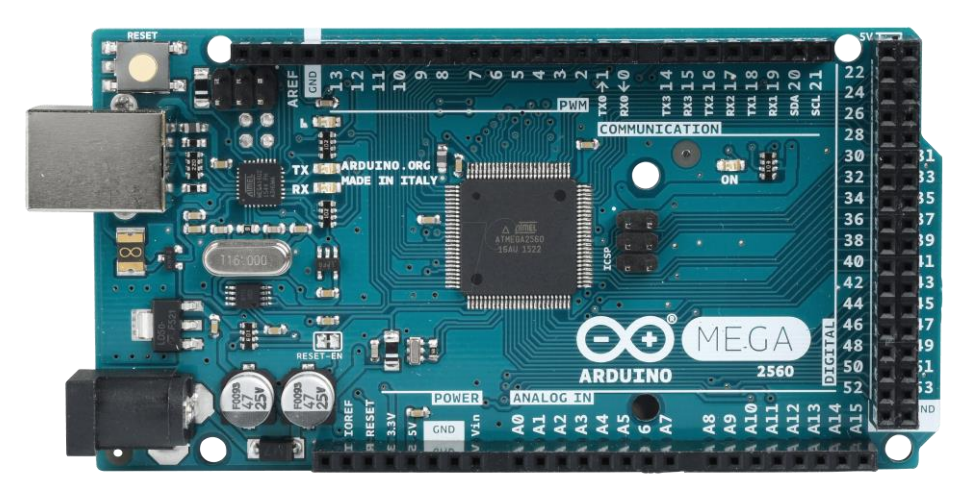

**Figura 50.** Microcontrolador ATmega2560 (Arduino MEGA) [62].

### Seguimiento

Al corresponder los ángulos proporcionados por la IMU, con los ángulos de los actuadores, los datos de la orientación de la IMU se transmitieron directamente al gimbal.

### Compensación

Para la compensación, se aprovechó de la información de la IMU del cuadricóptero (GY-80), de modo que según la orientación de gimbal, y la del cuadricóptero, se calcularon los ángulos que debían transmitirse a los actuadores de la siguiente forma:

$$
S_{pitch} = Pitch_{visor} - Pitch_{cuad} \cdot \cos(Yaw_{visor}) + Roll_{cuad} \cdot \sin(Yaw_{visor})
$$
 Ec. 24

$$
S_{roll} = Roll_{visor} - Roll_{cuad} \cdot \cos(Yaw_{visor}) - Pitch_{cuad} \cdot \sin(Yaw_{visor})
$$
 Ec. 25

Donde:

- **Spitch** es el ángulo enviado al servomotor que controla el movimiento del gimbal en pitch.
- **Sroll** es el ángulo enviado al servomotor que controla el movimiento del gimbal en roll.
- **Yaw**<sub>visor</sub>, Pitch<sub>visor</sub> y Roll<sub>visor</sub> corresponden con la orientación del visor.
- **Pitchcuad** y **Rollcuad** corresponden con la orientación del cuadricóptero.

Note que los ángulos enviados a los servomotores, son los de las ecuaciones 24 y 25, que ya contienen la orientación del gimbal en pitch y roll. Para el movimiento en yaw, se transmite directamente el ángulo del visor, ya que este eje no requiere compensación.

El gimbal, junto con las cámaras, transmisores de video y antenas seleccionados, se diferencian de los sistemas comunes de visión en primera persona, en que ofrece la posibilidad de obtener el video en directo, desde dos perspectivas diferentes a la vez; de modo que, si ambas señales de video se presentan de forma aislada a cada ojo, es posible obtener estereoscopía. Además de que el gimbal puede ser operado al mismo tiempo que se controla el vuelo del VANT, todo por un mismo usuario.

# Visor de Realidad Virtual

El concepto del visor elegido, consiste en unos lentes de realidad virtual para smartphone; sin embargo, en lugar del smartphone, lleva una pequeña pantalla de tamaño similar; en la cual, en pantalla dividida se muestran los videos de cada cámara. Adicional a esto, el visor lleva la IMU que se mencionó en el apartado III.3.a, fija a este, de modo que sea posible medir la orientación de la cabeza del usuario, y transmitir los mismos ángulos a los actuadores del gimbal.

## III.4.a Requerimientos

Con base en el estudio del estado del arte, se determinaron los siguientes requerimientos, así como sus especificaciones:

| <b>Requerimientos</b>                          | <b>Especificaciones</b>                       |  |  |
|------------------------------------------------|-----------------------------------------------|--|--|
| El visor debe verse bien, aún para personas    | El visor admite ajustes de la distancia focal |  |  |
| que usen lentes                                | de 56 a 60 mm [63]                            |  |  |
| El visor debe poder ajustarse a diferentes     | El visor admite ajustes en la distancia       |  |  |
| personas                                       | interpupilar de 55 a 65 mm [63]               |  |  |
| El campo visual del visor, debe ser            | Campo visual $\approx 110^{\circ}$            |  |  |
| aproximado al de la vista humana               |                                               |  |  |
| La pantalla seleccionada debe caber en el      | El tamaño de la pantalla está entre 3.5 y 6.3 |  |  |
| visor                                          | pulgadas [63]                                 |  |  |
| pantalla seleccionada no<br>debe<br>La         | El monitor muestra el video, a pesar de que   |  |  |
| interrumpir la transmisión, aún si la señal es | la señal sea pobre                            |  |  |
| mala                                           |                                               |  |  |

**Tabla 7.** Requerimientos y especificaciones del sistema de visión.

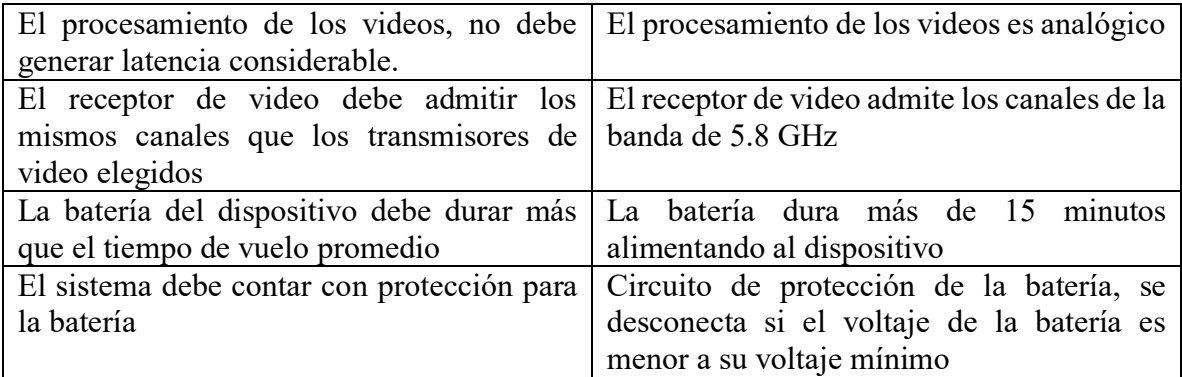

### III.4.b Selección de Componentes

• Lentes

Dados los requerimientos identificados, se seleccionaron los lentes BlitzWolf BW-VR3; los cuales cuentan con ajuste de la distancia focal de 56 a 60 mm, lo que permite al usuario utilizar los lentes, a pesar de que este utilice dispositivos de corrección de la vista; estos lentes también permiten realizar un ajuste de la distancia interpupilar, de 55 a 65 mm, lo que permite a estos lentes ser utilizados por personas con diferentes distancias interpupilares. Estos lentes también ofrecen un campo visual de 108º, muy aproximado a los 110º de campo de visión del ojo humano. Por otra parte, estos lentes están diseñados para ser utilizados con smartphones de entre 3.5 y 6.3 pulgadas.

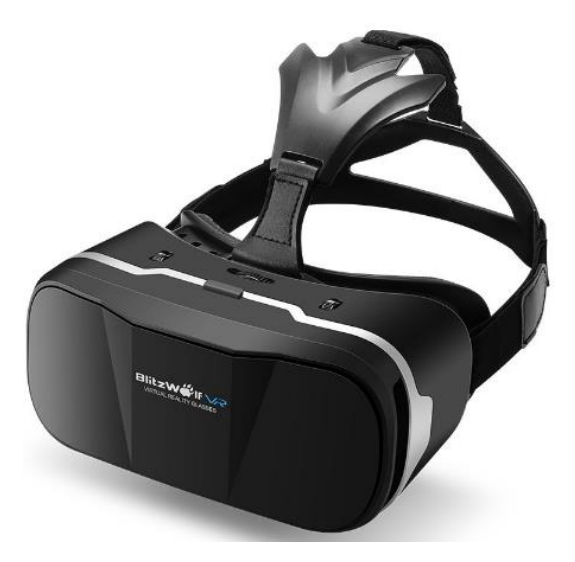

**Figura 51.** Lentes de realidad virtual para smartphone [63].

Pantalla

Para la selección del monitor, lo primero que se buscó, fue que no contara con pantalla azul; por lo que la búsqueda se realizó directamente sobre los monitores para uso en sistemas de visión en primera persona, que cuentan con esta característica; lo que significa que, en caso de que se presente una considerable disminución en la intensidad de la señal recibida, la transmisión en pantalla no se verá interrumpida. Además, estas pantallas dedicadas a visión en primera persona, están diseñadas para recibir señales de video analógico. Por otra parte, se buscó una pantalla que tuviera dimensiones similares a las de los smartphones para los que se encuentran diseñados los lentes de realidad virtual seleccionados.

El monitor seleccionado fue el FIELDVIEW 555, que cuenta con una pantalla TFT LCD de 5 pulgadas, no cuenta con pantalla azul, posee una resolución de 800 x 480 pixeles y soporta los formatos NTSC y PAL, entre otros.

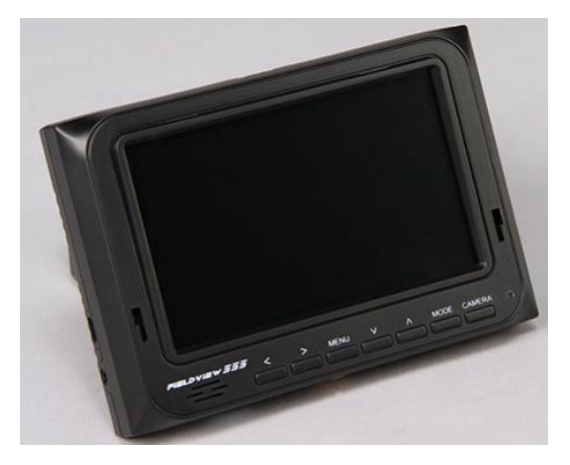

**Figura 52.** Monitor TFT LCD de 5 pulgadas para visión en primera persona [64].

Receptor de video

Para la selección del receptor de video, solo se buscó un receptor genérico de 5.8 GHz, que contara con los mismos canales que el transmisor de video.

El receptor de video seleccionado fue el Eachine RC832 Boscam, que admite los formatos de video NTSC y PAL, así como 48 canales en la banda de los 5.8 GHz, los cuales contienen los 40 canales en los que operan los transmisores de video seleccionados.

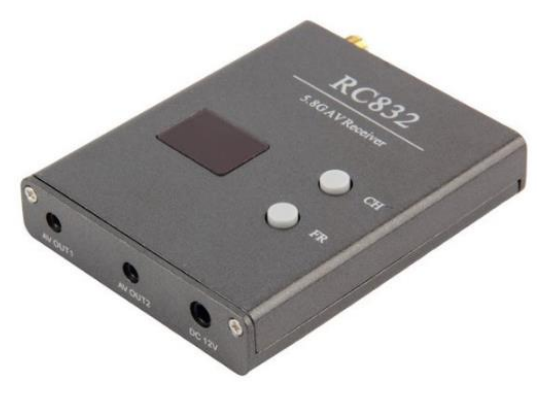

**Figura 53.** Receptor de video Eachine RC832 Boscam [65].

Antena para el receptor de video

Debido a que la antena incluida con el receptor de video, es una antena whip omnidireccional de polarización lineal, que al igual que en los transmisores de video, no es recomendable de utilizar por parte de los hobbistas, para la frecuencia de 5.8 GHz [17]; se decidió cambiar por una antena Eachine VR D2, la cual es una antena del tipo skew planar, de polarización circular derecha, con ganancia de 6 dBi, cuyo patrón de radiación es similar al de la antena tipo cloverleaf (figura 14).

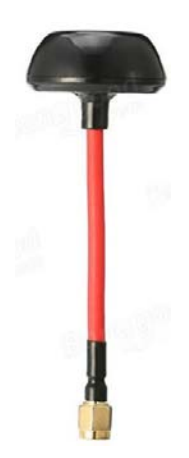

**Figura 54.** Antena skew planar para recepción de señal de video [66].

• Procesador de video

Para mostrar el video de ambas señales en una misma pantalla, se seleccionó el procesador CCTV Quad Video Camera Processor System Kit Splitter Switcher, de cuatro canales, que ofrece la posibilidad de dividir la pantalla por la mitad, y mostrar el video de una cámara analógica en cada mitad, que, junto con los lentes de realidad virtual, realizan la misma función que un estereoscopio.

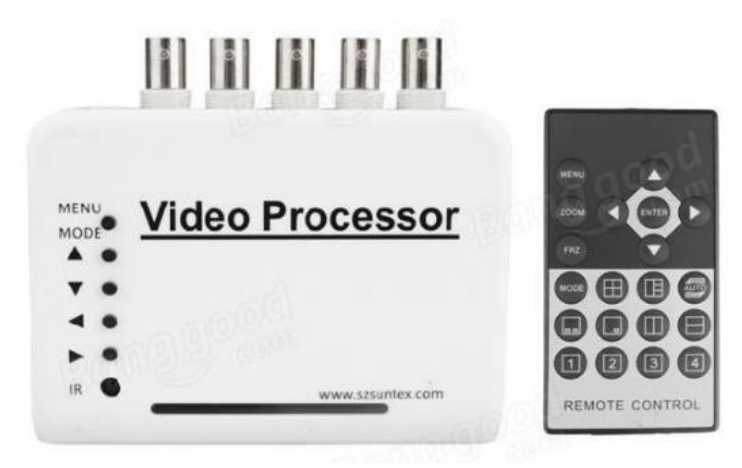

**Figura 55.** Procesador de video [67].

Batería

Para la selección de la batería, primero se consideró el consumo de energía de cada dispositivo.

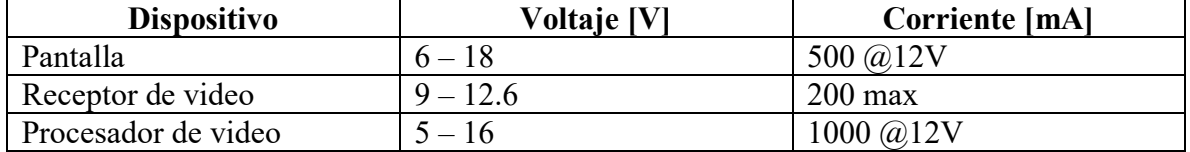

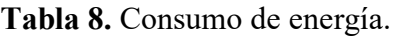

Dado el voltaje de operación de los dispositivos seleccionados, se eligió utilizar una batería Li-Po de 3 celdas (3 – 4.2V/celda). Que para un tiempo de operación continua de 15minutos, es necesaria una carga de 475 mAh. La batería seleccionada fue la Turnigy Li-Po de 3300 mAh; que con un consumo de 1900 mA, debe tener una duración de aproximadamente 1 hora con 44 minutos; que corresponde con aproximadamente 7 veces el tiempo de vuelo promedio.

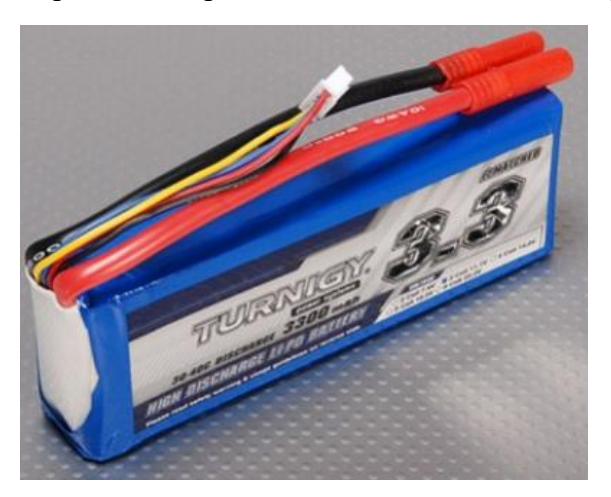

**Figura 56.** Batería Turnigy de 3300 mAh.

Circuito de protección de la batería

Dado que la batería seleccionada es del tipo Li-Po, el voltaje mínimo de cada celda es de 3 V; de modo que, para una batería de 3 celdas, el mínimo voltaje permitido por la batería antes de dañarse, es de 9 V.

El circuito diseñado de protección de la batería, consiste en un comparador de voltaje, que se encarga de activar o desactivar un relevador, que permite el paso de la corriente al resto de los dispositivos.

Se utiliza un divisor de tensión para obtener una señal de voltaje de cerca de un tercio del voltaje de la batería. Esta señal se introduce por la entrada no-inversora del amplificador operacional; mientras que, por la entrada inversora, se introduce una señal de referencia, que funciona como el umbral para activar o desactivar al relevador. Dicho umbral se coloca en aproximadamente 3 V, para que al bajar de los 9 V el voltaje de la batería, el relevador se desactive e interrumpa el paso de corriente a la carga. Sin embargo, para que el voltaje de la señal de referencia permanezca sin cambios, a pesar de que disminuya el voltaje en la batería; es necesario utilizar un regulador de voltaje (a 5V debido al tipo de relevador utilizado).

#### Cálculo de la resistencia para la base del transistor

Para el cálculo de la resistencia en la base del transistor, que opera como un interruptor en estado sólido; primero se midió la resistencia de la bobina del relevador, resultando ser de 72.2 ohm, con la que se realizó el cálculo de la corriente de activación.

$$
I_{relevador} = \frac{5[V]}{72.2\,\text{[\Omega]}} = 69.25\,\text{[mA]}
$$
 Ec. 26

El transistor utilizado (BC548) tiene una ganancia de corriente de hasta 800 y un voltaje baseemisor en saturación de 0.7 V, de modo que, para obtener la corriente de activación del relevador, es necesaria una corriente base-emisor de 86.56 µA. Para obtener dicha corriente, con una señal de 5 V, se calcula el valor de la resistencia.

$$
R_{base} = \frac{5[V]}{86.56[\mu A]} = 57.763[k\Omega]
$$
 Ec. 27

De modo que cualquier resistencia menor logrará saturar al transistor, en las condiciones señaladas. En el caso del circuito de protección de la batería; ya que la señal de activación no es de 5 V, sino que corresponde a la saturación superior del amplificador operacional, se utilizó una resistencia de base de 10 kohm.

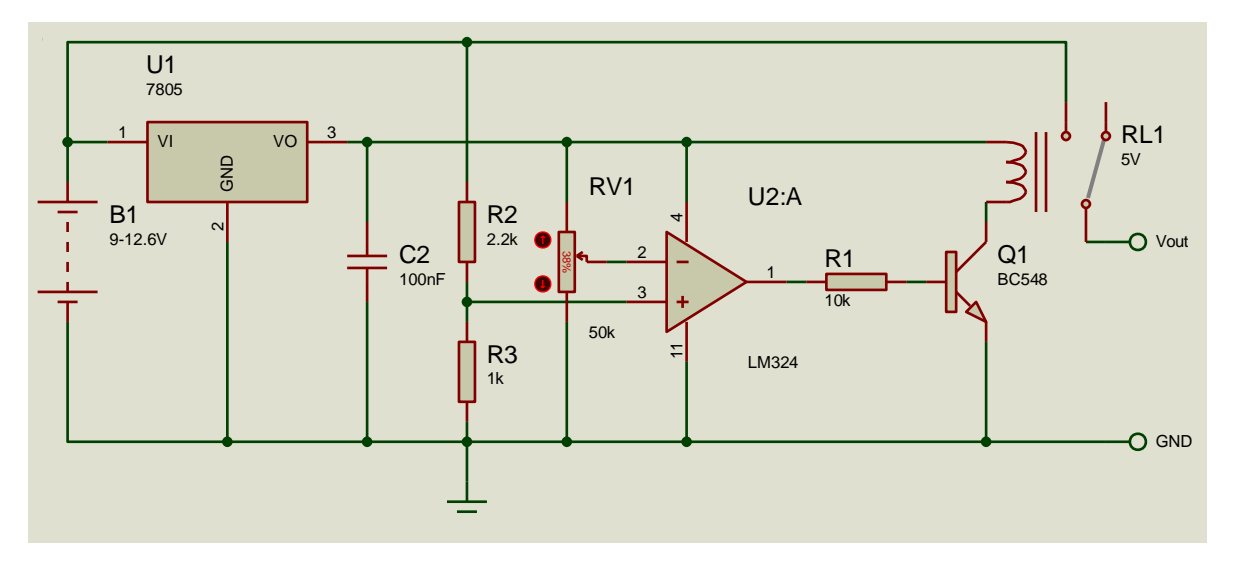

**Figura 57.** Diagrama del circuito de protección de la batería.

Con el sistema construido con los componentes seleccionados en este apartado; es posible recibir de manera inalámbrica la señal de video de cada cámara, por medio de los receptores de video; cuyos videos son unidos dentro de una sola pantalla, por medio del procesador de video. La señal de video resultante es mostrada a través del monitor de 5 pulgadas; donde cada video es mostrado de forma aislada a cada ojo, mediante el visor de realidad virtual. Además, con la IMU fija al visor, es posible medir la orientación del mismo.

# III.5 Radiocontrol

Debido a que la mayoría de los radiocontroles comerciales se encuentran rígidamente adheridos al estándar en comunicaciones (PPM), lo que complica la implementación del control del gimbal, así como la transmisión de los datos relacionados con la orientación del visor; se decidió construir un radiocontrol propio. En este radiocontrol, se pretende diseñar un protocolo de comunicación que permita la transmisión de distintos canales de datos, que incluyen la información, tanto para el vuelo del VANT, como para el control del gimbal.

## III.5.a Especificaciones

A partir del estudio del estado del arte, y de los objetivos definidos; se determinaron las siguientes especificaciones para el radiocontrol:

- Alcance  $> 473$  metros [43].
- Comunicaciones con frecuencia en bandas diferentes a la de 5.8 y 1.575 GHz (debido a la posible implementación de un módulo GPS).
- Radiocontrol de al menos 4 canales analógicos.

## III.5.b Configuración

Para la construcción del radiocontrol, se eligió una configuración similar a los radiocontroles convencionales (modo 2); para lo que se decidió seleccionar un radiocontrol genérico, y realizar las modificaciones pertinentes para la lectura de los joysticks, y la transmisión de datos. El diseño del radiocontrol se encuentra descrito en el diagrama de la figura 58.

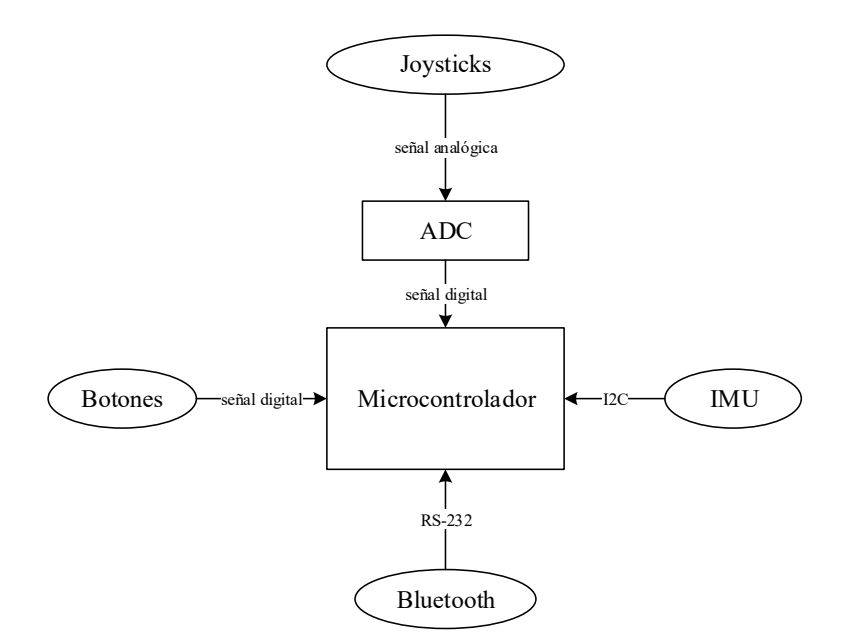

**Figura 58.** Diseño del radiocontrol.

En el capítulo I de este trabajo, no se incluye el vuelo del cuadricóptero dentro de los alcances del proyecto; de modo que, por practicidad, y como parte de una primera etapa de pruebas, se decidió realizar la comunicación inalámbrica a través de módulos bluetooth. Que, en caso de requerir un mayor alcance, serían utilizados módulos de telemetría [68], que operan de la misma forma que el bluetooth, a una frecuencia diferente.

### III.5.c Selección de Componentes

Dado el diseño definido para el radiocontrol, lo primero que se realizó, fue buscar un radiocontrol genérico, ya que en él se encuentran ensamblados los joysticks y los botones. Posteriormente, se procedió a seleccionar el microcontrolador con las características necesarias para realizar la lectura de los joysticks, botones, sensores mediante I2C, y comunicación RS-232.

• Radiocontrol

El radiocontrol elegido, fue un radiocontrol genérico de un cuadricóptero de gama baja, de 4 canales. El radiocontrol posé dos joysticks con potenciómetros lineales, 10 botones (de los cuales, 6 son para ajustes del vuelo, y 4 para funciones variadas).

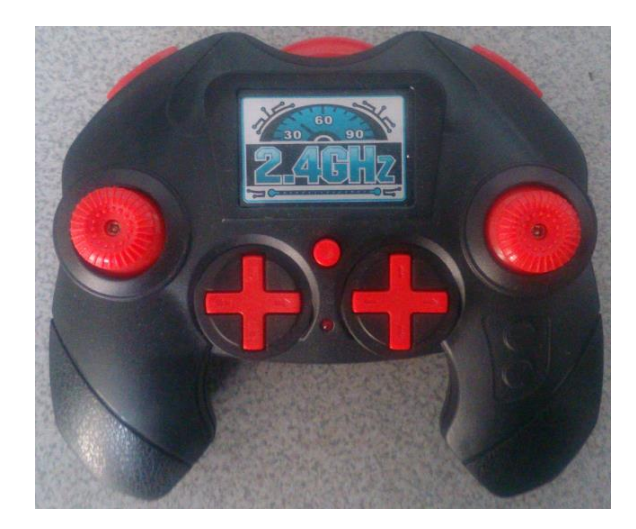

**Figura 59.** Radiocontrol genérico.

Microcontrolador

Debido al reducido tamaño dentro del radiocontrol, y a los requerimientos mencionados previamente; se seleccionó al microcontrolador ATmega328, contenido en la placa de desarrollo Arduino Nano. Se seleccionó este microcontrolador, debido a que cuenta con 22 entradas o salidas digitales; de las cuales, 2 pueden funcionar como puerto serial, mediante una UART, 8 funcionan como entradas analógicas mediante un ADC, y 2 pueden ser utilizadas para comunicación I2C. Para el radiocontrol diseñado, 10 entradas se utilizan para la lectura de los botones, utilizando la resistencia interna de pull-up en cada entrada; 4 entradas se utilizan para la lectura de los 2 joysticks con el ADC, 2 más se utilizan para transmisión y recepción de datos por radiofrecuencia, mediante el puerto serial; otras 2 también son utilizadas para emular un puerto serial, mediante la librería "SoftwareSerial.h", para la transmisión y recepción de datos a través de un módulo bluetooth; 2 son utilizadas para la comunicación I2C con la IMU; y finalmente, una de las 2 entradas o salidas restantes, se utiliza para encender un LED indicador.

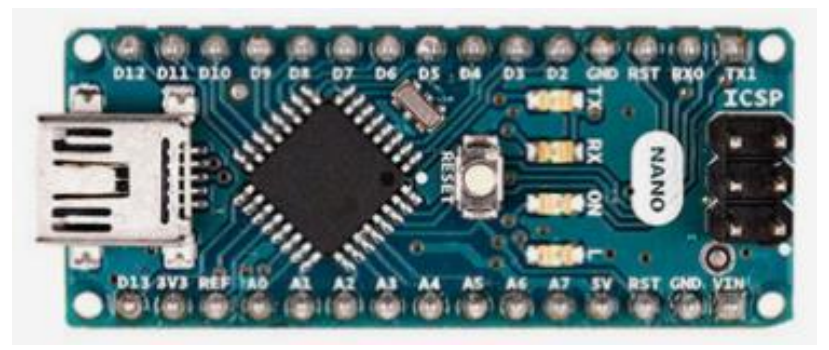

 **Figura 60.** Microcontrolador ATmega328 montado en la tarjeta Arduino Nano [69].

Módulo bluetooth

Para la comunicación inalámbrica se eligió un par de módulos bluetooth Hc-05, como parte de una primera etapa de pruebas de comunicación inalámbrica. Al ser configurados como maestro-esclavo, los módulos se interconectan, emulando un puerto serial entre ellos.

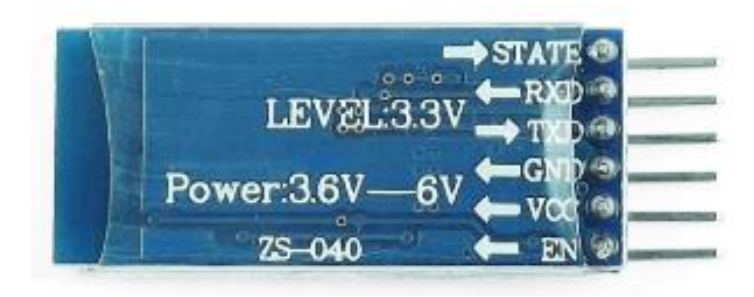

Figura 61. Módulo bluetooth Hc-05 [70].

## III.5.d Modos de Operación

Los botones del radiocontrol, ofrecen al usuario la posibilidad de realizar pequeños ajustes en los parámetros del vuelo (comúnmente llamado *trim*), en caso de que el cuadricóptero no permanezca en vuelo estacionario. Además, otros de los botones, permiten al usuario ingresar a funciones como: piloto automático, regreso a casa, y aterrizaje automático; que pueden ser programadas en el microcontrolador. Para el funcionamiento del gimbal, se agregó la función de definir la referencia para los movimientos en yaw, que se activa al presionar un botón.

El programa del microcontrolador, consiste básicamente en realizar continuamente la lectura de todos los potenciómetros y botones, así como de la orientación de la IMU; y transmitirlos a través de diferentes canales, por medio de un protocolo de comunicación serial.

## III.6 Comunicaciones

Al ser el VANT un dispositivo volador, es necesaria la implementación de comunicaciones inalámbricas para la transmisión de datos relacionados con la manipulación de la aeronave, así como el monitoreo de variables del vuelo de la misma. Para este proyecto, la comunicación inalámbrica es necesaria para transmitir los datos de la orientación del visor, para ser recreados por el gimbal.

## III.6.a Radiocontrol - VANT

La comunicación esencial, es la comunicación entre el radiocontrol y el VANT, ya que es mediante esta que el operador puede manipular al VANT. Por medio de esta comunicación se transmiten los 4 canales de los joysticks, así como los 3 canales correspondientes con los
ángulos de los actuadores del gimbal, por último, se envía un último canal que transmite el dato de los botones presionados, que pueden ser programados para realizar distintas funciones.

#### III.6.b Protocolo de Comunicación

Debido a que la información que se transmite del radiocontrol al VANT, supera el tamaño máximo de palabra (1 byte) de la comunicación serial (RS-232), y además de que es necesario el envío de múltiples canales; es necesaria la implementación de un protocolo de comunicación, que permita enviar la información de modo que el receptor pueda identificar el canal de transmisión, así como armar el dato transmitido por partes.

Para el diseño del protocolo de comunicación entre el radiocontrol y el VANT, primero se consideró el tamaño de la información a transmitir y el número de canales necesarios; con esta información, se calculó el número de bits necesarios, y a partir de estos, el número de bytes entre los cuales se divide la información. Con los bits sobrantes, se implementa un Código de Redundancia Cíclica (CRC), para verificar si hay algún error en la comunicación, o bien, hay un desfase en el orden de recepción de los datos.

De forma general, el protocolo de comunicación consiste en transmitir el número de canal como encabezado (primeros bits del primer byte enviado); los bits restantes del primer byte, se utilizan para mandar los bits más significativos del dato a transmitir. En los bytes siguientes se manda el resto de los bits del dato; finalmente, con los bits sobrantes del último byte, se transmite el CRC calculado a partir de todos los bits anteriores.

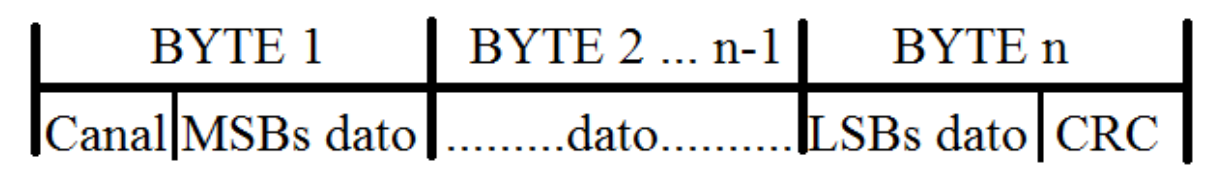

**Figura 62.** Protocolo de comunicación general.

Para el diseño del protocolo de comunicación entre el radiocontrol y el VANT, primero se tomó en cuenta que el ADC del microcontrolador utilizado es de 10 bits, esta corresponde con la resolución del joystick; del mismo modo, con la lectura de cada uno de los 10 botones, se construye un dato de 10 bits. Además de que el solo dato no puede ser transmitido en un solo byte, también es necesario agregar el canal; de modo que, si se pretende enviar hasta 8 canales, son necesarios 3 bits más, por lo que se decide enviar esta información usando solo 2 bytes, utilizando los 3 bits restantes como CRC. En la figura 63 se muestra el protocolo de comunicación del radiocontrol con el VANT.

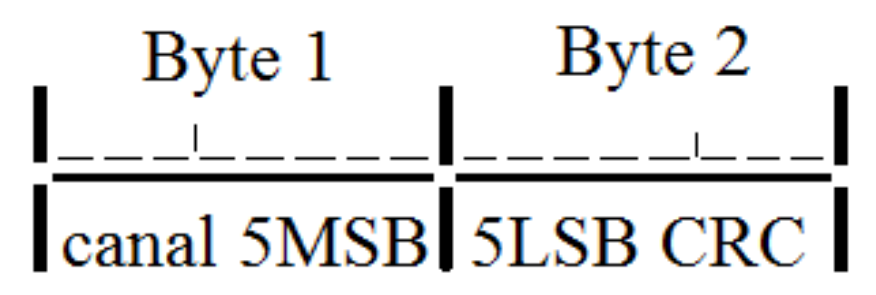

**Figura 63.** Protocolo de comunicación utilizado para la transmisión de información al cuadricóptero.

El protocolo mostrado en la figura 62, puede ser adaptado para el envío de una mayor cantidad de información que el de la figura 63. Es posible adecuarlo para enviar una mayor cantidad de canales, y de datos de mayor resolución.

Con el trabajo realizado hasta el momento, se tiene un sistema completo de visión estereoscópica para VANT; desde la adquisición de video desde dos perspectivas diferentes, el medio de transmisión inalámbrica del video, el procesamiento y presentación del video a través de un visor; hasta seguimiento del visor, por parte de las cámaras.

### **Capítulo IV. Resultados**

En este capítulo se muestran los resultados del desarrollo de este proyecto, desde la construcción del concepto diseñado, hasta los resultados obtenidos en las pruebas realizadas sobre el sistema, así como la forma en que estas se obtuvieron.

Entre los resultados de la realización de este trabajo, se destacan los siguientes:

- Generación de un visor de realidad virtual, para señales de video analógico, con sensor de orientación.

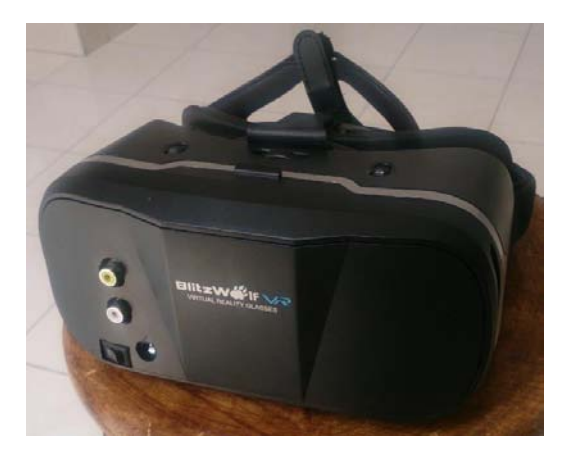

**Figura 64.** Acabado del visor de realidad virtual construido. El visor cuenta con entradas de audio y video, así como de alimentación de 12 V. El visor posee una salida de audio para audífonos. Este visor permite el ajuste de la distancia interpupilar, al igual que ajustes de la distancia focal para cada ojo.

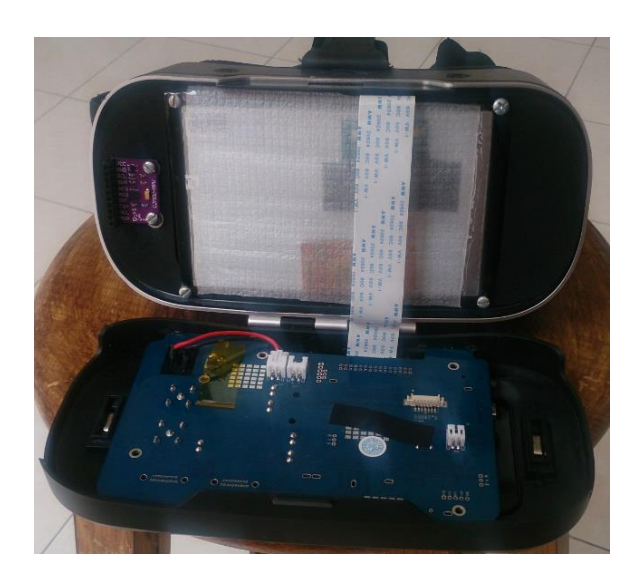

**Figura 65.** Sustitución del smartphone, por una pantalla de 5 pulgadas. Al colocar una pantalla de 5 pulgadas, el visor admite una señal de video analógico, que debe ser procesada previamente, para que esta se visualice correctamente por cada ojo.

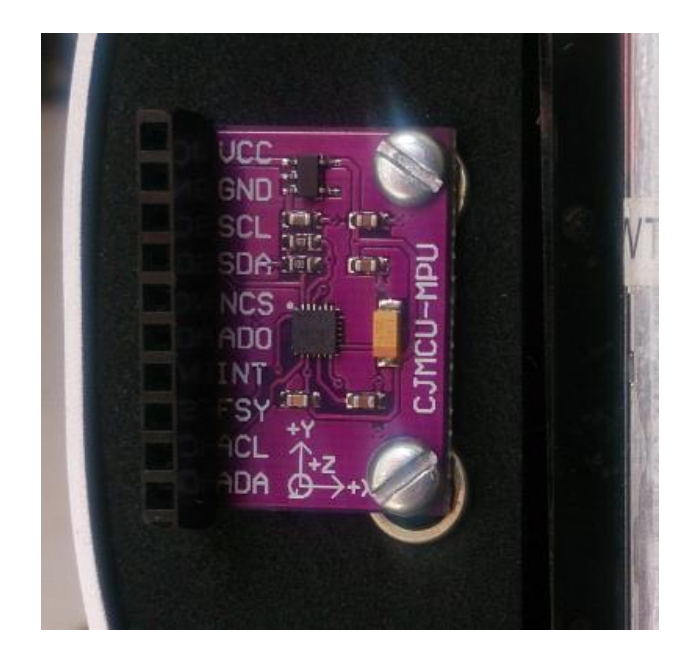

**Figura 66.** IMU acoplada al visor, para la medición de la orientación. La IMU permite medir la orientación del visor, para dar seguimiento a la dirección de la vista del usuario.

- Generación de un radiocontrol capaz de transmitir 8 canales de información, de forma inalámbrica.

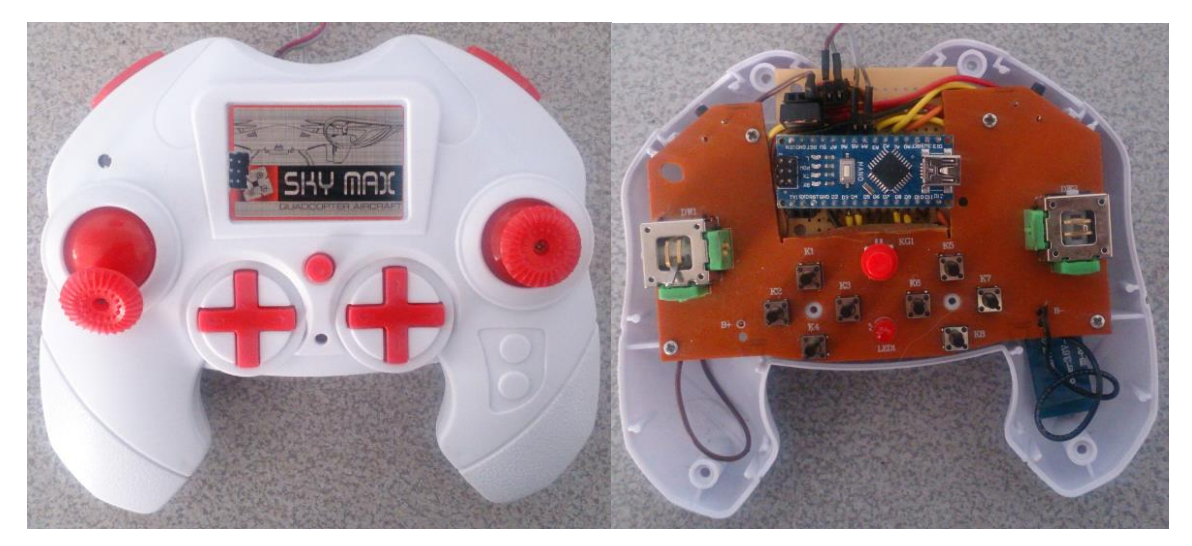

**Figura 67.** Izquierda: Acabado del radiocontrol. Derecha: Interior del radiocontrol construido. El radiocontrol generado, realiza la lectura de los joysticks junto con los botones, así como de las mediciones de la IMU en el visor; codifica y transmite la información de forma inalámbrica, al cuadricóptero.

- Generación de un gimbal capaz de imitar los movimientos de la cabeza de una persona, así como de compensar la inclinación del VANT.

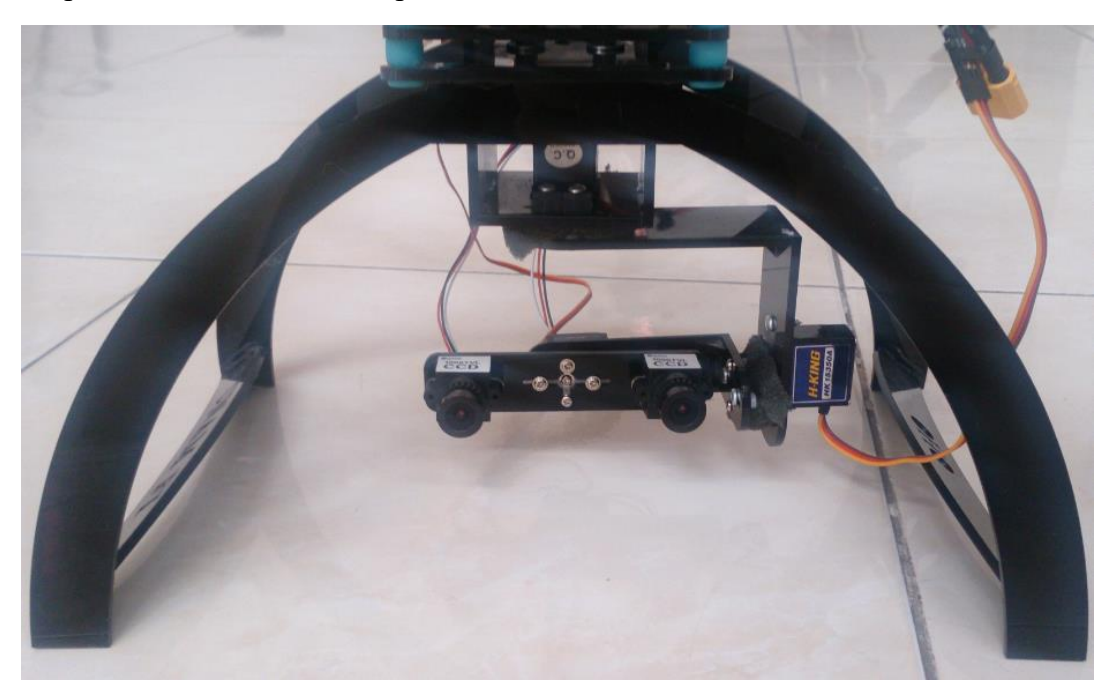

**Figura 68.** Vista frontal del gimbal construido. El gimbal de 3 ejes generado, posee una configuración con la que los actuadores solo necesitan los ángulos de la IMU, para dar seguimiento a esta.

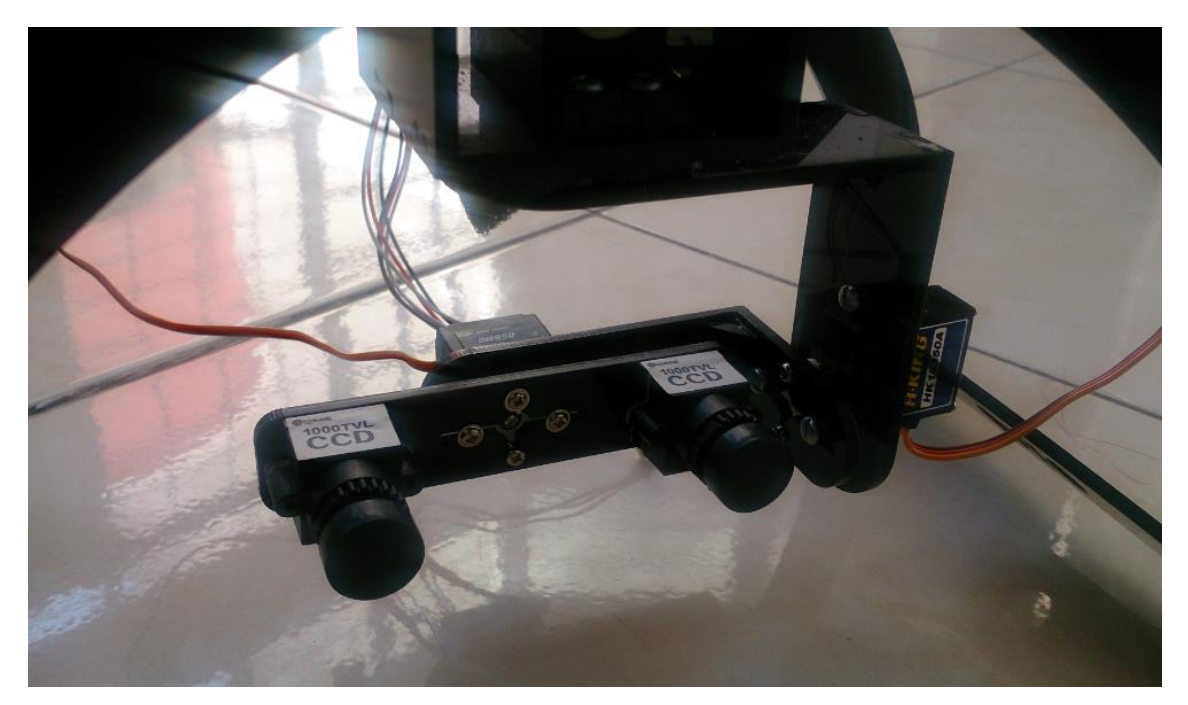

**Figura 69.** Gimbal para visión estereoscópica en primera persona. El gimbal se diferencia de la mayoría de los que se encuentran comercialmente, por poseer dos cámaras, que transmiten su video por dos canales de radiofrecuencia distintos.

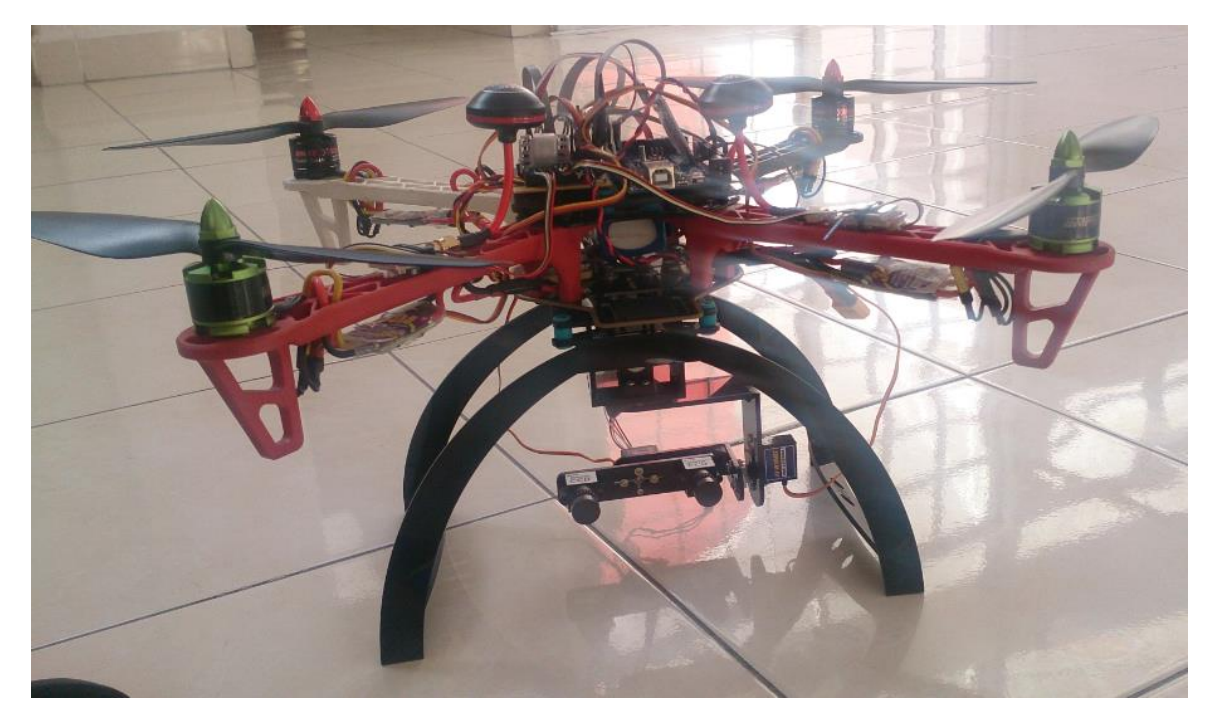

**Figura 70.** Cuadricóptero con la implementación del sistema de visión estereoscópica. El sistema se diseñó para ser implementado en un VANT; principalmente en un cuadricóptero.

- El conjunto de lo anterior: la generación de un sistema completo de visión estereoscópica inalámbrica.

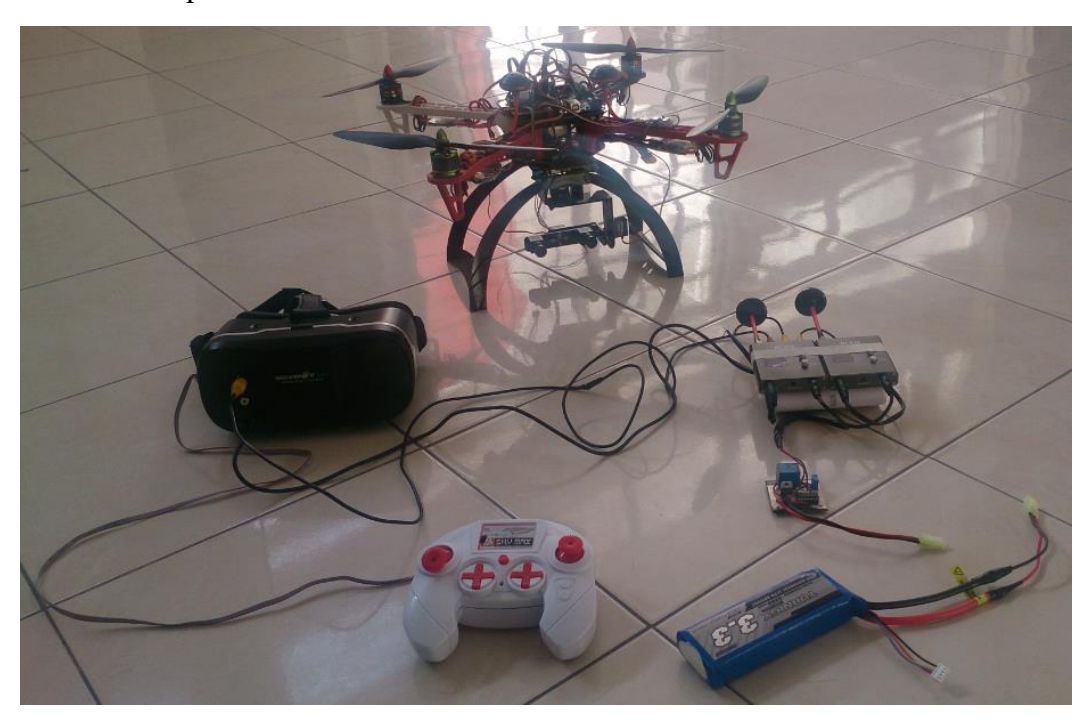

**Figura 71.** Sistema completo de visión estereoscópica, implementado sobre un cuadricóptero. En la imagen se observa la interconexión entre los dispositivos, que también se encuentra descrita por el diagrama del apéndice.

- Construcción de un circuito de protección para baterías de polímero de litio.

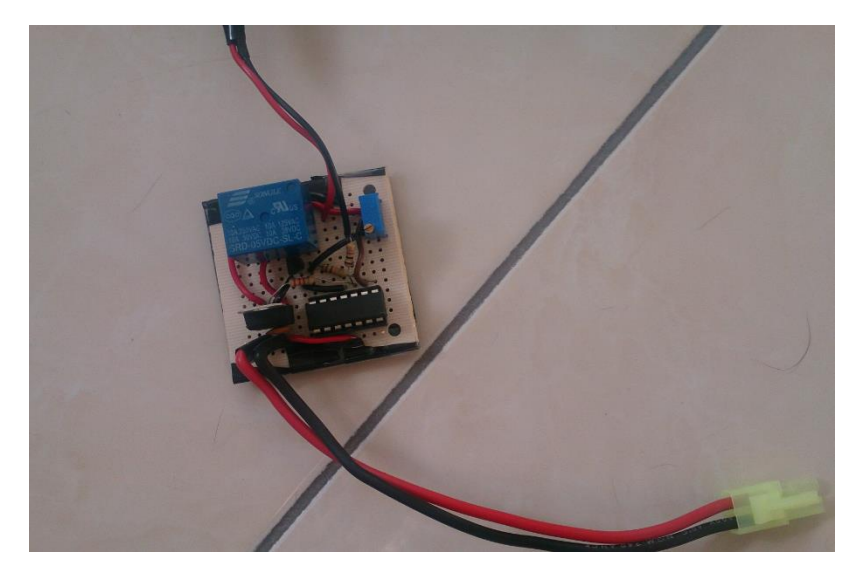

**Figura 72.** Circuito de protección de la batería. El circuito de protección generado, realiza el corte en el suministro de energía a los dispositivos, cuando el voltaje de alimentación es menor a 9V (admite calibración manual), evitando así la sobre descarga de la batería.

El sistema construido fue puesto a prueba en cada uno de sus rubros, de la siguiente forma, presentando los resultados que se muestran a continuación:

Obtención de estereoscopía

Después de probar el sistema con distintos usuarios, todos afirmaron la obtención de visión tridimensional.

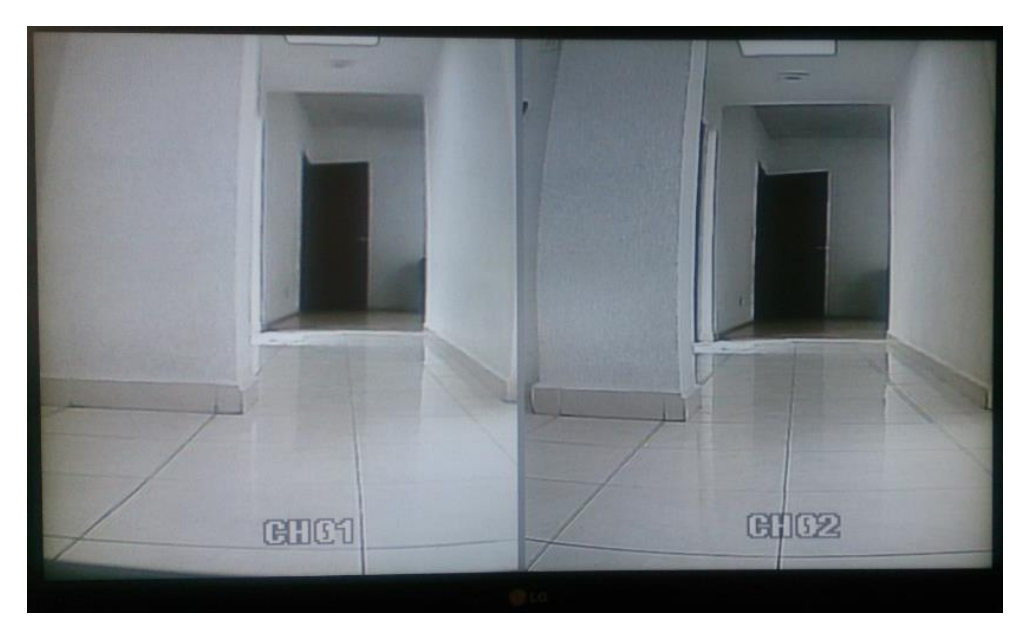

**Figura 73.** Imagen estereoscópica, proveniente de las 2 cámaras.

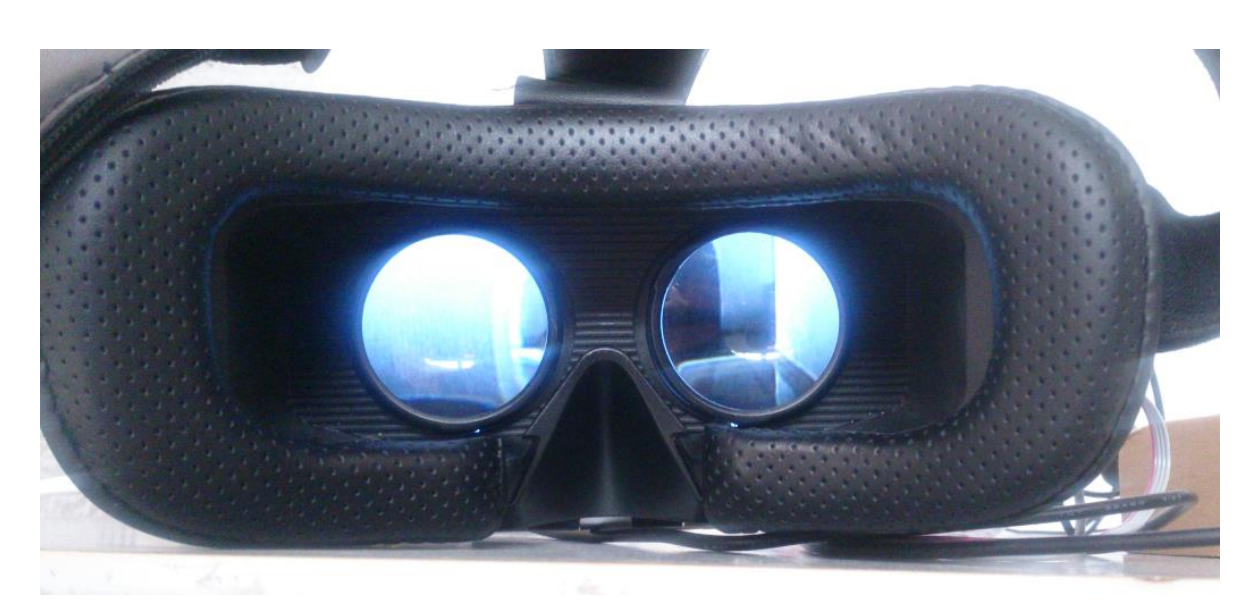

**Figura 74.** Estereoscopía a través del visor de realidad virtual. La imagen estereoscópica se presenta de forma aislada a cada ojo, mediante el visor de realidad virtual.

Comunicaciones inalámbricas

Para poner a prueba la correcta transmisión de los datos, de forma inalámbrica; se decidió transmitir del radiocontrol al VANT, los 8 canales de forma continua.

La comunicación entre el radiocontrol y el VANT mostró problemas de sincronización, que fueron resueltos de la siguiente forma: Al detectar un error en los datos, esperar la llegada de todo el paquete de datos, y vaciar el buffer, para así, garantizar recibir los datos en el orden correcto.

• Seguimiento del visor

Para evaluar la capacidad de seguimiento del visor, se realizó el cálculo de la latencia total, entre el movimiento del visor, y la recepción de la imagen.

Para ello, primero se calculó la latencia de la comunicación. Para la cual, se calcula la cantidad de información transmitida, y se divide entre la velocidad de comunicación.

$$
latencia_{comunicación} = \frac{8[canales] \cdot 2\left[\frac{bytes}{canal}\right] \cdot 8\left[\frac{bits}{byte}\right]}{115200\left[\frac{bits}{s}\right]} = 1.11\left[ms\right]
$$
 Ec. 28

Para el cálculo de la latencia debida al movimiento de los actuadores del gimbal, se calculó el arco máximo que el gimbal habrá de realizar, y se multiplicó por su velocidad (en el formato de velocidad de los servomotores de aeromodelismo).

$$
latencia_{movimiento} = 270 \left[ \frac{1}{s} \right] \cdot 1.11 \left[ ms \right] \cdot 0.09 \left[ \frac{s}{60^{\circ}} \right] = 449.55 \left[ \mu s \right] \quad \text{Ec. 29}
$$

Para el cálculo en la latencia de video, se colocó un cronómetro frente a las cámaras, y a la pantalla donde se proyectó el video; y se tomó una fotografía en un momento arbitrario. La latencia está dada por la diferencia de tiempo que indique el cronómetro y la pantalla.

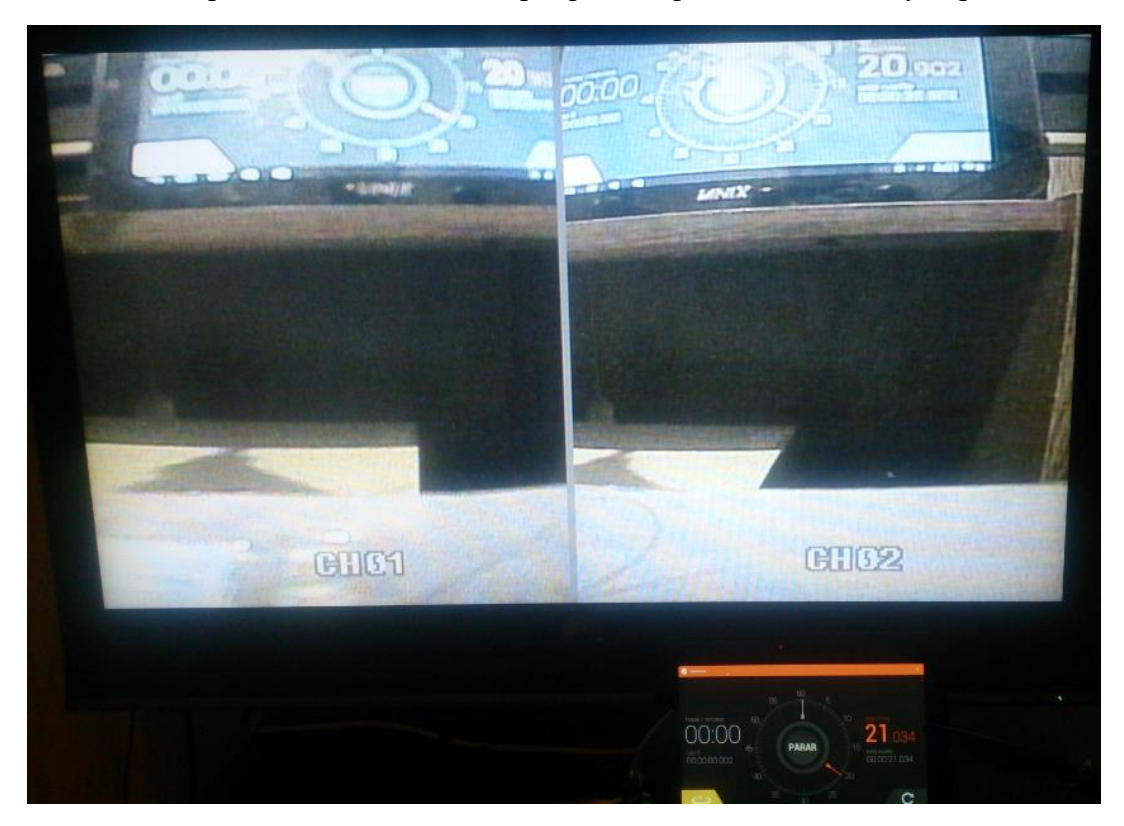

**Figura 75.** Prueba de latencia en el video.

$$
latencia_{video} = t_{cronómetro} - t_{pantalla} = 21.034 - 20.902 = 132 [ms]
$$
 Ec. 30

Si bien, se esperaba una latencia de video menor a 100 ms; la latencia sigue dentro del rango de latencia requerido (latencia menor a 200 ms). Posiblemente el aumento en la latencia en el video, sea causado por el procesador de video.

La latencia total está dada por la suma de las latencias de comunicación, movimiento y video. Esto se debe a que la primera latencia, corresponde al tiempo entre la realización del movimiento por parte del visor, y la llegada de la orden al gimbal. La segunda, corresponde al tiempo entre la llegada la orden, y la ejecución del movimiento. Finalmente, la latencia de video, corresponde al tiempo entre la realización del movimiento, y la visualización de la imagen en pantalla.

= ó + + Ec. 31

$$
latencia_{total} = 1.11 [ms] + 449.55 [\mu s] + 132 [ms] = 133.56 [ms]
$$
 Ec. 32

Por lo anterior, la latencia total entre el movimiento del visor, y la visualización en pantalla, resulta ser de 133.56 ms.

Para comprobar el desempeño del gimbal en el seguimiento de la orientación del visor; se fijó una IMU de 6 ejes a la base de las cámaras; y se graficó su lectura, al aplicar una entrada escalón.

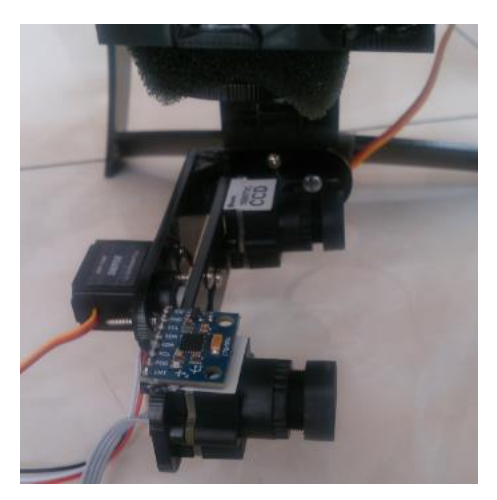

**Figura 76.** IMU de 6 ejes, fija a la base de las cámaras.

Al ser utilizada una IMU de 6 ejes (acelerómetro y giroscopio), la medición en yaw se realiza únicamente utilizando el giroscopio; por lo que su lectura presentó una deriva de cerca de 1º/minuto; lo que es considerablemente poco para una medición de 1 segundo.

Para generar las gráficas de desempeño, se realizó una interfaz en el software Processing. Debido a las limitaciones del software, el tiempo de muestreo fue de 20 ms. Por teorema de muestreo de Nyquist, el tiempo de muestreo es suficiente para oscilaciones de hasta 25 Hz.

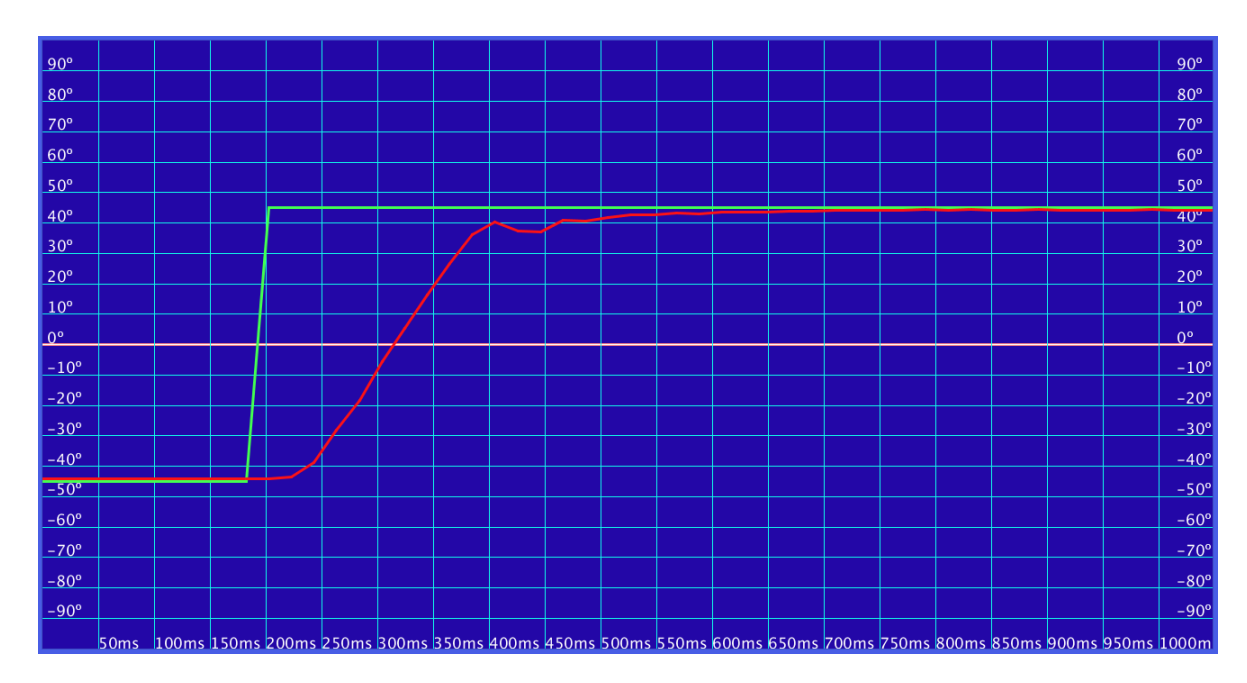

**Figura 77.** Respuesta a un escalón de -45 a 45 grados en **yaw.** La señal en color **verde**  corresponde con la señal recibida del radiocontrol; mientras que la señal en color **rojo** corresponde con la lectura de la orientación de la IMU.

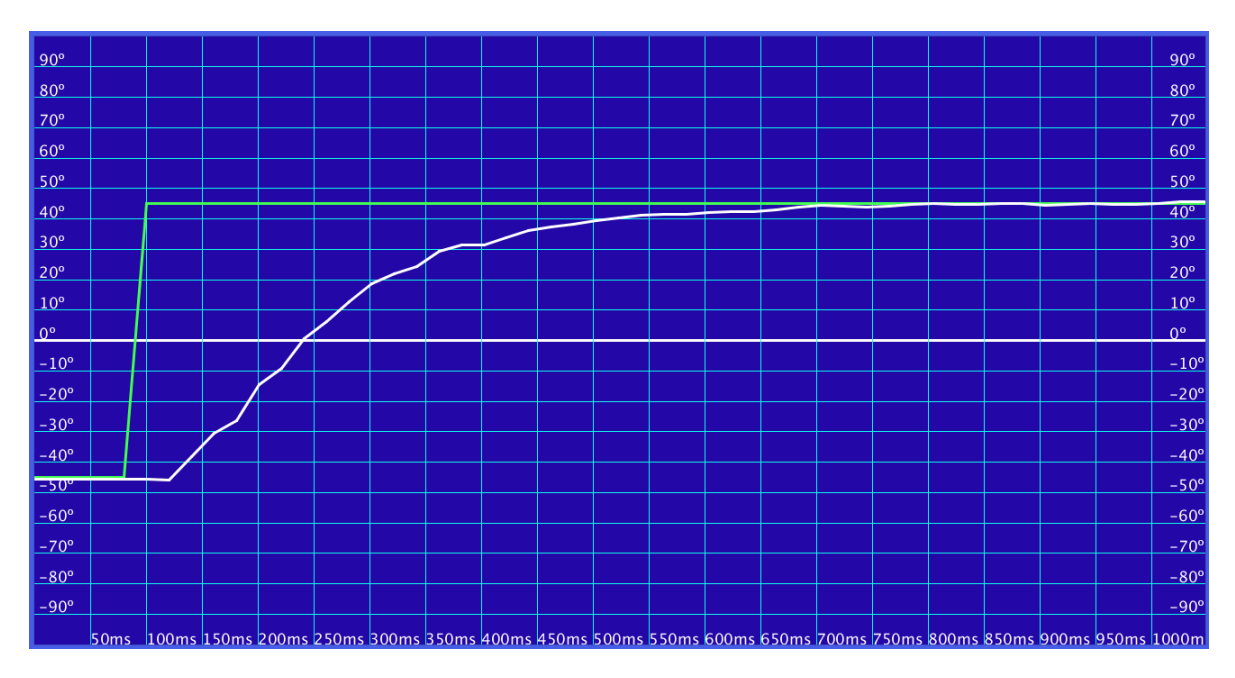

**Figura 78.** Respuesta a un escalón de -45 a 45 grados en **pitch.** La señal en color **verde** corresponde a la señal de posición recibida del radiocontrol. La señal en color **blanco** corresponde a la orientación en pitch medida por la IMU.

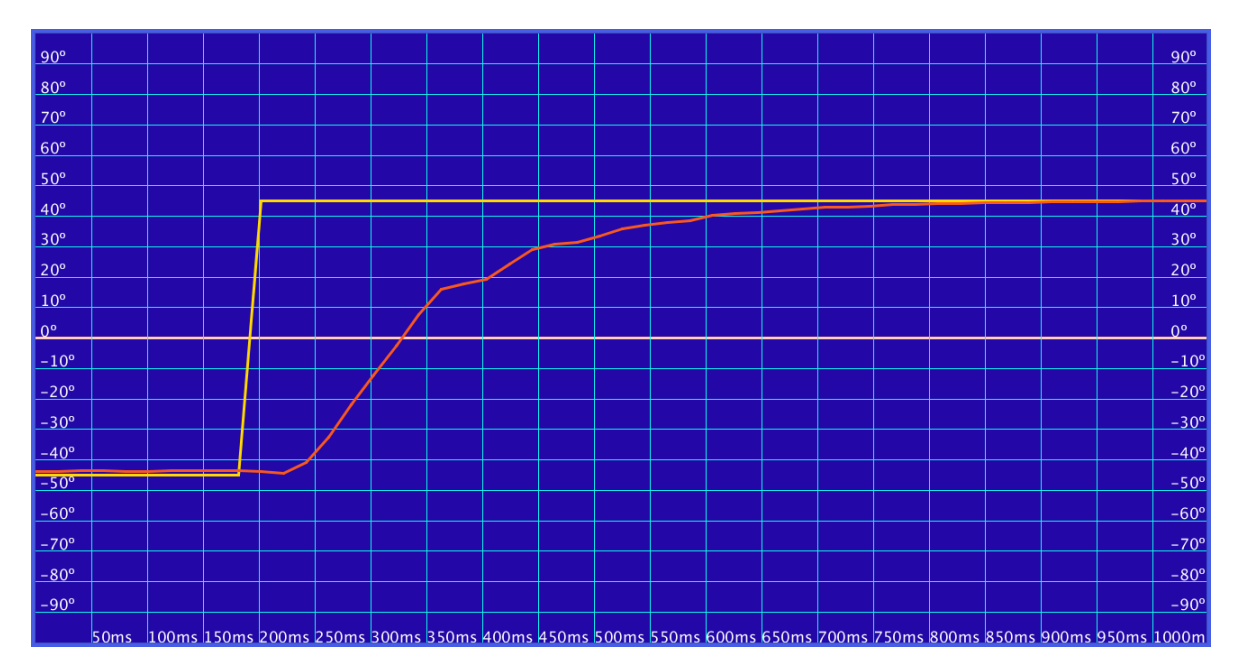

**Figura 79.** Respuesta a un escalón de -45 a 45 grados en **roll.** La señal en color **naranja**  corresponde a la señal de posición recibida del radiocontrol. La señal en color **rojo** corresponde a la orientación en yaw, medida por la IMU.

Compensación de las cámaras

Para comprobar el desempeño de la compensación en las cámaras, se utilizó la misma IMU de 6 ejes, fija a la base de las cámaras, como en la prueba de seguimiento. Se graficaron las lecturas de la IMU colocada en la base de las cámaras, junto con la lectura de la IMU del cuadricóptero. Para poner a prueba la compensación, el cuadricóptero se movió manualmente en pitch y en roll.

Para observar el funcionamiento de la compensación de las cámaras, primero se generaron las gráficas de desempeño sin compensación. Al no haber compensación, se aprecia que las señales se siguen una a la otra; y que la señal proveniente de la orientación de las cámaras presenta ciertas oscilaciones, ya que el gimbal no se encontró energizado.

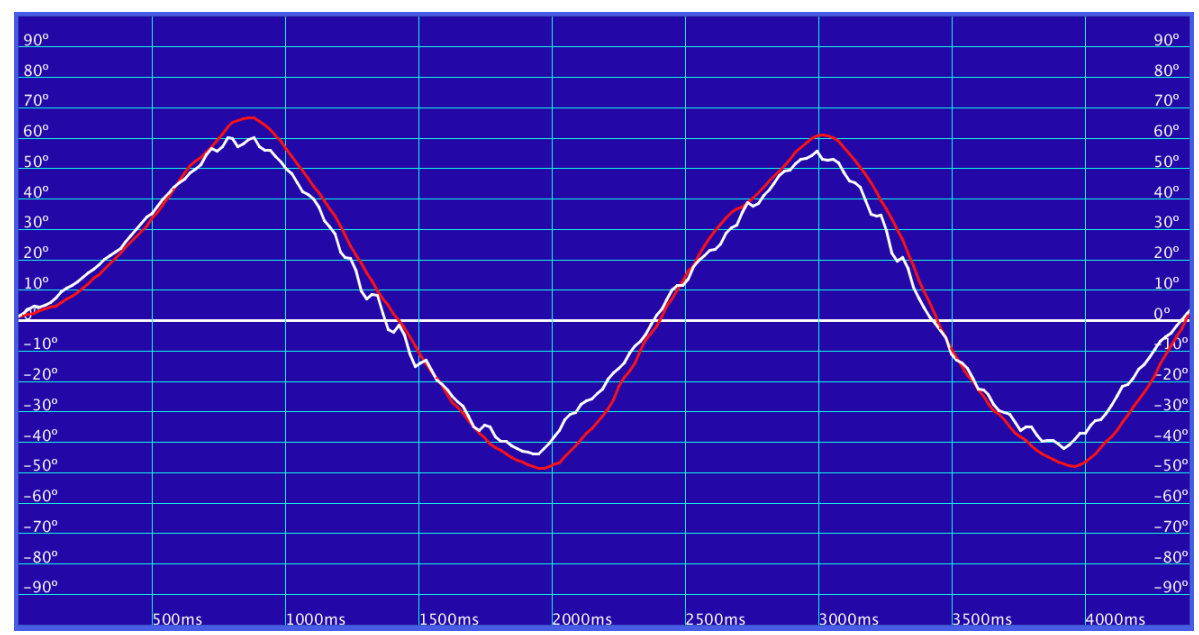

**Figura 80.** Lectura de las IMUs, sin compensación; para movimientos en **pitch**. La señal en color **rojo** corresponde a la lectura de la IMU del cuadricóptero, mientras que la señal en color **blanco** corresponde a la lectura de la IMU colocada en el gimbal.

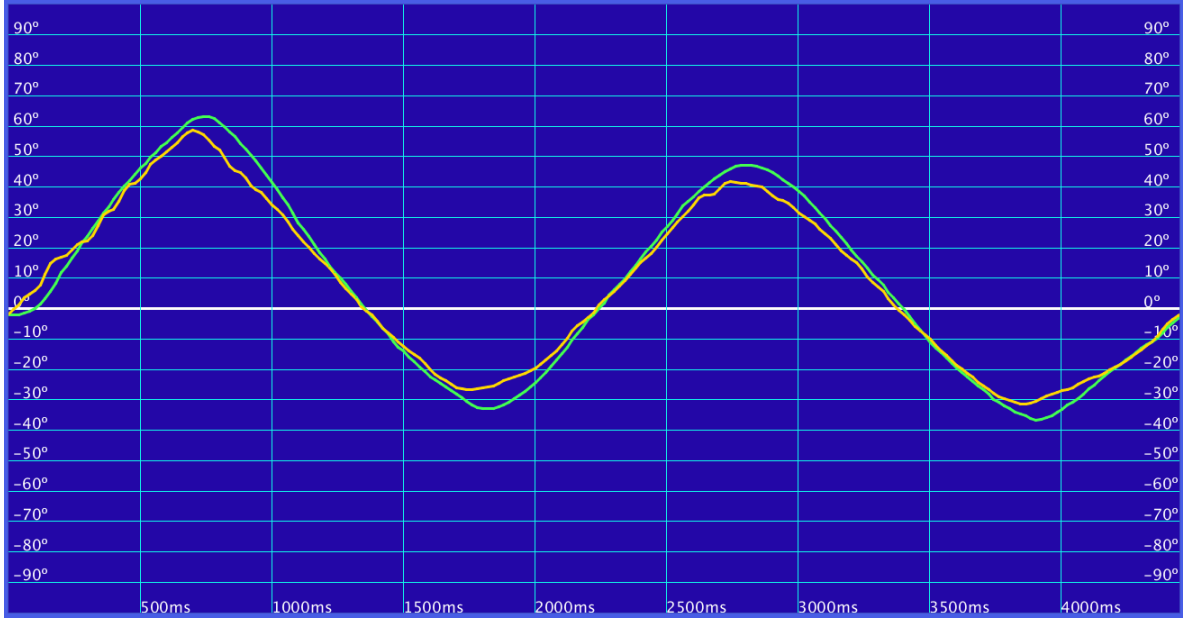

**Figura 81.** Lectura de las IMUs, sin compensación; para movimientos en **roll**. La señal en color **verde** corresponde a la lectura de la IMU del cuadricóptero, mientras que la señal en color **amarillo** corresponde a la lectura de la IMU colocada en el gimbal.

Finalmente, se aplicó la compensación para ambos ejes, y se graficaron las lecturas para rotaciones del cuadricóptero en **pitch** y **roll,** a diferentes velocidades.

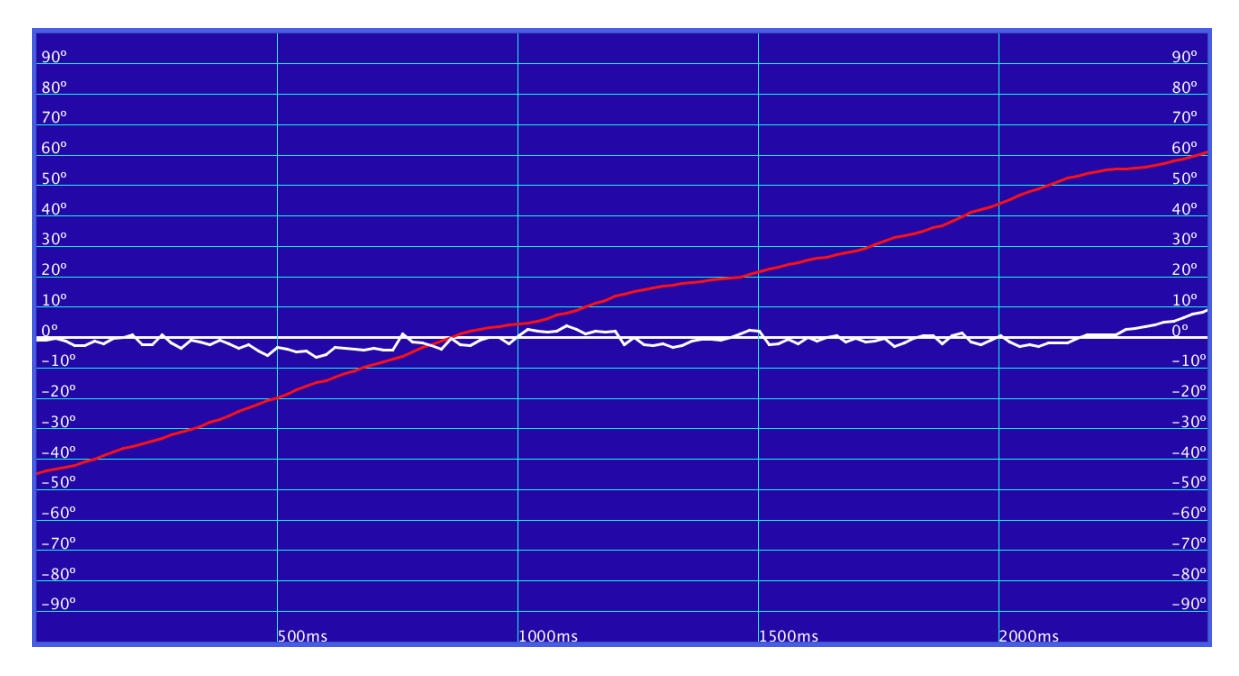

**Figura 82.** Compensación en **pitch** para una rotación de cerca de 90º, en aproximadamente 2 segundos. En la gráfica se observa un error máximo menor a 10º.

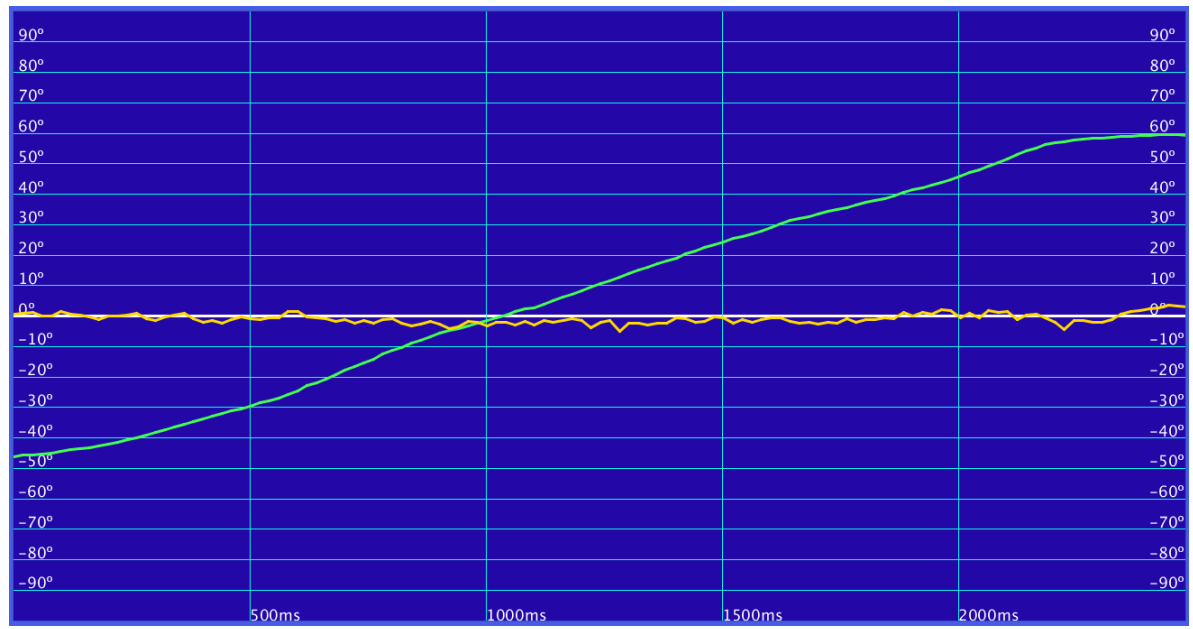

**Figura 83.** Compensación en **roll** para una rotación de cerca de 90º, en aproximadamente 2 segundos. En la gráfica se observa un error máximo menor a 10º.

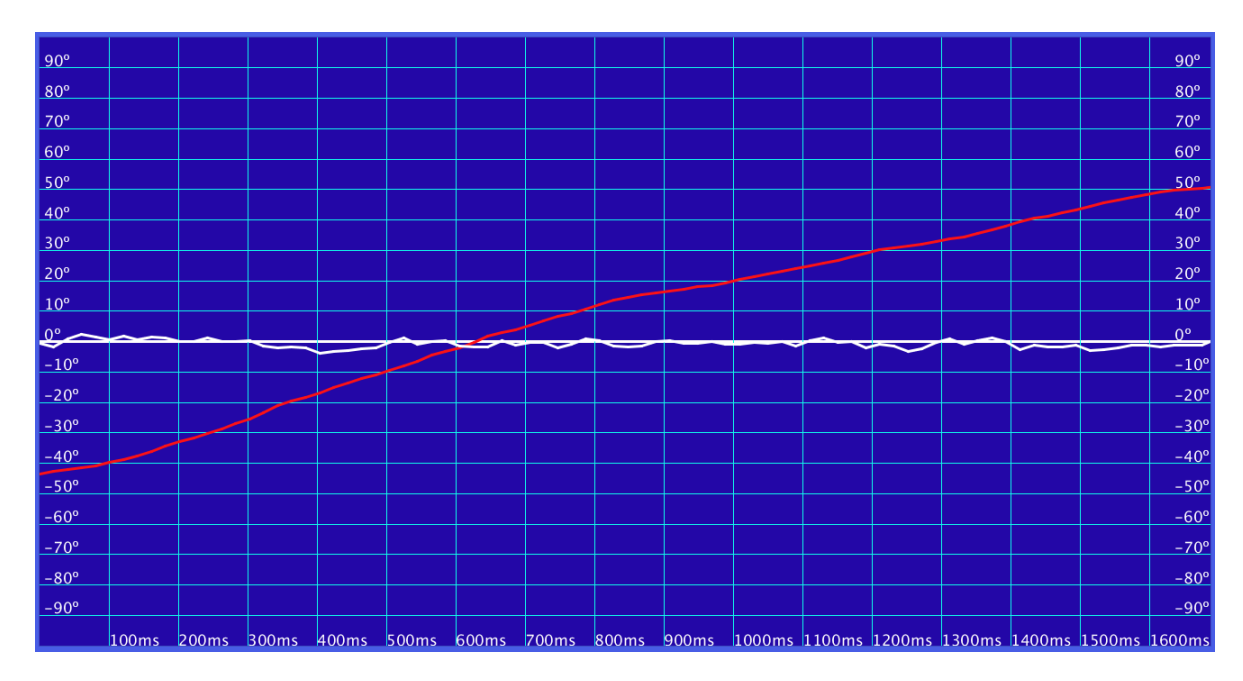

**Figura 84.** Compensación en **pitch** para una rotación de cerca de 90º, en aproximadamente 1.5 segundos. En la gráfica se observa un error máximo menor a 10º.

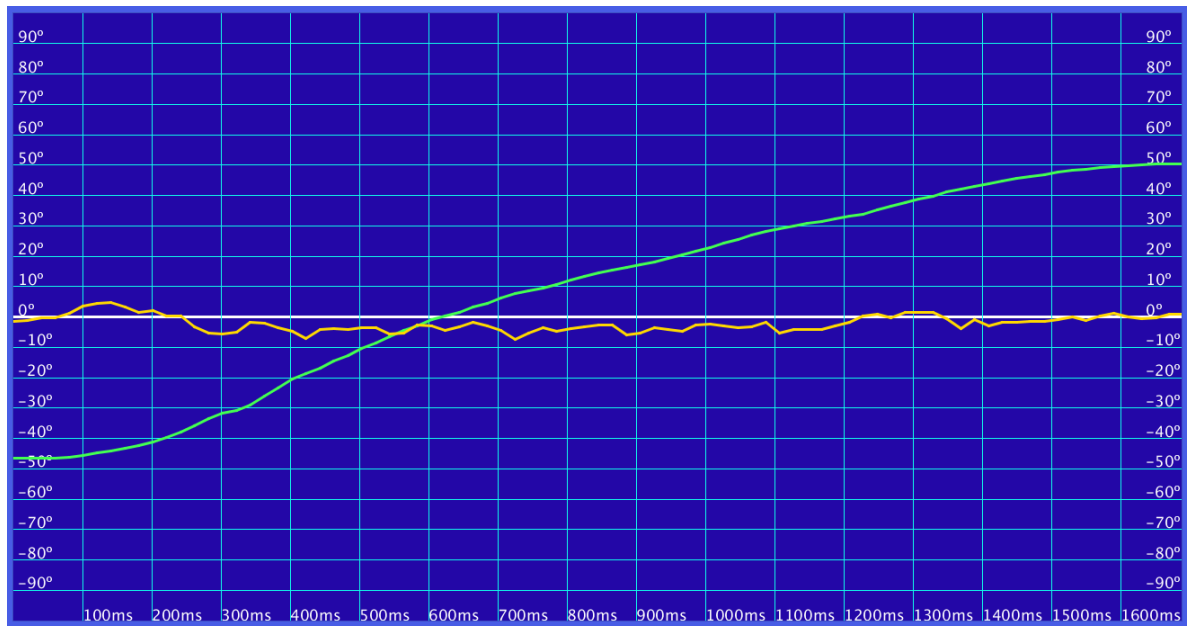

**Figura 85.** Compensación en **roll** para una rotación de cerca de 90º, en aproximadamente 1.5 segundos. En la gráfica se observa un error máximo menor a 10º.

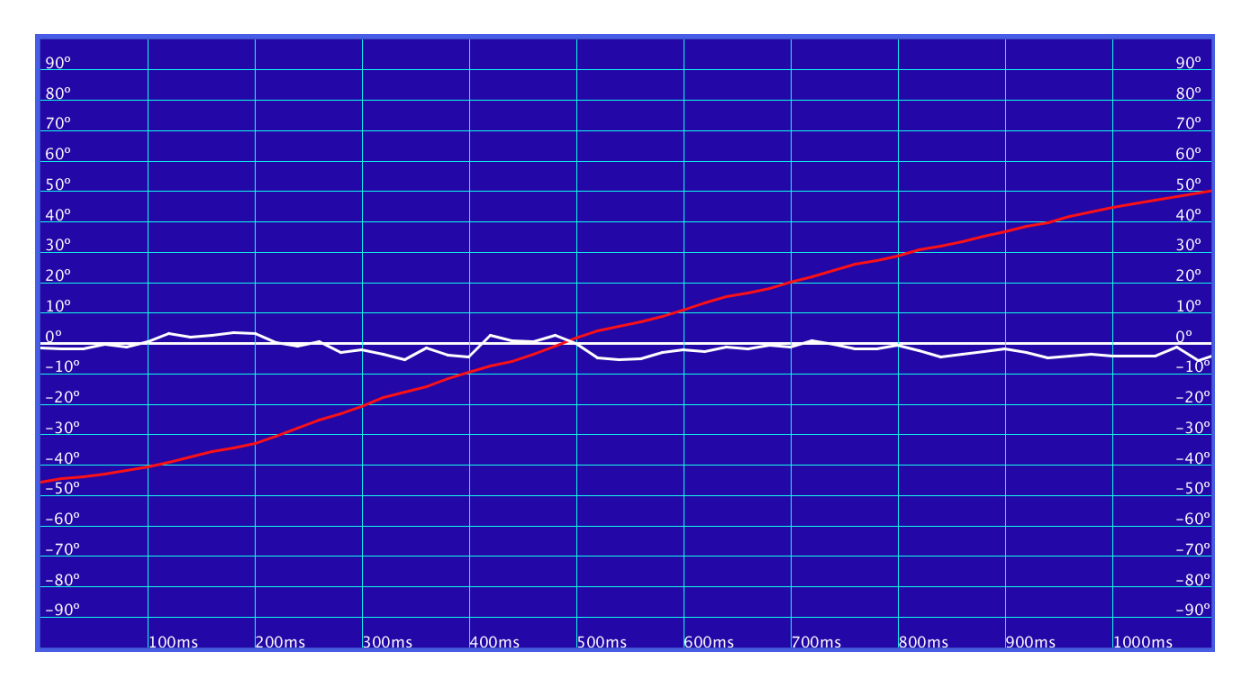

**Figura 86.** Compensación en **pitch** para una rotación de cerca de 90º, en aproximadamente 1 segundo. En la gráfica se observa un error máximo menor a 10º.

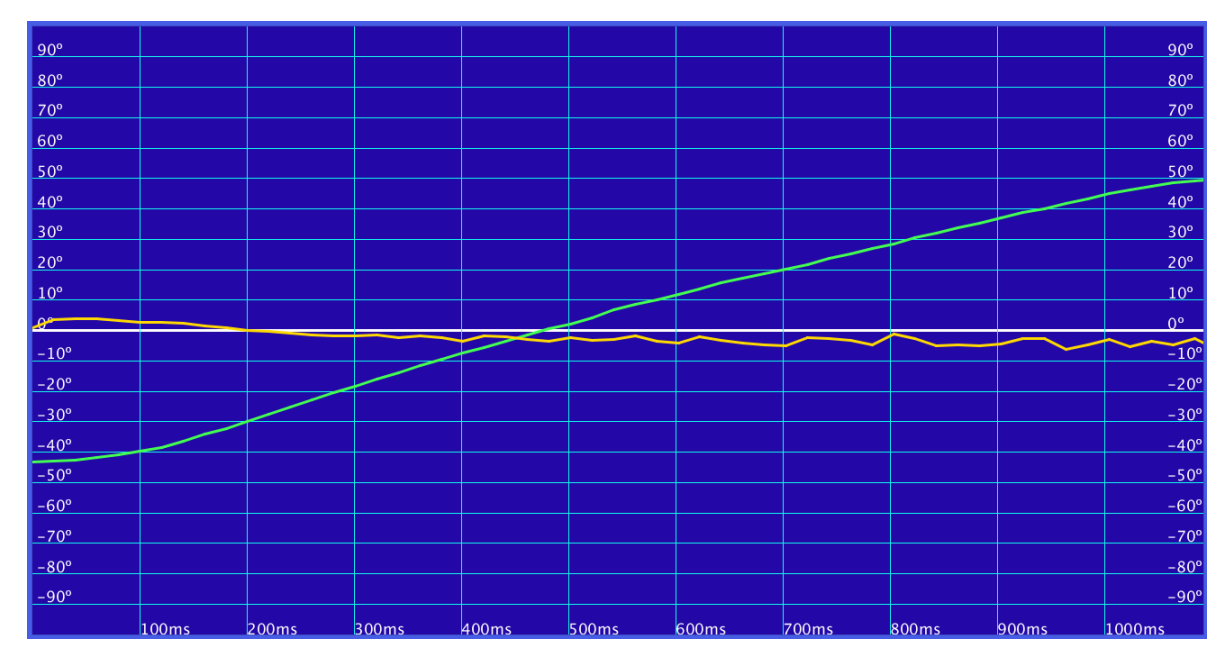

**Figura 87.** Compensación en **roll** para una rotación de cerca de 90º, en aproximadamente 1 segundo. En la gráfica se observa un error máximo menor a 10º.

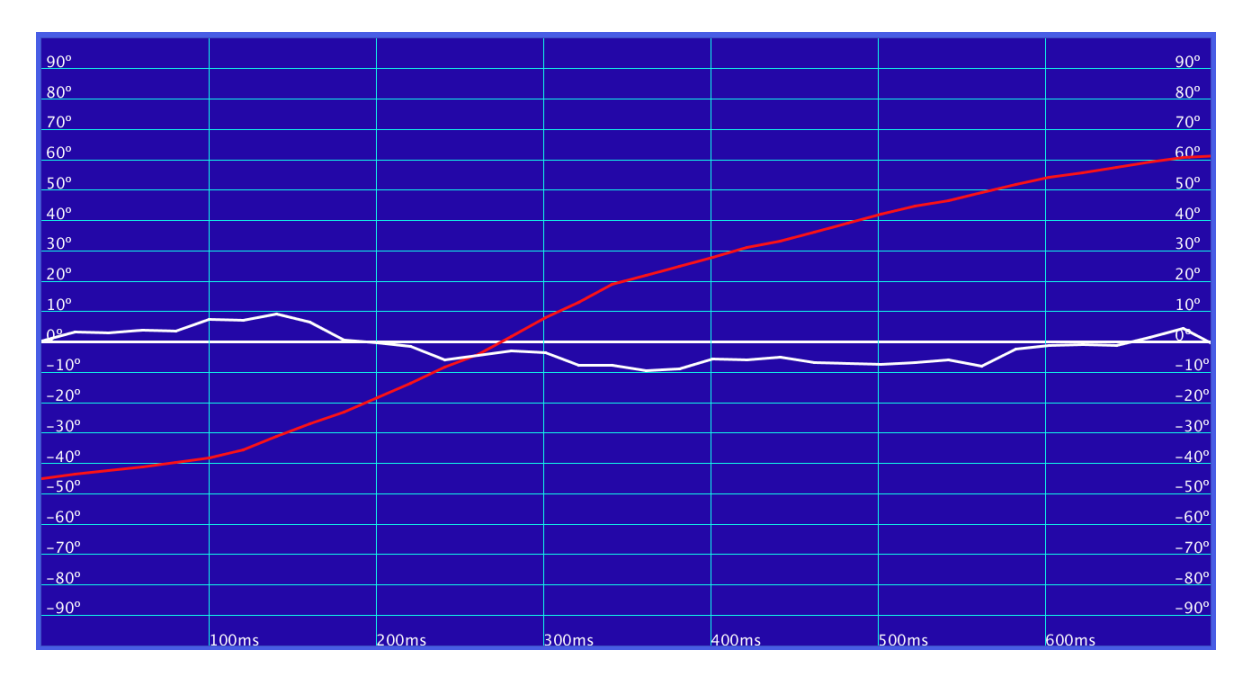

**Figura 88.** Compensación en **pitch** para una rotación de cerca de 90º, en aproximadamente 0.5 segundos. En la gráfica se observa un error máximo menor a 10º.

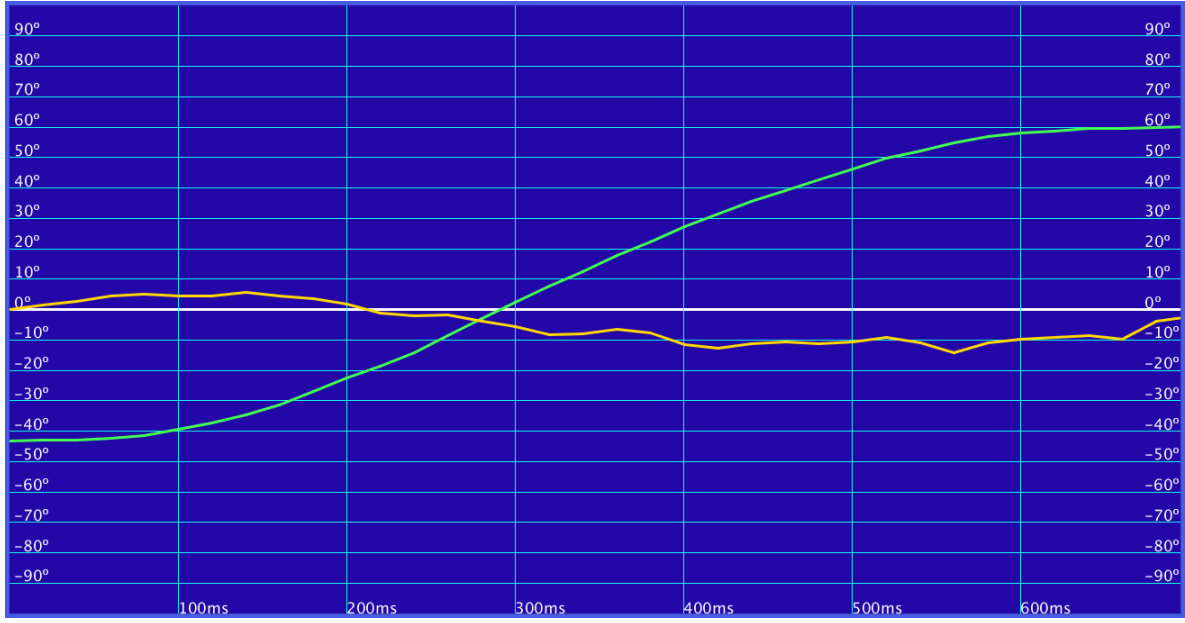

**Figura 89.** Compensación en **roll** para una rotación de cerca de 90º, en aproximadamente 0.5 segundos. En la gráfica se observa un error máximo de hasta 15º.

## **Capítulo V. Conclusiones**

En este capítulo se presentan las conclusiones a las que fue posible llegar, con base en todo el trabajo previo realizado: desde el estado del arte y la definición de conceptos, desarrollo, hasta las pruebas y resultados.

Con la realización de este proyecto, se logró diseñar y construir un sistema de visión estereoscópica, diseñado para ser implementado en vehículos aéreos no tripulados (principalmente multirrotores).

El dispositivo construido es capaz de recrear parcialmente la visión humana de forma inalámbrica; es decir, que el dispositivo ofrece al usuario una visión similar a la que tendría, de hallarse en el lugar del gimbal; además de que le permite la misma libertad de orientar su vista en cualquier dirección. Ya que las pruebas mostraron un tiempo de asentamiento aproximado en promedio, de 591.66 ms para entradas escalón de hasta 90º. Al seguir los movimientos de la cabeza del usuario, el máximo escalón que podría recibir es de 0.2997º, por lo que es posible suponer un aceptable seguimiento.

Al ser implementado el sistema en un cuadricóptero, el sistema ofrece una visión considerablemente estable, a pesar de los movimientos que pudiera realizar el VANT. Ya que las pruebas mostraron un error máximo del 16% para rotaciones de hasta 180º/s, lo cual probablemente podría suceder al recibir una ráfaga de viento. Mientras que para velocidades de hasta 90º/s, el error máximo se mantiene por debajo del 10%.

Además de ofrecer visión en primera persona, el sistema permite al piloto, estimar la distancia a la que se encuentra de los objetos, gracias a su propia visión binocular.

El radiocontrol como se diseñó, permite la implementación del sistema de control de vuelo del cuadricóptero, así como la incorporación de una variedad de funciones.

El protocolo de comunicación diseñado e implementado en este proyecto, puede ser aplicado en cualquier medio de comunicación serial, sin importar la cantidad de información que se desee enviar.

El sistema construido, puede ser implementado para una gran variedad de aplicaciones; que van desde misiones de reconocimiento, búsqueda y rescate, aplicaciones en fotogrametría, monitoreo de zonas, seguridad y vigilancia, hasta aplicaciones lúdicas; como las populares carreras de drones, apreciación de paisaje, videograbaciones, e incluso cinematográficas; ofreciendo la clara ventaja sobre los dispositivos similares que se encuentran en el mercado, de que este sistema de visión estereoscópica permite al usuario un mejor reconocimiento de su entorno, gracias a la percepción de la profundidad.

### **Trabajo a Futuro**

En este capítulo se menciona parte del trabajo que se planea realizar con este proyecto, partiendo de los resultados obtenidos en el desarrollo del mismo, así como de las conclusiones a la que fue posible llegar en su realización.

Al manifestarse un proceso de diseño en la realización de este trabajo, el trabajo a futuro podría ser el rediseño o re selección de componentes. Como, por ejemplo, la implementación de un gimbal con motores sin escobillas, lo que daría como resultado, una visualización más fluida del video, así como una mejor compensación en las cámaras. Los transmisores de video, podrían ser reemplazados por unos de 200 mW, que, según los hobbistas, cumplen con el alcance requerido, disipando una menor cantidad de calor. En cuando al diseño del gimbal, podría seleccionarse un material más ligero y resistente que el acrílico, lo que ayudaría a incrementar la autonomía de vuelo del VANT.

También este trabajo es susceptible de ser mejorado al agregar otras funcionalidades, como el despliegue de información en pantalla, para visualizar las variables del cuadricóptero sin la necesidad de retirarse el visor.

Como parte del trabajo a futuro de este proyecto, se encuentra el diseño e implementación de un controlador que estabilice el vuelo del cuadricóptero; así como utilizar los sensores que tiene incorporados (acelerómetro, magnetómetro, giroscopio, barómetro y GPS) para programar funciones de vuelo autónomo. También se planea generar una interfaz por medio de una aplicación Android, que muestre la información del cuadricóptero, como su posición GPS, batería restante, orientación, altura, etc.

#### **Referencias**

- [1] Facultad de Diseño y Comunicación, «Actas de Diseño 2,» de *Universidad de Palermo*, Argentina, 2007.
- [2] Facultad de Ingeniería, «Método de Diseño,» [En línea]. Available: http://www.ingenieria.unam.mx/~guiaindustrial/diseno/info/. [Último acceso: mayo 2017].
- [3] J. A. A. R. Y. B. B. J. B. Pieck, «Modelo funcional para estereoscopía remota mediante un visor de realidad virtual,» Facultad de Ingeniería, México, 2016.
- [4] V. G. Ruiz, «Sistemas de Captura de Imagen,» 2015. [En línea]. Available: https://w3.ual.es/~vruiz/Docencia/Apuntes/Transduction/Video/index.html. [Último acceso: Mayo 2017].
- [5] Universidad Nacional de San Juan, «Visión Estereoscópica,» [En línea]. Available: ftp://ftp.unsj.edu.ar/agrimensura/Fotogrametria/Unidad4/VISION-ESTE. [Último acceso: mayo 2017].
- [6] «Estereoscopios de Bolsillo,» [En línea]. Available: http://www.gisiberica.com/estereoscopos. [Último acceso: mayo 2017].
- [7] R. V. Guerrero, «Consideraciones en la medición de la agudeza visual,» [En línea]. Available: http://www.imagenoptica.com.mx/pdf/revista50/consideraciones.htm. [Último acceso: mayo 2017].
- [8] Clínica Visual del Centro, «Acerca del Ojo,» [En línea]. Available: http://www.clinicavisualdelcentro.com.mx/salud-visual/acerca-del-ojo/. [Último acceso: mayo 2017].
- [9] D. Kindersley, Diccionario Visual Altea del Cuerpo Humano, Londres, 1998.
- [10] «Resolución mínima para imprimir fotografía digital,» 2012. [En línea]. Available: http://maladiets.blogspot.mx/2012/07/resolucion-minima-para-imprimir.. [Último acceso: abril 2017].
- [11] Gafas y Visión, «Acomodación-enfoque del ojo,» [En línea]. Available: https://www.gafasyvision.com/acomodacion/. [Último acceso: abril 2017].
- [12] «Boundless resolution of human eye,» [En línea]. Available: https://www.boundless.com. [Último acceso: abril 2017].
- [13] Galeón, «El campo visual,» [En línea]. Available: http://www.mundovisual.galeon.com/. [Último acceso: abril 2017].
- [14] M. Michael, «The Persistence of Visión,» 2008. [En línea]. Available: https://www.vision.org/visionmedia/philosophy-and-ideas/persistence-ofvision/136.aspx . [Último acceso: abril 2017].
- [15] 100 fps, «How many frames can humans see?,» [En línea]. Available: http://www.100fps.com/how\_many\_frames\_can\_humans\_see.htm. [Ultimo acceso: marzo 2017].
- [16] «Fotolog,» [En línea]. Available: http://www.fotolog.com/melissabombon/97753041/.
- [17] Drones de carreras, «Y eso qué es?,» [En línea]. Available: http://dronesdecarreras.com/fpv-yeso-que-es-2nda-parte/. [Último acceso: abril 2017].
- [18] Oscar Liang, «FPV guide for multirotors,» [En línea]. Available: https://oscarliang.com/fpvguide/. [Último acceso: abril 2017].
- [19] DroneTrest, «FPV Camera for your drone what you need to know before you boy one,» [En línea]. Available: http://www.dronetrest.com/t/fpv-cameras-for-your-dronewhatyou-need-to-know-before-you-buy-one/1441. [Último acceso: febrero 2017].
- [20] Curiosoando, «¿Cuál es la diferencia entre NTSC y PAL?,» [En línea]. Available: https://curiosoando.com/cual-es-la-diferencia-entre-ntsc-y-pal. [Último acceso: Enero 2017].
- [21] M. R. M. Angel, «Principios básicos de transmisión por radio,» Redeya, [En línea]. Available: http://redeya.bytemaniacos.com/electronica/tutoriales/radio/radio.htm. [Último acceso: mayo 2017].
- [22] Antenna theory, «Cloverleaf Antennas,» [En línea]. Available: http://www.antennatheory.com/antennas/cloverleaf.php. [Último acceso: mayo 2017].
- [23] DroneTrest, «The complete guide to FPV antennas for your drone,» [En línea]. Available: http://www.antennatheory.com/antennas/cloverleaf.php. [Último acceso: febrero 2017].
- [24] Radio-Electronics, «Multipath Propagation Tutorial,» [En línea]. Available: http://www.radioelectronics.com/info/propagation/multipath/multipath-propagationbasics-tutorial. [Último acceso: mayo 2017].
- [25] A. Alvaa, «Utilise Multipath Propagation to Improve the performance of BCH and RS Codes,» Northhampton University, 2016. [En línea]. Available: https://www.slideshare.net/alyaaalbarak/utilise-multipath-propagation-to-improvethe-performance-of-bch-and-rs-codes. [Último acceso: mayo 2017].
- [26] DroneThusiast, «La mejor guía sobre el sistema FPV para drones,» [En línea]. Available: http://www.dronethusiast.com/mejor-sistema-fpv-gafas/. [Último acceso: marzo 2017].
- [27] J. M. Vera, «Cuál es la diferencia entre un drone, un UAV y un RPA,» One Magazine, 2013. [En línea]. Available: http://www.onemagazine.es/noticia/14713/industria/cual-es-la-diferencia-entre-undrone-un-uav-y-un-rpa.html. [Último acceso: abril 2017].
- [28] A. B. y. S. Foster, «Neato Quadcopters,» 2012.
- [29] Punto Flotante, «Estándares de comunicaciones RS232, RS422, RS485,» [En línea]. Available: http://www.puntoflotante.net/RS485.htm. [Último acceso: mayo 2017].
- [30] The free dictionary, «Radiocontrol,» [En línea]. Available: http://es.thefreedictionary.com/radiocontrol. [Último acceso: mayo 2017].
- [31] DroneTrest, «RC radio control protocols explained: PWM, PPM, PCM, SBUS, IBUS, DSMX, DSM2,» [En línea]. Available: http://www.dronetrest.com/t/rc-radio-controlprotocols-explained-pwm-ppm-pcm-sbus-ibus-dsmx-dsm2/1357. [Último acceso: abril 2017].
- [32] R. J. R. y. C. M. Ananda, «PSO tuned PID controller for controlling camera position in UAV using 2-axis gimbal,» de *International Conference on Powe an Advanced Control Engineering*, 2015.
- [33] «Lentes Visor Vr para Smartphone,» Mercado Libre, [En línea]. Available: http://articulo.mercadolibre.com.mx/MLM-553303375-lentes-visor-vr-realidadvirtual-3d-para-sm. [Último acceso: junio 2017].
- [34] «Fotografía Estereoscópica,» Artes Visuales, [En línea]. Available: http://artesvisualessemimara.blogspot.mx/p/fotografia-estereoscopica.html. [Último acceso: mayo 2017].
- [35] S. B. H. R. K. B. y. E. S. D. M. Marchall, Introduction to Unmaned Aircraft Systems, 2011.
- [36] M. A. Lukamana, «Preliminary Study on Unmanned Aerial Vehicle (UAV) Quadcopter Using PID Controller,» Indonesia, 2016.
- [37] «FQ777-124 bolsillo Drone 4CH Gyro 6 axis Quadcopter Conmutable Controller,» Hobby King, 2016. [En línea]. [Último acceso: abril 2017].
- [38] DroneOmega, «How GPS Drone navigation Works,» [En línea]. Available: http://www.droneomega.com/gps-drone-navigation-works/. [Último acceso: abril 2017].
- [39] J. Pastor, «Hycopter es el drone que puede volar durante 4 horas gracias a su pila de combustible de hidrógeno,» Xataka, [En línea]. Available: https://www.xataka.com/accesorios/hycopter-es-el-drone-que-puede-volar-durante-4 horas-gracias-a-su-pila-de-combustible-de-hidrogeno. [Último acceso: junio 2017].
- [40] MundoDron, «¿Cuánto es el tiempo máximo de vuelo de un dron?,» [En línea]. Available: http://mundodron.net/cuanto-es-el-tiempo-maximo-de-vuelo-de-un-dronemini-post/. [Último acceso: mayo 2017].
- [41] DJI, «Phantom 4,» [En línea]. Available: https://www.dji.com/es/phantom-4. [Último acceso: mayo 2017].
- [42] E. A. Félez, «Drones: una nueva era de la vigilancia y de la privacidad,» *Red Seguridad: Revista Especializada en Seguridad Informática, Protección de Datos y Comunicaciones,* vol. 60, pp. 48-57, 2013.
- [43] SCT, «Regula la SCT el uso de aeronaves no tripuladas,» 2015.
- [44] «JR XG11MV Modular Transmitter with TG2.4XP DMSS,» HobbyKing, [En línea]. Available: https://hobbyking.com/en\_us/jr-xg11mv-11ch-modular-transmitter-withtg2-4xp-dmss-module-rg712bx-receiver-mode-2.html. [Último acceso: mayo 2017].
- [45] B. John, «Frecuency-hopping spread spectrum,» SearchNetworking, [En línea]. Available: http://searchnetworking.techtarget.com/definition/frequency-hoppingspread-spectrum. [Último acceso: abril 2017].
- [46] VuelaRC, «Tipos de Modulación,» [En línea]. Available: http://www.vuelarc.com/DSSS/dsss-fhss.html. [Último acceso: abril 2017].
- [47] «Video Tx/Rx,» HobbyKing, [En línea]. Available: https://hobbyking.com/es\_es/fpvaerial-video-telemetry-1/fpv-1/video-tx-rx.html. [Último acceso: mayo 2017].
- [48] IFT, «Espectro Radioeléctrico,» [En línea]. Available: http://www.ift.org.mx/espectro-radioelectrico. [Último acceso: abril 2017].
- [49] IFT, «Cuadro Nacional de Atribución de Frecuencias».
- [50] IFT, «Inventario de bandas de frecuencias de uso libre».
- [51] ExtremeTech, «DJI Phantom 4: Real computer vision comes to a consumer drone,» [En línea]. Available: https://www.extremetech.com/extreme/223866-dji-phantom-4 real-computer-vision-comes-to-a-consumer-drone. [Último acceso: mayo 2017].
- [52] Oscar Liang, «How to choose FPV camera for quadcopters and drones,» [En línea]. Available: https://oscarliang.com/best-fpv-camera-quadcopter/. [Último acceso: marzo 2017].
- [53] «Eachine TS5828S,» Banggood, [En línea]. Available: https://www.banggood.com/Upgrade-TX5828-40CH-5\_8G-600MW-RP-SMA-Female-FPV-Transmitter-p-1022653.html?rmmds=search. [Último acceso: mayo 2017].
- [54] Oscar Liang, «How to choose VTX for FPV mini quad,» [En línea]. Available: https://oscarliang.. [Último acceso: mayo 2017].
- [55] «Eachine 1000TVL CCD FPV camera,» Banggood, [En línea]. Available: https://www.banggood.com/Eachine-1000TVL-13-CCD-110-Degree-2\_8mm-Lens-Mini-FPV-Camera-NTSC-PAL-Switchable-p-1053340.html?rmmds=search. [Último acceso: marzo 2017].
- [56] «DYS FPV Mushroom Antenna,» Banggood, [En línea]. Available: https://www.banggood.com/DYS-FPV-5\_8G-Antenna-4dBi-Mushroom-Antenna-RHCP-TX-RX-SMA-RP-SM. [Último acceso: marzo 2017].
- [57] Aldebaran documentation, «Joints,» [En línea]. Available: http://doc.aldebaran.com/2-1/family/robots/joints\_robot.html. [Último acceso: mayo 2017].
- [58] «CJMCU-MPU,» DealExtreme, [En línea]. Available: http://www.dx.com/p/cjmcu-116-mpu-6500-module-integrated-gravity-6-axis-gyro-accelerator-module-purple-303787. [Último acceso: mayo 2017].
- [59] «Digital Coreless Servo DS/MG servo,» HobbyKing, [En línea]. Available: https://hobbyking.com/en\_us/d561mg-digital-servo.html. [Último acceso: marzo 2017].
- [60] «Digital Coreless Servo MG/BB,» HobbyKing, [En línea]. Available: https://hobbyking.com/en\_us/hobbykingtm-digital-coreless-servo-mg-bb-1-4kg-0- 05sec-15-3g.html. [Último acceso: marzo 2017].
- [61] «Corona DS-319MG Digital Metal Gear Servo,» HobbyKing, [En línea]. Available: https://hobbyking.com/cz\_cz/corona-ds-319mg-digital-metal-gear-servo-4kg-0-06sec-34g.. [Último acceso: marzo 2017].
- [62] «Arduino MEGA,» Reichelt, [En línea]. Available: https://www.reichelt.com/de/en/Single-board-microcontroller/ARDUINO-MEGA/3/index.html?ACTION=3&GROUPID=6667&ARTICLE=119696. [Último acceso: mayo 2017].
- [63] «BlitzWolf BW-VR3,» Banggood, [En línea]. Available: https://www.banggood.com/es/BlitzWolf-BW-VR3-3D-VR-Glasses-Virtual-Reality-Headset-For-3 5-6 3-inch-Cellphone-p-1080443.html. [Último acceso: marzo 2017].
- [64] «5in TFT LCD FPV Monitor,» HobbyKing, [En línea]. Available: https://hobbyking.com/en\_us/5-inch-800-x-480-tft-lcd-hd-fpv-monitor-withbacklight-fieldview-555.html? store=en\_us. [Último acceso: marzo 2017].
- [65] «Eachine RC832 Boscam FPV,» Banggood, [En línea]. Available: https://www.banggood.com/Eachine-FPV-5\_8G-32CH-Wireless-AV-Receiver-RC832-p-975426.html?rm. [Último acceso: marzo 2017].
- [66] «Eachine VR D2 FPV Mushrool Antenna,» Banggood, [En línea]. Available: https://www.banggood.com/Eachine-FPV-5\_8G-32CH-Wireless-AV-Receiver-RC832-p-975426.htm. [Último acceso: marzo 2017].
- [67] «4ch DVR CCTV Quad Video Camera Procesor,» Banggood, [En línea]. Available: https://www.banggood.com/4-CH-Channel-DVR-CCTV-Quad-Video-Camera-Processor-Syste. [Último acceso: marzo 2017].
- [68] «HKPilot Transceiver Telemetry Radio Set,» HobbyKing, [En línea]. Available: https://hobbyking.com/en\_us/hkpilot-transceiver-telemetry-radio-set-v2- 915mhz.html. [Último acceso: marzo 2017].
- [69] «Arduino Nano,» Arduino, [En línea]. Available: https://www.arduino.cc/en/Main/ArduinoBoardNano. [Último acceso: enero 2017].
- [70] NayLamp Mechatronics, «Configuración del módulo bluetooth HC-05 usando comandos AT,» [En línea]. Available: http://www.naylampmechatronics.com/blog/24\_configuracion-del-modulo-bluetoothhc-05-usa.html. [Último acceso: mayo 2017].

# **Apéndice**

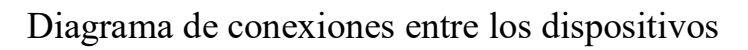

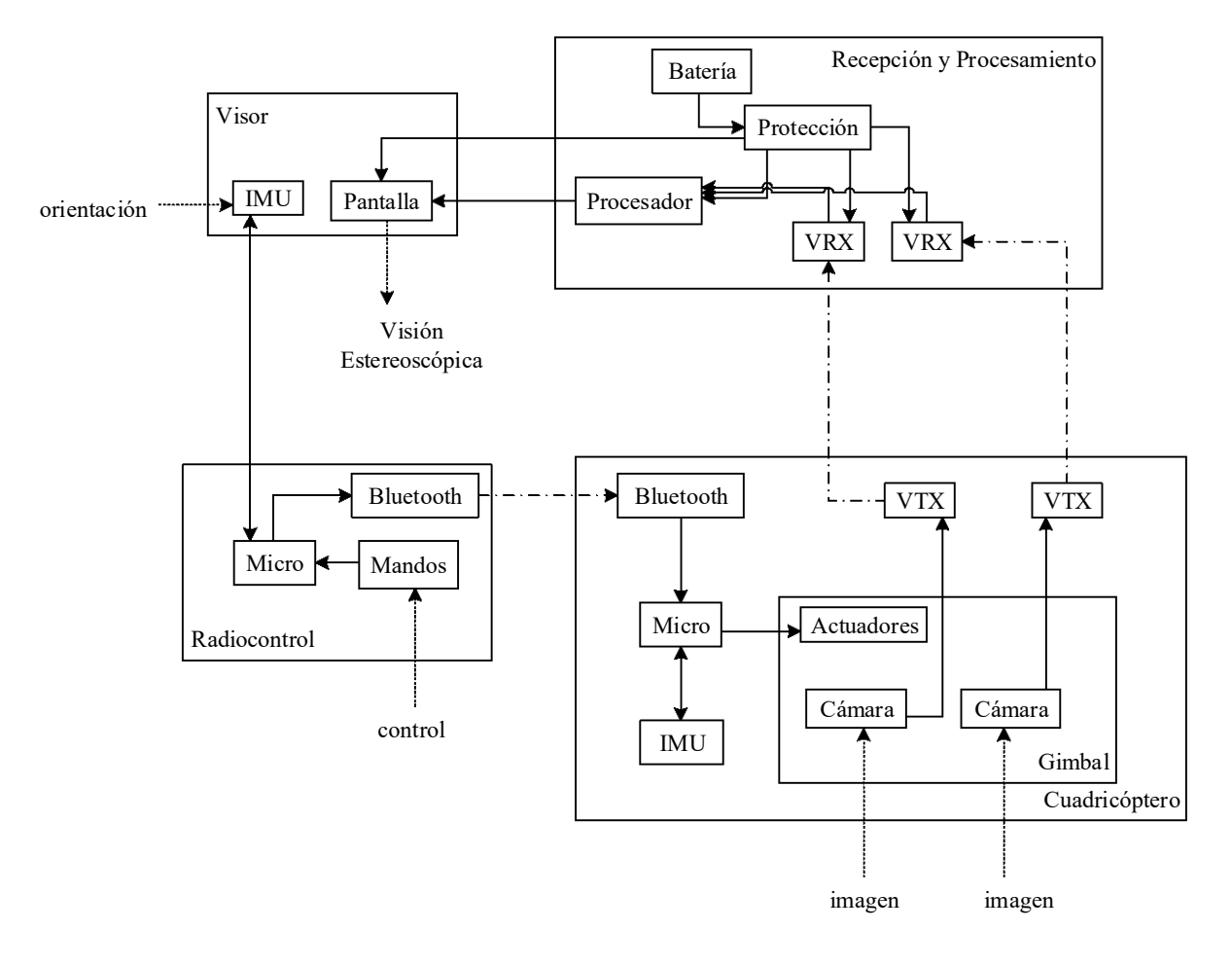